# **KAUNO TECHNOLOGIJOS UNIVERSITETAS IFORMATIKOS FAKULTETAS Programų inžinerijos katedra**

## **Andrius Sūnelaitis GAMINIŲ KONSTRUKCIJOS PROJEKTAVIMO ĮRAKIO KŪRIMAS IR TYRIMAS**

**Programų sistemų inžinerijos magistro baigiamasis darbas** 

**Vadovas Prof. Vacius Jusas** 

**KAUNAS, 2010** 

# **KAUNO TECHNOLOGIJOS UNIVERSITETAS IFORMATIKOS FAKULTETAS**

## **Programų inžinerijos katedra**

**TVIRTIU Katedros vedėjas prof. Eduardas Bareiša 2010 05 21** 

## **GAMINIŲ KONSTRUKCIJOS PROJEKTAVIMO ĮRAKIO KŪRIMAS IR TYRIMAS**

**Programų sistemų inžinerijos magistro baigiamasis darbas** 

**Vadovas Prof. Vacius Jusas 2010 05 21** 

 **Recenzentas Doc. Antanas Lenkevičius 2010 05 21** 

**Atliko IFM-4/2 gr. studentas Andrius Sūnelaitis 2010 05 21** 

## **KAUNAS, 2010**

### **Summary**

Implementation and Investigation of Product Construction Design Tool: the system for product collection design is represented in these theses. The representation includes raising the problem, an overview of existing solutions and technologies, outcomes of requirement management, generalized architectural definition, implementation, quality investigation and test of performance. The tool is designed and implemented as JAVA Applet and is a part of Enterprise Resource Planning (ERP) system. The tool itself is specialized to facilitate the creation of plastic windows. In this sense the "product" stands for an item of a collection representing the construction that is a plastic window. And the system with the help of an interactive user interface provides user with the set of measures that allow to build the window construction, set the necessary properties, automatically collect all the items according to the technology selected, calculate the price, save the lists of materials for production. The study of the data exchange performance is carried out.

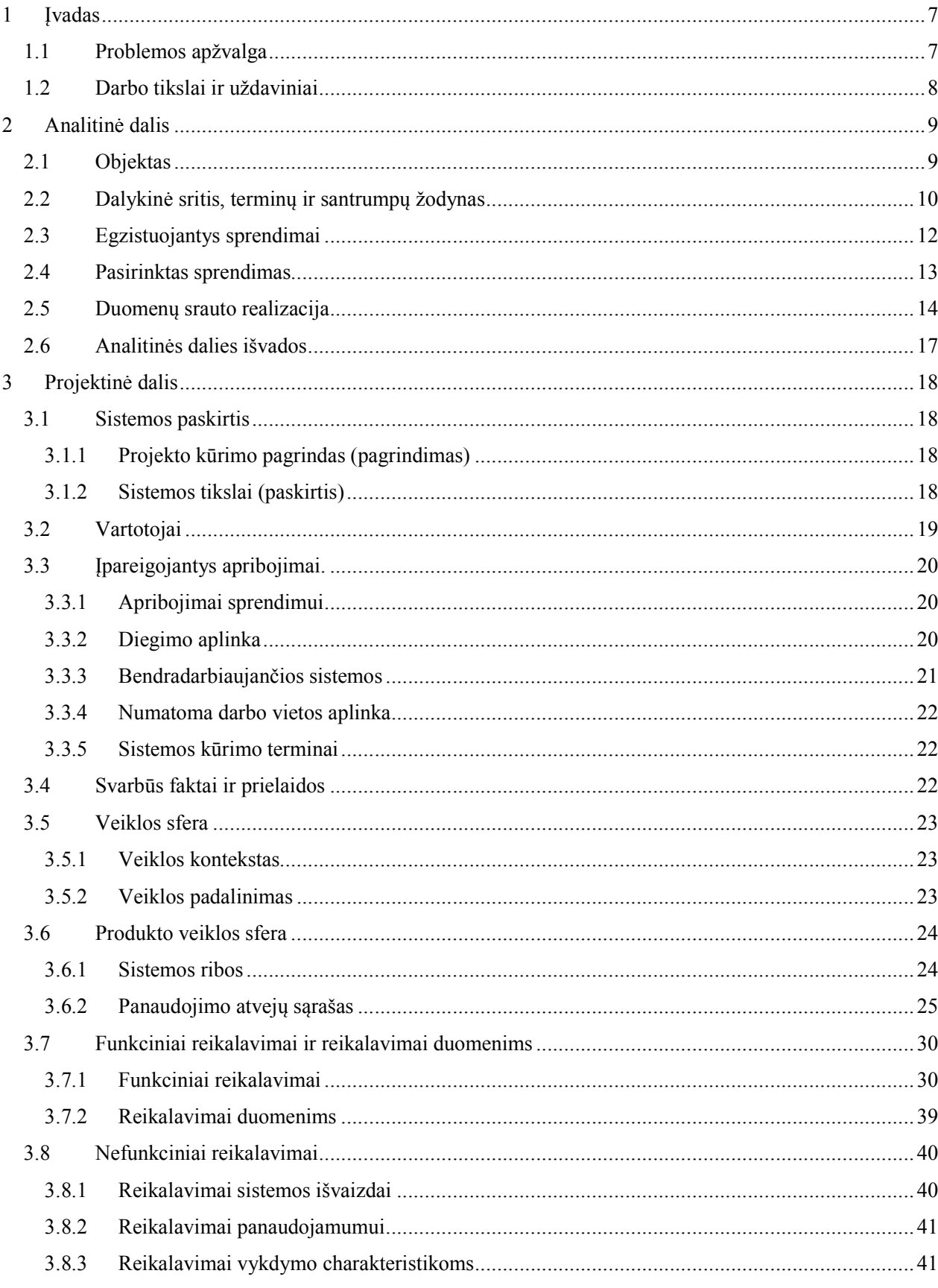

## **TURINYS**

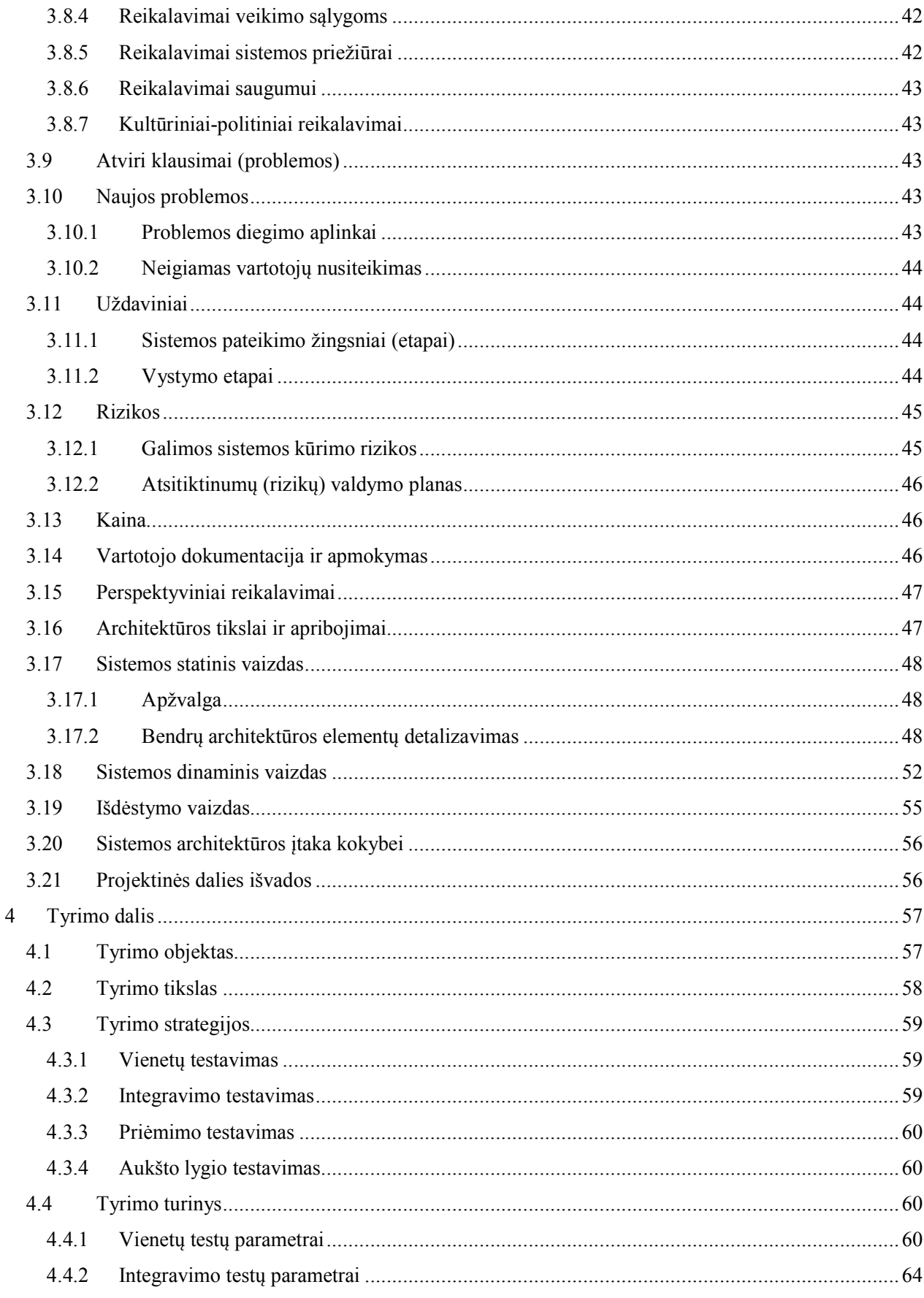

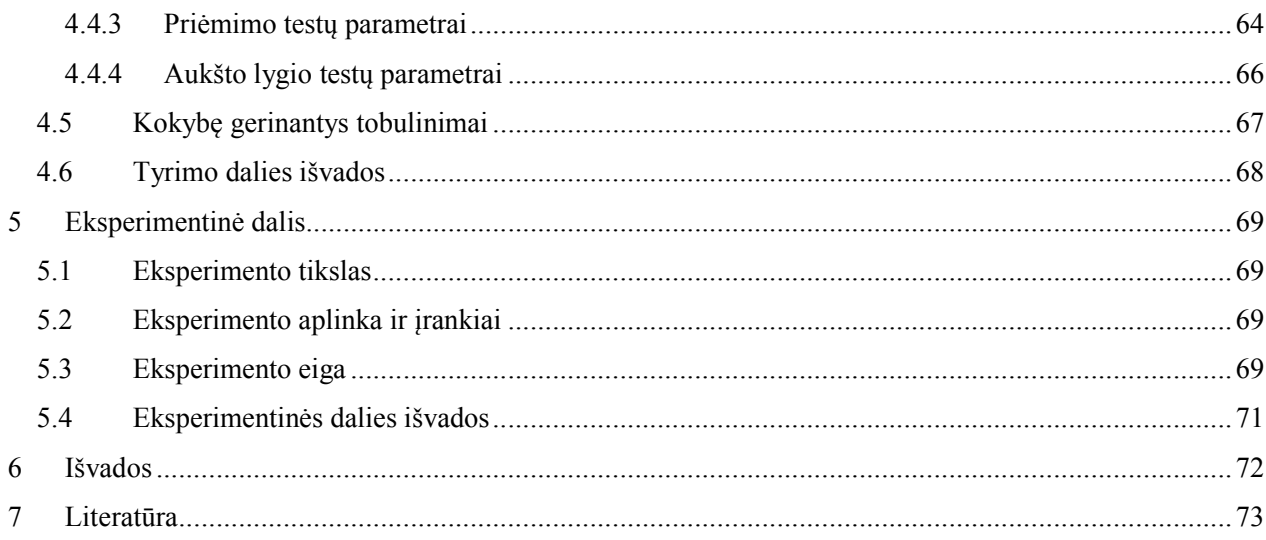

### **1 ĮVADAS**

#### **1.1 Problemos apžvalga**

Vienas pagrindinių informacinių technologijų plėtros principų: įvairių organizacinių ir asmeninių veiklų kompiuterizavimas, siekiant supaprastinti duomenų, veiklos ir padarinių valdymą, pagerinti procesų kokybę, užtikrinti komfortišką darbo aplinką, kuri teigiamai įtakotų tiek vartotojo požiūrį į darbą, tiek jo rezultatus. Gana paprasta kompiuterizuoti naują sritį, kurioje iki šiol nieko arba labai mažai šia linkme buvo nuveikta. Tokiu atveju bet koks pateiktas rezultatas bus geriausias.

Visai kitokia prieiga prie problemos būtina, kai dalykinė sritis, kurią norima kompiuterizuoti, jau yra nagrinėta kitų specialistų, tam tikri sprendimai jau yra pasiūlyti ir kai kurių vartotojų naudojami. Tokiu atveju srities, egzistuojančių sprendimų ir technologijų tyrimo metu reikia aptikti naujų veiklos procesų optimizacinių galimybių. Maža to, analizės rezultatai turi pasiūlyti tobulinimų galimybes, kurios turėtų tokią ženklią įtaką, kad būtų verta skirti piniginių išteklių ir laiko pasiūlytų idėjų įgyvendinimui.

Toks yra ir gaminių konstrukcijos projektavimo įrankio atvejis, kai kompiuterizuojama sritis nėra nauja, tačiau analitinėje dalyje iškeliami teiginiai apžvelgiant egzistuojančius sprendimus palieka erdvės idėjoms, kurių realizavimui verta skirti reikiamų resursų. Šios idėjos apima galimus naujai kuriamos sistemos privalumus kitų sistemų atžvilgiu, kurie susiję su vartotojo sąsajos paprastumu, greitaveika, funkcinių galimybių aibės praplėtimu, veikimo aplinkos mobilizavimu bei konstrukcinės srities atskyrimu nuo technologinių aprašų.

Pats gaminių konstrukcijos projektavimo įrankis šiame darbe pateikiamas kaip JAVAprogramėlė , kuris veikdamas verslo valdymo sistemos (VVS) kontekste suteikia vartotojui galimybę naudotis praplėstų funkcinių galimybių aibe užsibrėžtiems uždaviniams spręsti. Gaminiai šiame kontekste suprantami kaip tam tikro rinkinio vienetai iš kurių sudaroma konstrukcija – konkrečios realizacijos atveju: plastikiniai langai ir durys.

Vartotojui aktualūs uždaviniai, kurie sprendžiami su čia aprašomu įrankiu, apima automatinį lango kaip konstrukcijos elementų bei medžiagų sąrašų surinkimą pagal vartotojo nubraižomą brėžinį. Vartotojui suteikiamos galimybės pasirinkti norimas technologijas, pagal kurias konstrukcija gali būti gaminama, priskirti norimas savybes ar atskirus elementus, kurie keičia konstrukcijos sudėtingumą. Po kiekvieno pakeitimo automatiškai perskaičiuojama konstrukcijos kaina, vartotojas bet kada gali pasižiūrėti sudarančiųjų elementų sąrašus.

Gaminių konstrukcijos projektavimo įrankis realizuotas JAVA programėlės pavidalu minimizuoja sistemos priklausomumą nuo diegimo aplinkos, kadangi yra aktyvuojamas naršyklės lange. Taip pat suteikiama mobilios darbo vietos galimybė.

Magistro darbo turinys apima ne tik iškeltos problemos konteksto tyrimą, tačiau specifikuoja reikalavimus, keliamus tokio tipo sistemai. Pateikiamas ir bendras architektūros vaizdas. Gilinamasi į kokybės tyrimą, aprašoma į ką kreipiamas dėmesys sistemos testavimo metu. Aprašomas greitaveikos tyrimas ir išvados apimančios atliktą darbą, jo rezultatus, privalumus bei galimus trūkumus.

## **1.2 Darbo tikslai ir uždaviniai**

Magistrinio darbo tikslas: sukurti kokybišką gaminių konstrukcijos projektavimo sistemą, skirtą langų konstrukcijas gaminančios įmonės projektavimo proceso kompiuterizavimui.

*Sukūrimas* apima dalykinės srities tyrimą, reikalavimų specifikavimą, architektūros parengimą, kodavimą, testavimą, veikimo charakteristikų tyrimą bei kokybės įvertinimą, pateikimą bent jau testinėje sistemos versijoje.

*Sistema* apima dokumentaciją, programinį kodą, vartotojo vadovą.

Uždaviniai:

- 1. atlikti dalykinės srities analizę;
- 2. peržiūrėti prieinamus susijusius sprendimus bei galimus panaudoti technologinius principus;
- 3. specifikuoti gaminių konstrukcijos projektavimo įrankio sistemos reikalavimus, išskirti panaudos atvejus;
- 4. aprašyti numatomus sistemos architektūrinius sprendimus;
- 5. atlikti sistemos kodavimą;
- 6. ištirti sukurto gaminių konstrukcijos projektavimo įrankio kokybę;
- 7. atlikti duomenų mainų greitaveikos eksperimentus;
- 8. pateikti atlikto darbo išvadas, apibrėžti pasiekimus, aprašyti rekomendacijas dėl darbo rezultatų tolimesnio panaudojimo.

## **2 AALITIĖ DALIS**

Tinklo plėtra pastaruoju metu nulemia, jog paskirstytosios sistemos užima vis didesnę programinės įrangos sprendimų dalį. Šios sistemos skverbiasi jau ne tik į verslo aplinką, bet pasiekia ir kasdienius vartotojus. Šio tipo sistemos [5], paremtos bendradarbiaujančių, tarpusavyje nutolusių komponentų veikimu, apima sprendimus nuo P2P iki paskirstytų failų sistemų. Nagrinėjamos susijusios problemos liečia laiko apskaitą, žymint procesų eiliškumą, informacijos transliacijos užtikrinimą, saugumą, klaidų toleranciją, nutolusių metodų panaudojamumą (pvz. Java RMI), tai pažymi, kad itin gausus ne tik paskirstytųjų sistemų panaudojamumas, bet ir susijusių tyrimų kryptys. Su paskirstytomis sistemomis šiandien susiduria daugelis vartotojų, kartais net nebūtinai suvokdami, jog dirba su tokio tipo sistema.

*"Supranti dirbąs su paskirstyta sistema, kai kompiuterio, apie kurį anksčiau nenutuokei, gedimas sutrukdo tavo darbą." (Leslie Lamport)* 

Tačiau paskirstytosioms sistemoms numatytos ir plėtros galimybės. Teigiama, jog šios sistemos vystysis mobiliųjų objektų ir agentų linkme [8]. Galutinio vartotojo kontekste mobilusis agentas suprantamas kaip programa padedanti vartotojui spęsti jo uždavinius ir veikianti jo vardu.

Paskirstytų sistemų sklaida paremta jų technologinių principų teikiamais privalumais kaip kad resursų paskirstymas ar dalijimasis jais, pakeičiamumas, vykdymo charakteristikos, patikimumas ir kaina. Suprantama, jog šių sistemų tobulinimo metodai paremti tam tikrų aukščiau išvardintų charakteristikų gerinimu.

#### **2.1 Objektas**

Pagrindas, kuriuo remiantis iliustruojami nagrinėjami pavyzdžiai – "Ezonus" verslo valdymo sistema (VVS), o konkrečiai šios paskirstytosios sistemos komponentas gaminių konstrukcijos projektavimo įrankis. VVS suprantama kaip programinės įrangos visuma, skirta automatizuoti įmonės valdymo procesus, integruotis į įmonės veiklą, apimti verslo procesus. VVS požymis [9] – bendra duomenų bazė, apimanti daugelį funkcinių kontekstų. Tokia sistema pateikia nuoseklius duomenis visoms verslo funkcijoms realiuoju laiku. Realus laikas čia reiškia duomenis ir procesus, kurie visada yra einamieji. Dabartinės VVS veikia tarporganizaciniame kontekste [7], o tai reiškia, jog tos pačios sistemos funkcijomis naudojasi ir tiekėjai, ir gamintojai, ir klientai. Šiandien VVS palaiko jau ne tik žaliavų valdymą, bet ir buhalteriją, kadrų vadybą ir kitas bendras organizacines operacijas.

Sistema pritaikoma kiekvieno vartotojo individualiems poreikiams. Tuo tarpu gaminių konstrukcijos projektavimo įrankis skirtas specializuotai VVS versijai, skirtai langų konstrukcijomis prekiaujančioms įmonėms.

Pastarojo įrankio pagalba vartotojui suteikiamas priemonių rinkinys, kuriuo naudodamasis jis gali suprojektuoti norimos sudėties ir parametrų lango konstrukciją. Paprastos, intuityvios vartotojo sąsajos funkcionalumas leidžia sudaryti įvairių sudėtingumo lygių langų konstrukcijas, apskaičiuoti kainą, peržiūrėti sudedamųjų dalių sąrašus, suformuoti tikslius konstrukcijos brėžinius bei išsaugoti veiklos rezultatus redagavimui ateityje arba duomenų panaudai gamybos procese.

Gaminių konstrukcijos projektavimo įrankis realizuotas JAVA programėlės principais ir suprantamas kaip VVS komponentas. Įrankis vartotojui pasiekiamas naršyklės pagalba ir veikia vartotojo kompiuteryje. Iš to seka, kad interneto pagalba į vartotojo kompiuterį atsiunčiami programiniai vykdomieji failai bei duomenys.

#### **2.2 Dalykinė sritis, terminų ir santrumpų žodynas**

Su langų konstrukcijomis susieti sprendimai paremti specialia terminologija, apibūdinančia konkrečius elementus ar jų tarpusavio jungimo taisyklių rinkinius. Šios terminologijos pagrindiniai elementai, kurie bus naudojami tolesnėse dalyse apibūdinant tiek pačios sistemos panaudos atvejus, tiek jos funkcijas, pateikiami čia:

- apkaustai varčios papildomų elementų, susijusių su jos funkcionalumu, sistema;
- gaminys konstrukcijos dalis, kuri gali būti montuojama kaip savarankiškas lango elementas. Gaminių pavyzdžiais yra stakta, palangė, papildomas profilis, orlaidė;
- konstravimas procesas, kurio metu gaminiui ar jų rinkiniui (konstrukcijai) parenkami sudėtiniai komponentai, priskiriamos norimos savybės. Konstravimo rezultatas – išsaugotas konstrukcijos paveikslėlis, medžiagų sąrašas, sudedamųjų dalių rinkinys iš kurio gaminys ar jų rinkinys gali būti atkurti koregavimui, pateikiami gamybai;
- konstrukcija gaminių rinkinys. Konstrukciją gali sudaryti mažiausiai vienas gaminys, tačiau tokiu atveju tai būtinai yra stakta. Maksimalus gaminių kiekis konstrukcijoje neribojamas;
- papildomas profilis sąvoka apimanti tokias konstrukcijos dalis kaip praplatinamasis, jungiamasis, standinamasis elementai bei apdailos juostos;
- programėlė Nedidelė programa, kuri yra serveryje ir gali būti iškviesta iš tinklalapio. Vykdoma kliento naršyklėje. [Anglų-lietuvių kalbų kompiuterijos žodynėlis. Prieiga

per internetą < www.likit.lt/term/enciklo.html?word=programe2le2> (Žiūrėta 2010 05 12)]. Angliškoje terminijoje – "applet";

- profilių sistema staktą ir ją sudarančius elementus atskiru gaminiu aprašančių technologinių savybių komplektas;
- skirtukas staktos arba varčios sudedamoji dalis montuojama horizontaliai arba vertikaliai konstrukcijos atžvilgiu, bet neįtakojanti stiklo paketo dalinimo į kelis. Gali būti klijuojamas ant stiklo paketo arba montuojamas jo viduje;
- stakta gaminių konstrukcijos sudedamoji dalis, atstojanti rėmą, ribojama ne mažiau nei trijų profilių;
- staktos dalis staktą ribojantis profilis;
- stiklajuoste staktos arba varčios elementas montuojamas vidinėje konstrukcijos pusėje, skirtas stiklo paketo fiksavimui;
- stulpelis (statramstis) staktos arba varčios sudedamoji dalis dalinanti šviesos angą ir stiklo paketą į skirtingus komponentus;
- šablonas vieno gaminio konstrukcija, kuri vėliau gali būti panaudota baigtinių sudėtinių gaminių konstravimo metu;
- šviesos anga staktos dalių, stulpelio arba orlaidės ribojamas plotas, paprastai atitinkantis matomas stiklo paketo ribas. Sutartina, kad skirtukas šviesos angos neskaldo ir neriboja;
- užpildas neskaidri plokštė montuojama vietoj stiklo paketo;
- varčia staktoje montuojamas konstrukcijos elementas, turintis varstymo savybę;
- VVS Verslo Valdymo Sistema, apimanti vartotojui pateikiamas prisijungimo, duomenų redagavimo bei gaminių konstrukcijos projektavimo įrankio startavimo priemones.

Gilinantis į duomenų specifiką būtina aptarti dalykinę sritį, kurią šie duomenys atspindi. Langas, kaip pagrindinis projektuojamos gaminių grupės komponentas, gali būti susijęs su kitais gaminiais, kurie konstrukcijoje suprantami kaip papildomi: palangės, orlaidės, praplatinamieji profiliai ir t.t. Pats langas gali turėti sudėtines dalis kaip kad stulpeliai, varčios, stiklo paketai, skirtukai ir pan. Galimus lango savybių rinkinius, kaip ir taisykles, kuriomis vadovaujantis galimi kelių gaminių deriniai konstrukcijoje, nusako profilių sistemų tipas. Šis tipas suprantamas kaip technologinio aprašo vienetas, kuris apima visas vieno tipo lango staktos technologijos formavimo taisykles.

Kaip ãprašo, profilio sistemų tipo dalimis yra detalūs lango sudedamųjų dalių (staktų, stulpelių, varčių, skirtukų, papildomų profilių ir t.t.) aprašai apimantys tai technologijai būdingas elementų savybes. Šiuose aprašuose yra visa reikiama informacija susijusi su elemento galimomis spalvomis, pločiais, įvairių atstumų (iki kitų elementų) parametrais, minimaliais ir maksimaliais matmenimis, varčios apkaustų elementų aprašymais, naudojamomis gamybai medžiagomis ir t.t. Duomenų bazėje šią informaciją saugo per 150 tiesioginių ir pagalbinių lentelių.

Kita duomenų dalis – medžiagos, iš kurių gaminami (pjaunami, klijuojami, virinami ir t.t.) konstrukciniai elementai bei pačios gamybos procedūros. Aprašant medžiagas pateikiamas jų pavadinimas, kainos ir mato vienetų nustatymai. Gamybinės operacijos apima jų apmokėjimo bei trukmės informaciją. Bendrai tiek medžiagų, tiek su jomis susijusių operacijų duomenys panaudojami konstrukcijos kainos apskaičiavime. Duomenų bazėje ši informacija atspindima ne tokio didelio skaitlingumo lentelėmis, tačiau talpinančiomis didesnius duomenų kiekius, nes galimų medžiagų spektras yra gana platus.

#### **2.3 Egzistuojantys sprendimai**

Langų tipo gaminių konstravimo įrankių idėja pasaulyje nėra nauja. Bulgarijos programinės įrangos įmonė siūlo darbastalio tipo programą CCG Profiles [4]. Sprendimas apima procesus nuo gaminio konstravimo iki kainos bei komercinio pasiūlymo pateikimo įskaitant elementų sąrašus, braižymo ir supjovimo schemas, profilių bei stiklo paketų gamybos optimizacijas remiantis atsargų sandėlio duomenimis. Sistema palaiko aliuminio, plastiko ir medienos konstrukcinių principų technologijas. Sudedamųjų dalių sąrašai pateikiami pagal langą sudarančias staktas.

CCG Profiles tiekėjas atsako tik už atliekamus loginius veiksmus ir skaičiavimus, duomenų bazių sprendimus paliekant vartotojo nuožiūrai. Instaliuojama sistema jau turi tam tikrų profilių sistemų duomenų nustatymus, tačiau pačiam vartotojui taip pat suteikiamos galimybės keisti ar iš naujo aprašyti technologinius duomenis.

Vartotojo sąsajos sprendimai paremti principu, vienu metu pateikiančiu visus vartotojui reikalingus įrankius sutartiniais ženklais tam tikrose juostose. Tai sukelia padrikumo, padidinto sudėtingumo pojūtį. Sąsaja nepasižymi intuityvumu, o pradedančių vartotojų atžvilgiu sistema gali tapti atgrasia. Konstrukcijos matmenų vaizdavimo sistema kelia abejonių, kai vaizduojami daugybiniai matmenys išsidėsto keliais aukštais, o vaizduojančiai formai neturint šliaužtės tam tikri konstrukcijos duomenys tampa nematomi kol nepakeičiamas vaizdavimo mastelis.

Ukrainiečių siūlomas produktas PowerPVC Small Business [12]. Programinės įrangos pagalba vartotojams siūloma spręsti uždavinius susijusius su plastiko gaminių konstravimu.

Darbastalinio tipo programa leidžia apsirašyti profilių sistemas naudojantis pateikiamais šablonais ir šiuos duomenis naudoti surenkant norimos sudėties gaminius.

Vartotojo sąsaja pasižymi daugiakalbiškumu, skelbiamu paprastumu, suderinamumu su Windows operacinių sistemų versijomis bei daugiau nei dešimčia teikiamų ataskaitų, kurios apima atskirų elementų grupių sąrašus bei konstrukcijos brėžinių vaizdus.

Aukščiau aptartos darbastalinio tipo programos bendrai gali būti suprastos kaip orientuotos į individualaus asmens poreikius konstruojant komercinių pasiūlymų gaminius, tačiau panaudojimas komandos ribose kelia šiokių tokių sunkumų. Tai ypač pastebima jas nagrinėjant profilių sistemų aprašų sudarymo kontekste. Tokiose programose aprašant naudojamus profilių sistemų tipus už tai yra atsakingas kiekvienos darbo vietos valdytojas. Nors teoriškai per importuojamus tokių aprašų failus šie klausimai dalinai gali būti sprendžiami, tačiau lieka problemos susijusios su technologinių aprašų sinchronizacija komandos ribose. To pasekoje gali iškilti problemų, kai komandos nariai kuria komercinius pasiūlymus pagal skirtingus technologinius aprašus iškreipiant apskaičiuojamas kainas ir elementų sąrašus.

## **2.4 Pasirinktas sprendimas**

Iškeliant technologinių aprašų pildymo ir sinchronizacijos problemą pastebėtina, jog daugelio programinės įrangos tiekėjų siūlomi įrankiai jos pilnai neišsprendžia. Logiškas sprendimo variantas įsivaizduojamas jei sudaromos darbo sąlygos leidžia technologinius aprašus pildyti srities specialistui – technologui ir tais pačiais aprašais naudotis visiems projektuotojų komandos nariams, užtikrinant darbo vietos mobilumą. Tuo tarpu centralizuotai pildomi bei redaguojami ir medžiagų bei operacijų duomenys. Taip užtikrinamas naudojamos informacijos korektiškumas, sinchronizacija su naujausia versija.

Tokio sprendimo realizacijai panaudojama paskirstytųjų sistemų koncepcija. Naršyklės aplinkoje pateikiamos duomenų redagavimo priemonės, o pats gaminių konstrukcijos projektavimo įrankis iššaukiamas kaip Java programėlė. Šiame kontekste aktualūs Java programėlės privalumai:

- pernešamumas, nepriklausomumas nuo aplinkos ar naršyklės;
- Java saugumas, programėlės struktūros patikimumas;
- operacinio vykdymo perkėlimas iš serverio į kliento pusę taip minimizuojant galimą neigiamą didelio klientų kiekio poveikį;
- galimybė startuoti kai reikia, diegimo ir valdymo procedūros;
- panaudojamos Java savybės kaip kad AWT, lygiagretumas, ryšys su tarnybine stotimi.

Tokio tipo sistema veikdama kliento – serverio principu, kurio pagrindiniai aspektai aptariami [6]. Pastaroji realizacija leidžia naršyklinių formų pateiktyse koreguoti nustatymų duomenis ir juos išsaugoti duomenų bazėje. Tuo tarpu gaminių konstrukcijos projektavimo įrankio vykdomasis failas atsiunčiamas į vartotojo kompiuterį ir veikia besinaudojant jo resursais.

#### **2.5 Duomenų srauto realizacija**

Naršyklės aplinkoje aktyvuojamas .JAR failas sudarydamas numatytos struktūros grafines formas, įrankių bei mygtukų juostas, užkraudamas pasirinkimų komponentų informaciją ar braižomos pradinės konstrukcijos vaizdą, remiasi duomenų rinkiniu, kurį gauna tinklu. Tam tikri duomenys reikalingi ir tolimesnio darbo su įrankiu metu skaičiuojant konstrukcijos kainą, sudarant elementų sąrašus, pridedant naujus elementus, keičiant konstrukcijos savybes ir pan.

Pastebėtina, kad nagrinėjamos dalykinės srities specifika, kai duomenys pasižymi įvairiarūšiškumu, turi itin didelės įtakos sistemos greitaveikai. Įvairiarūšiškumo sąvoka šiuo atveju atspindi didelį duomenų bazės srities, kurios duomenis naudojame, lentelių skaičių. Todėl verta itin didelį dėmesį skirti duomenų srauto valdymui. Yra kelios tokių duomenų parsisiuntimo strategijos:

- *Duomenys pagal pareikalavimą* priklausomai nuo situacijos tiesiogiai kreipiamasi į duomenų bazę tam tikro informacinio pobūdžio informacijos sąrašo pagal pateikiamus parametrus. Kreipiniai vyksta kiekvienu metu skaičiavimų logikoje prireikus duomenų.
- *Visų duomenų atsisiuntimas* įrankio aktyvavimosi metu parsisiunčiami visi reikiami duomenys ir tolimesnio veikimo metu jokie kreipiniai dėl duomenų atsisiuntimo nebeatliekami. Galimi du pilno duomenų rinkinio atsisiuntimo variantai:
	- o Užklausomis paremti informacijos sąrašų parsisiuntimai. Po užklausą kiekvienam sąrašui.
	- o Informacija serveryje surūšiuojama pagal prasmę ir saugoma archyvuotuose failuose. Šie failai parsisiunčiami ir išarchyvuojami įrankio užsikrovimo metu.

Duomenų atsisiuntimo pagal pareikalavimą strategijos privalumais yra mažesnė operatyvinės atminties apkrova ir mažesnės laiko sąnaudos skiriamos įrankio aktyvacijos metu. Tuo tarpu visų duomenų atsisiuntimas leidžia:

- tuos pačius duomenis interpretuoti vieną kartą, kuomet pagal pareikalavimą gali susidaryti situacijos, kai tie patys duomenys nuskaitomi kelis kartus;
- iš anksto žinoti kiek duomenų užklausų turėsime;
- atlikti foninį duomenų apdorojimą. Įrankio aktyvavimo metu išskaidžius duomenų srautus į kelis, jų interpretavimą galima patikėti lygiagrečiai veikiančioms gijoms;
- panaikinti tinklo panaudos įtaką atliekamų skaičiavimų greitaveikai. Kadangi visi duomenys nuskaityti aktyvacijos metu, iššaukus skaičiavimų atlikimą nebereikia laukti jų atsiuntimo tinklu.

Taigi įvertinus visus apsvarstytų strategijų privalumus bei trūkumus galima teigti, jog vartotojo požiūriu gaminių konstrukcijos įrankis veiks korektiškiau, jei visi duomenys bus atsiunčiami aktyvacijos pradžioje. Tokiu atveju vartotojui teks palaukti vieną kartą darbo su įrankiu pradžioje vietoj to, kad vėlinimas būtų jaučiamas kiekvieno naujo elemento įdėjimo ar konstrukcijos pakeitimo metu. Tačiau darbo su sistema pradžioje sugaištama laiko dedamoji priklauso nuo duomenų srauto tipo pasirinkimo: užklausos ar failai.

Standartiškai daugelyje sistemų naudojama SQL paremta duomenų mainų sąsaja tinkamai veikia sistemose, kuriose operuojama nedideliu duomenų tipų spektru. Užklausomis gražinami duomenų bazės lentelių ar jų kombinacijų informacijos sąrašai, kurių sudėtis priklauso nuo pateikiamų užklausų struktūros.

Tačiau jei reikia gauti visą informaciją iš tam tikro kiekio skirtingų lentelių SQL panaudojimas susiduria su nuoseklaus užklausų vykdymo problema. Kiekviena SQL užklausa, imanti visą informaciją iš kokios nors lentelės turi būti pateikiama atskirai ir nepriklausomai nuo kitų užklausų. Žinoma, teoriškai kelioms užklausoms sujungti galima panaudoti UNION notaciją, tačiau tokiu atveju kiekvienas jungiamas SELECT sakinys turi dirbti su tokiu pačiu stulpelių kiekiu, kurių kiekvienas yra tokio pat tipo. Bet renkant visus duomenis iš skirtingų lentelių toks užklausų jungimas neturi prasmės.

Iš to seka kita – internetinio srauto panaudojamumo problema. Nuosekliai pateikiamos užklausos, rinkdamos informaciją iš sąlyginai nedidelės apimties duomenų lentelių, neišnaudoja visų internetinio srauto teikiamų galimybių, tačiau jų atlikimui sugaištama nemaža laiko ir dėl šios priežasties padidėja laiko sąnaudos skiriamos duomenų atsisiuntimui. Šios problemos pasekmės ne taip jaučiamos esant aukštos kokybės interneto prieigai, tačiau organizuojant darbo vietą paremtą mobiliuoju internetu vėlinimas gali tapti itin pastebimu.

Šioje vietoje į pagalbą ateina failinis duomenų organizavimo principas, kai pagrindinis dėmesys skiriamas informacijos struktūrizavimui, saugojimui ir transportavimui, nesigilinant į pačius duomenis ar jų vaizdavimo pateikimą. Valdant failų srautus, visa iš duomenų bazės gaunama informacija yra padalinama į tam tikras prasmines sritis: technologijos, apkaustai, galerija, profiliai

ir t.t. Šias sritis atitinkančių duomenų bazių lentelių informacija suprojektuojama į atitinkamus failus. Informacijos sudalinimo prasminėmis sritimis nauda yra dvejopa:

- Pakoregavus tam tikrus su gaminių konstrukcijos įrankio naudojimu susijusius duomenis, nereikia pergeneruoti visų failų (arba sugeneruoti visą failą talpinantį visus duomenis), o tik tą, su kurio prasmine sritimi šie duomenys yra susieti. Tarkim, technologas VVS aplinkoje pateikiamomis priemonėmis pakeičia apkaustų aprašo nustatymus. Pergeneruojamas tik apkaustų informaciją saugantis failas. Taip sutaupoma duomenų paruošimui skirto laiko.
- Skirtingų failų apdorojimą gaminių konstrukcijos projektavimo įrankio pusėje galima patikėti kelioms lygiagrečiai veikiančioms gijoms. Tokiu atveju sutaupoma duomenų interpretavimui skirto laiko.

Taigi failų, kaip duomenų srauto tipo, panaudojimas leidžia ženkliai sumažinti duomenų porcijų kiekį, efektyviai lygiagretinti jų interpretavimo procesus, optimizuoti laiko sąnaudas tiek duomenų siuntimo, tiek jų apdorojimo metu. Įrankio veiklos rezultatai (konstrukcijos objektinių komponentų, gaminio elementų bei medžiagų rinkiniai, paveikslėliai ir t.t.) surenkami ir perduodami VVS taip pat failo pavidalu.

Toks duomenų srauto organizavimo būdas eliminuoja tiesioginį ryšį tarp gaminių konstrukcijos projektavimo įrankio ir duomenų bazės tarnybinės stoties. VVS tampa atsakinga už failų suformavimą, atnaujinimą ir sinchronizaciją su naujausiais duomenų bazės duomenimis, įrankio veiklos rezultatų nuskaitymu iš pateikiamo failo ir įrašymą į duomenų bazę. Tuo tarpu pats gaminių konstrukcijos projektavimo įrankis gauna ir dirba su tokiais duomenimis, kokie jie yra pateikiami VVS. Šioje vietoje iškyla failo tipo klausimas. Vienas galimų tipų: XML. Tačiau nagrinėtinas duomenų transformacijos tarp reliacinės duomenų bazės ir XML formato efektyvumo klausimas. Ši tema nagrinėjama [11], [13] jau ne pirmus metus ir gana išsamiai aptariamos tiek SQL standarto praplėtimo bei priderinimo prie XML galimybės, tiek XML interpretatorių panaudojimas ir optimizavimas [2] greitaveikos bei atminties panaudojimo srityse.

Tačiau pats XML standartas nėra toks tolimas duomenų bazėms, kaip gali pasirodyti iš pirmo žvilgsnio. [3] pateikiami XML ir duomenų bazių bendrumai (save apibūdinantis, portabilus, duomenis pavaizduojantis grafu arba medžiu). Tiesa egzistuojantys standartų skirtumai kaip kad XML žodiškumas, prieigos prie duomenų greitis ir t.t. neleidžia tarp XML ir duomenų bazių standartų dėti lygybės.

XML duomenų srauto panaudojimas taip pat leidžia atlikti pateikiamų duomenų korektiškumo patikrą naudojantis XML failus aprašančiomis XML schemomis [1]. Tačiau tokio tipo patikra dažniausiai atliekama, kai duomenys pasiekiami iš skirtingų šaltinių. Be to teigiama [10], kad nuolatinė XML failų patikra pagal schemas itin neigiamai veikia duomenų interpretavimo proceso greitaveiką. Priimant aukščiau išdėstytus motyvus nutarta netyrinėti XML schemų teikiamų funkcijų gaminių konstrukcijos projektavimo įrankio kontekste.

## **2.6 Išvados**

- 1. Internetinėje erdvėje skelbiamų susijusių darbastalinių sprendimų analizė leidžia teigti, jog esamos sistemos neišsprendžia keliamos technologinių aprašų sinchronizacijos problemos, todėl pastaruosius įrankius itin sunku panaudoti projektuotojų komandos darbe.
- 2. Nagrinėtos langų projektavimo sistemos pasižymi bendra vartotojo sąsajos sąlyga: pateikti visus galimus funkcinius pasirinkimus viename lange tuo pačiu metu, o tai vartotojui gali kelti nepatogumų ir be reikalo sudaryti sudėtingai panaudojamos sistemos įvaizdį.
- 3. Sprendimų analizė leidžia teigti, jog mobilios darbo vietos galimybės nėra numatytos, todėl sukūrus tokią sistemą ji turėtų nemažą privalumą lyginant su kitomis.
- 4. Gaminių konstrukcijos projektavimo įrankio realizacijai pasirinkus JAVA programėlės modelį užtikrintos galimybės realizuoti sistemos veikimą kliento-serverio principu, išnaudoti JAVA savybes (lygiagretumą, nepriklausomumą nuo operacinės aplinkos, skaičiavimų perkėlimą į kliento kompiuterį ir t.t.), o naršyklės panaudojimas praplečia sistemos pasiekiamumą, bei leidžia išvengti specialaus diegimo proceso.
- 5. Ištyrus duomenų atsisiuntimo strategijas (duomens pagal pareikalavimą ar visi duomenys iš karto) pastebėtina, jog tai gali turėti įtakos sistemos duomenų apdorojimo bei skaičiavimų atlikimo greitaveikai.
- 6. Išnagrinėjus dalykinę sritimi, pasižyminčią duomenų tipų gausa, pastebėtina, jog neoptimalu duomenų srautus organizuoti užklausų pavidalu. Geriau naudoti duomenų srautus, kai duomenų porcijos siuntinėjamos keliais failais.

### **3 PROJEKTINĖ DALIS**

#### **3.1 Sistemos paskirtis**

Kuriama sistema skirta automatizuoti langų konstrukcijas gaminančios įmonės darbuotojų veiklą susijusią su gaminių bei šablonų kūrimu, redagavimu, komponavimu iš kelių galimų gaminių. Sistema grafinės sąsajos pagalba pateiks įrankius leidžiančius kurti norimų parametrų bei sudedamųjų dalių langų konstrukcijas, leis keisti arba pildyti konstrukcijos sudėtį, teiks tikslią informaciją apie sudedamąsias dalis, jų medžiagų pavadinimus, matmenis, vienetus, supjovimo kampus bei kainas, pranešinės apie galimas konstravimo klaidas, kurios gali neigiamai įtakoti konstrukcijos gamybą. Įrankis leis technologams kurti ir redaguoti galimus šablonus, o kitiems vartotojams besinaudojantiems sistema padės kurti bei redaguoti norimus gaminius jau betarpiškai naudojantis sukurtais šablonais, juos papildant norimais komponentais.

#### **3.1.1 Projekto kūrimo pagrindas (pagrindimas)**

Langus ir susijusias konstrukcijas gaminančios įmonės dažnai susiduria su nepakankama įrankių, skirtų jų veiklos automatizavimui, pasiūlos problema. Egzistuojantys sprendimai nepateikia pilno įrankių rinkinio, kuris leistų patogios ir intuityvios vartotojo sąsajos pagalba vienu metu konstruoti norimų savybių bei elementų sudėtinius gaminius, iš karto matyti grafinį rezultato vaizdą, tikslius konstrukcijos elementų sąrašus bei bendrą kainą, įtakojamą kiekvieno elemento pridėjimo arba pašalinimo metu. Dėl šių priežasčių dažna panašaus profilio įmonė gaminių konstravimo ir kainos nustatymo procesuose vis dar apsiriboja popierinėmis konstrukcijų pateikties formomis, kainų nustatymo matricomis arba ne visas konstrukcijos stadijas apimančiais įrankiais.

Sistema kuriama pareikalavimo rinkoje pagrindu, pastebint nišą egzistuojančių sprendimų pasiūloje. Sistemos kūrimas paremtas detaliu dalykinės srities tyrimu, toje srityje dirbančių įmonių veiklos procesų analize perimant ne tik vartojamą terminologiją bet ir numatant platesnes įrankio panaudojimo galimybes tolesnės integracijos metu, kai įrankio veiklos rezultatais galėtų naudotis kita integruota sistemos dalis pateikinėdama sukurtų gaminių suvestines, medžiagų užsakymus ir pan.

#### **3.1.2 Sistemos tikslai (paskirtis)**

Sistema padės optimizuoti ją įdiegusios įmonės veiklos, susijusios su parduodamų gaminių konstravimu, laiko ir žmogiškųjų resursų sąnaudas. Įrankis padės pagerinti konstravimo rezultatų ir į gamybą perduodamų duomenų tikslumą. Įmonės klientams bus suteikta užsakymo vizualizacijos priemonė, padėsianti pašalinti galimus nesusipratimus tarp klientų ir užsakymo vykdytojų, o

projektuotojui numatant mobilios darbo vietos galimybę sutrumpės laikas paprastai besitęsiantis nuo užsakymo pateikimo iki sąmatos paskaičiavimo, kadangi sistema teiks ir kainos priklausančios nuo konstrukcijos specifikos paskaičiavimo funkciją. Sistemos veiklos rezultatai galės būti panaudojami užsakymo pateikimo gamybai, papildomų medžiagų užsakymo bei panašiuose įmonės veiklos procesuose.

### **3.2 Vartotojai**

Vartotojas sistemos kontekste suprantamas kaip dalykinės srities žinių turintis asmuo, išmanantis principinę konstruojamų gaminių sudėtį, galimus elementų jungimo variantus ir priskiriamų savybių prasmę. Sistemos panaudojimui aukštas vartotojo informacinių technologijų supratimo ir darbo su jomis lygis nėra būtinas.

Išskirtinos dvi vartotojų grupės: technologai ir eiliniai sistemos vartotojai. Technologas suprantamas kaip asmuo, atsakingas už gamybinių technologijų aprašų tikslumą ir pilnumą, kuris sistemos pagalba gali pasitikrinti ar jo priimti technologiniai sprendimai yra išbaigti ir logiški. Technologas taip pat yra atsakingas už gaminių šablonų kūrimą.

Eiliniai sistemos vartotojai, tai įmonėje dirbantys konstruktoriai, kurie technologų sukurtus šablonus pritaiko konkretiems kliento poreikiams priskirdami norimus matmenis, savybes ar papildomus komponentus. Bendruoju atveju priimtina, kad technologas ir konstruktorius yra tas pats žmogus, tačiau įrankio panaudojimo galimybės skiriasi priklausomai nuo to, kokį vaidmenį asmuo atlieka.

Formalus vartotojų grupių aprašas:

1. Technologas:

- vartotojo kategorija: apmokytas ir turintis vis daugiau patirties, susijusios su sistemos naudojimu;
- vartotojo sprendžiami uždaviniai: konstrukcinių vieno gaminio šablonų kūrimas, redagavimas, naujų technologinių aprašų išbandymas konstrukcinėje aplinkoje;
- patirtis dalykinėje srityje: profesionalas;
- patirtis informacinėse technologijose: neapibrėžta;
- papildomos vartotojo charakteristikos: konstruktyvus požiūris į sistemos panaudojimą užduotims atlikti;
- vartotojų prioritetai: svarbūs, vieni pagrindinių vartotojų, nuo kurių nuomonės priklauso įrankio panaudojamumas įmonėje.
- 2. Eilinis vartotojas
	- vartotojo kategorija: patyręs arba besimokantis;
	- vartotojo sprendžiami uždaviniai: konstrukcinių gaminių, kurie gali būti ir sudėtiniai, konstravimas, redagavimas, šablonų panaudojimas ir jų pritaikymas konkretaus kliento poreikiams;
	- patirtis dalykinėje srityje: turi patirties langų konstravime, tačiau technologinės gaminių komponentų savybės bei aprašai nebūtinai visiškai perprasti;
	- patirtis informacinėse technologijose: neapibrėžta;
	- papildomos vartotojo charakteristikos: objektyvus sistemos teikiamų galimybių spręsti išsikeltiems uždaviniams vertinimas, kasdienis darbas su sistema;
	- vartotojų prioritetai: didžiausia vartotojų grupė.

## **3.3 Įpareigojantys apribojimai.**

## **3.3.1 Apribojimai sprendimui**

Gaminių konstrukcijos įrankio kūrimo eigai ir charakteristikoms keliami tokie išankstiniai reikalavimai:

- sistemos veikimas nereikalaujantis papildomų programinės įrangos diegimo procedūrų;
- pilnas veikimas mobilios darbo vietos aplinkoje;
- veiklos rezultatai atsižvelgiant į naujausius (prieš darbo su įrankiu pradžią buvusius) technologinius nustatymus;
- interaktyvi grafinė vartotojo sasaja. Nepakanka grafinės sasajos reaguojančios į statinius vartotojo pasirinkimus. Vartotojo sąsaja turi sudaryti interaktyvaus darbo su sistema įvaizdį, kai vartotojas pakeitimus atlieka betarpiškai naudodamasis grafiniais komponentais, atspindinčiais konstrukcijos komponentus (galimybė stumdyti elementus, keisti formą i t.t.);
- būtini klaidų pranešimai apie konstrukcinius sprendimus, kurie gali neigiamai įtakoti gamybos procesą;
- būtina galimybė formuojant galutinius gaminius toje pačioje darbo su įrankiu sesijoje pasinaudoti sukurtais konstrukcijų šablonais.

## **3.3.2 Diegimo aplinka**

Gaminių konstrukcijos įrankis turi užtikrinti sistemos panaudojamumą esant minimaliam diegimo aplinkai keliamų reikalavimų kiekiui. Taigi sistema kuriama veikti interneto naršyklės ribose išvengiant papildomų komponentų diegimo ir užtikrinant nuolatinę sinchronizaciją su vėliausia aprašytų technologijų versija. Kuriant sistemą nesiekiama jos pritaikymo kuo platesniam naršyklių spektrui. Testavimo procedūros turėtų apsiriboti korektiškumo užtikrinimu Mozila Firefox naršyklės aplinkoje.

 Kiekvieną kartą naršyklės lange iššaukiant konstravimo įrankį į vartotojo kompiuterį parsiunčiama programinės įrangos vykdančioji dalis (Java .jar failas), kuri prieš pradėdama veiksmus parsisiunčia ir visus veikimui reikiamus duomenis archyvuotų failų pagalba. Saugojimo procesas taip pat vyksta visus duomenis siunčiant vienu metu failais. Tokiu būdu išvengiant daugybinių kreipimųsi į duomenų bazę pasiekiamas internetinio ryšio kokybės įtakos minimizavimas konstrukcinio įrankio veikimo metu.

#### **3.3.3 Bendradarbiaujančios sistemos**

Kuriamas gaminių konstrukcijos įrankis yra bendros langus ir susijusias konstrukcijas gaminančios įmonės verslo valdymo sistemos (VVS) dalis. Gaminius konstruojančio įrankio veikla priklausoma nuo bendros sistemos veiklos, o paties įrankio rezultatai naudojami aukštesnio hierarchinio lygio sistemos formuojant įmonės komercinius pasiūlymus klientams, vykdant gamybos planavimą, medžiagų užsakymą.

Įmonės VVS įtakoja gaminius konstruojančio gaminio veiklą:

- užtikrindama skirtingų vartotojų (technologo arba konstruktoriaus) prieigą prie įrankio;
- suteikdama priemones technologijų aprašymams bei šių veiksmų rezultatų saugojimui. Gaminius konstruojantis įrankis naudoja šiuos duomenis;
- formuodama duomenų bazės turinio projekcijas failuose, kurie pateikiami įrankio paleidimo metu ir yra jo nuskaitomi;
- priimdama įrankio teikiamus rezultatus failų formoje ir išsauganti juos duomenų bazėje;
- grafine forma pateikdama tiek šablonų tiek suformuotų gaminių rinkinius vaizduojančias formas.

VVS pagalba gaminius konstruojantis įrankis apsiriboja failų duomenų srautais ir taip išvengia tiesioginio bendravimo su duomenų baze. Pati VVS užtikrina ne tik leistinų vartotojų prisijungimo kontrolę bet ir vartotojų grupių prieigą prie konstrukcinio įrankio, kurios pagalba vartotojams suteikiamos skirtingos galimybės naudotis įrankiu.

## **3.3.4 umatoma darbo vietos aplinka**

Gaminių konstravimo įrankis kuriamas naudoti mobilioje darbo vietoje, kuri būtina konstruktoriui įvedant matavimus, konstrukcijos elementus ar priskiriant savybes priklausomas nuo kliento pageidavimų nebūtinai įmonės būstinėje, bet ir kliento nurodytoje vietoje. Mobilios darbo vietos reikalavimas išsprendžia vieną sistemai keliamų uždavinių, sutrumpinant laiką nuo kliento pateikiamos paraiškos iki projekto bei sąmatos pateikimo. Mobili darbo vieta leidžia aiškų grafinį užsakymo konstrukcijos vaizdą, projektą ir galimą kainą pateikti iš karto atlikus matavimus pas klientą.

Tokiai mobiliai darbo vietai keliami reikalavimai:

- nešiojamas kompiuteris (nors esant galimybei galima naudotis net ir kliento kompiuteriu);
- nuolatinis interneto ryšys (naujausių technologinių specifikacijų parsisiuntimui, suformuotų gaminių saugojimui);
- interneto naršyklė (pageidautina Mozila Firefox).

Mobilios darbo vietos specifikavimas ypač naudojant sistemos prieigą per naršyklę apima vartotojų, turinčių teisę naudotis sistema patikrą. Tačiau pats gaminių konstrukcijos įrankis neapima vartotojų autentifikacijos šį veiksmą palikdamas atlikti VVS.

## **3.3.5 Sistemos kūrimo terminai**

Atsižvelgiant į realizacijos etapams numatytas trukmes galima teigti, kad optimistiniais skaičiavimais (etapų įgyvendinimas nevėluos) sistema bus baigta per 12 darbo mėnesių, kitaip tariant per 240 darbo dienų arba per 1920 darbo valandų. Įvertinant sistemos sudėtingumą, etapus realizuojančio asmens patirtį ir probleminės srities išmanymą, planuojamas pesimistinis scenarijus (sistemos realizavimo etapai vėluos) uždels sistemos atlikimą 25%, tai yra apie 3 mėnesius.

### **3.4 Svarbūs faktai ir prielaidos**

Svarbūs faktai:

- sistemos veikimas visiškai priklausomas nuo technologijų aprašų ir korektiški rezultatai neįmanomi tuose aprašuose esant netikslumų;
- siekiant įrankio panaudojamumo mobiliuose darbo vietose būtinas interneto ryšys, norint užtikrinti sinchronizaciją su vėliausia technologinio aprašo versija.

Prielaidos:

• gaminių konstrukcijos programinė įranga turėtų būti sukurta paliekant galimybę ateityje įrankio funkcionalumą išplėsti kitų gaminių, nesusijusių su langais, konstravimui;

• suteikiant teisę sistema naudotis kitiems klientams gali tekti ją pritaikyti konkretaus kliento poreikiams pagal išskirtinius tos įmonės veiklos procesus.

## **3.5 Veiklos sfera**

#### **3.5.1 Veiklos kontekstas**

Vertinant konstrukcijų įrenginio veiklos kontekstą išskirtini duomenų srautus įtakojantys objektai pavaizduoti 3.1 diagramoje. Teikiančiais duomenis objektais išskirtas šablonus konstruojantis technologas, konstruktorius, atsakingas už galutinės konstrukcijos surinkimą ir pritaikymą kliento poreikiams, bei VVS, teikianti technologinę informaciją, redaguojamų ar kuriamų gaminių antraštes bei galerijos gaminių duomenis.

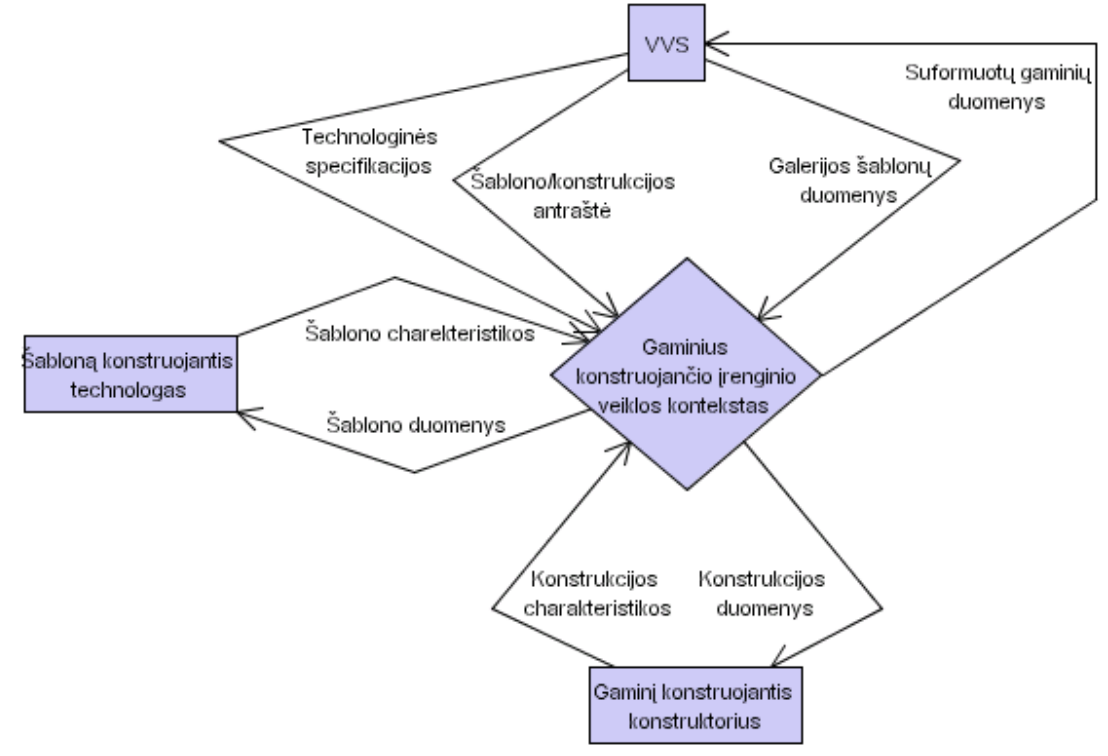

**3.1 pav. Veiklos konteksto diagrama** 

### **3.5.2 Veiklos padalinimas**

Veiklos įvykių, už kuriuos atsakinga sistema, sąrašas pateikiamas 3.1 lentelėje. Čia pateikiami pagrindiniai vartotojų veiksmai, atliekami sistemos veiklos metu ir šiuos veiksmus atspindintys informacijos srautai.

**3.1 lentelė. Veiklos įvykių sąrašas** 

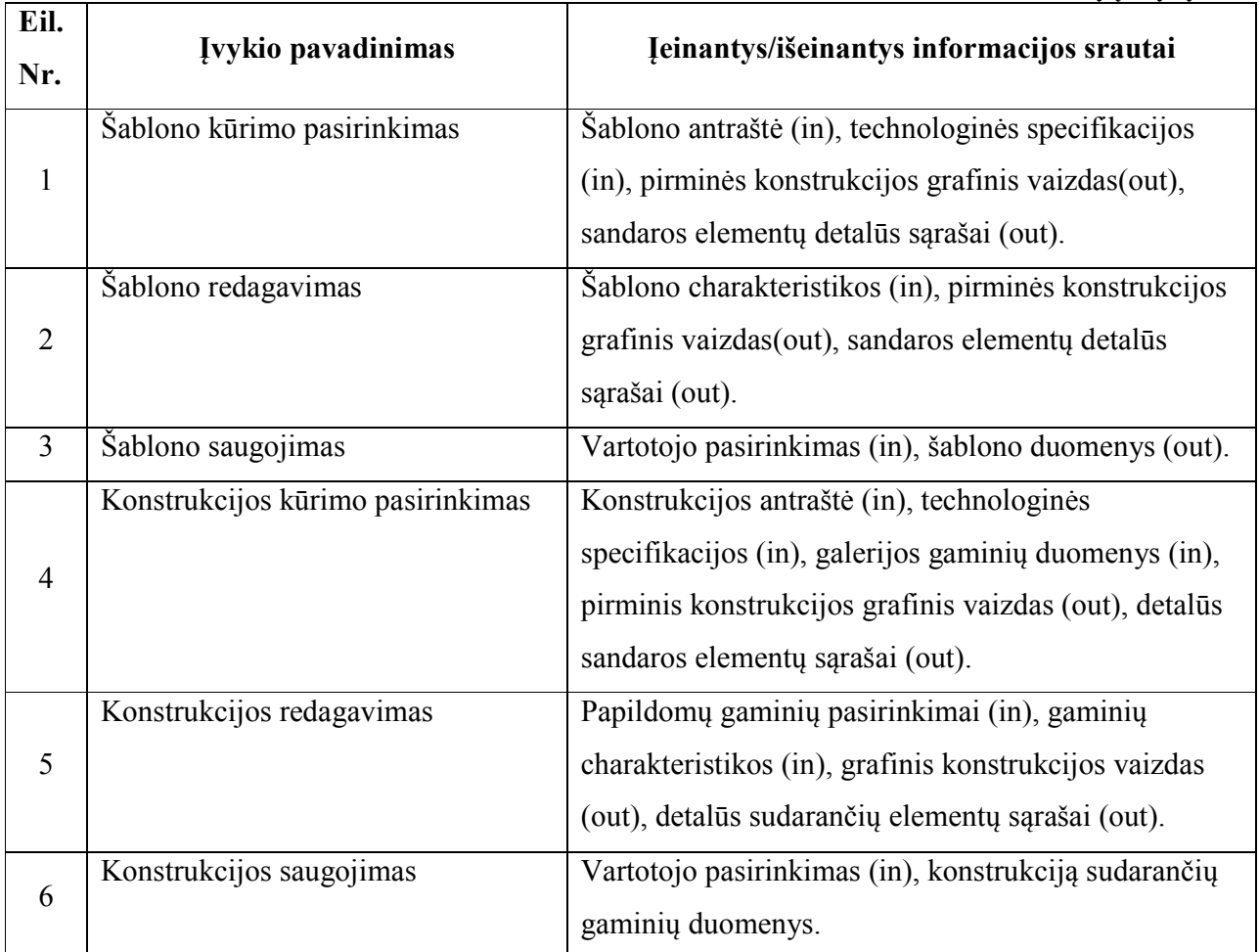

## **3.6 Produkto veiklos sfera**

## **3.6.1 Sistemos ribos**

Ribas tarp sistemos ir vartotojų nusako žemiau pateikiama apibendrinta panaudos atvejų diagrama.

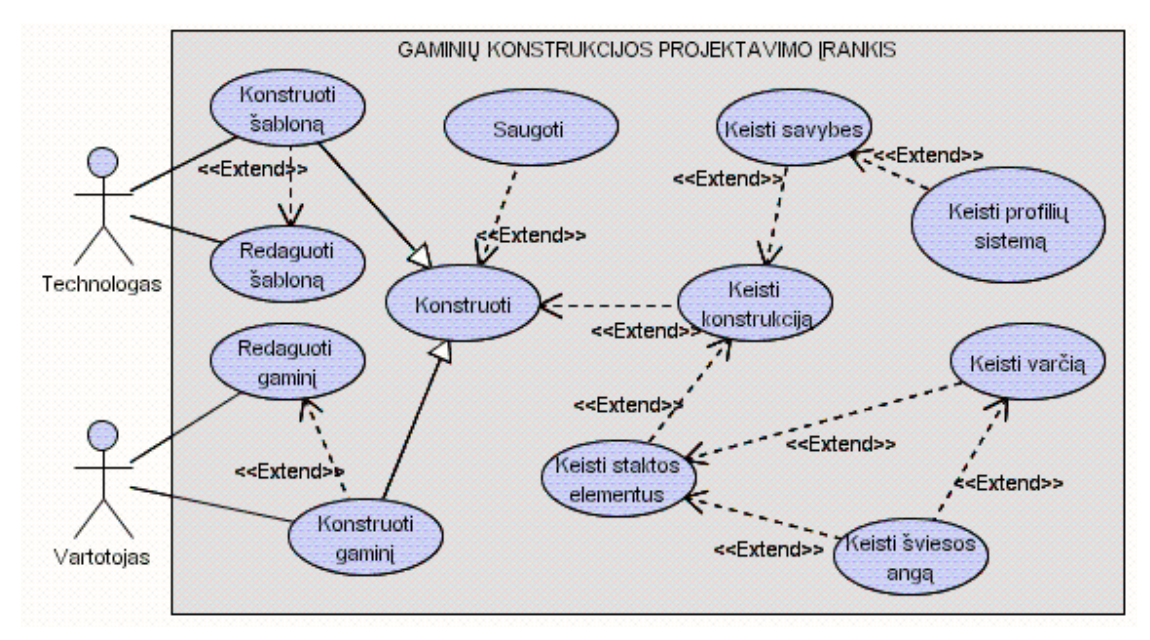

**3.2 pav. Panaudos atvejų diagrama**

## **3.6.2 Panaudojimo atvejų sąrašas**

Aukščiau pavaizduotoje panaudos atvejų diagramoje išskirti panaudos atvejai detalizuojami lentelių pavidalu [3.2 – 3.13 lentelėse]. Jose panaudos atvejai numeruojami, aprašomas tikslas, veikiantys aktoriai, sąlygos bei scenarijai.

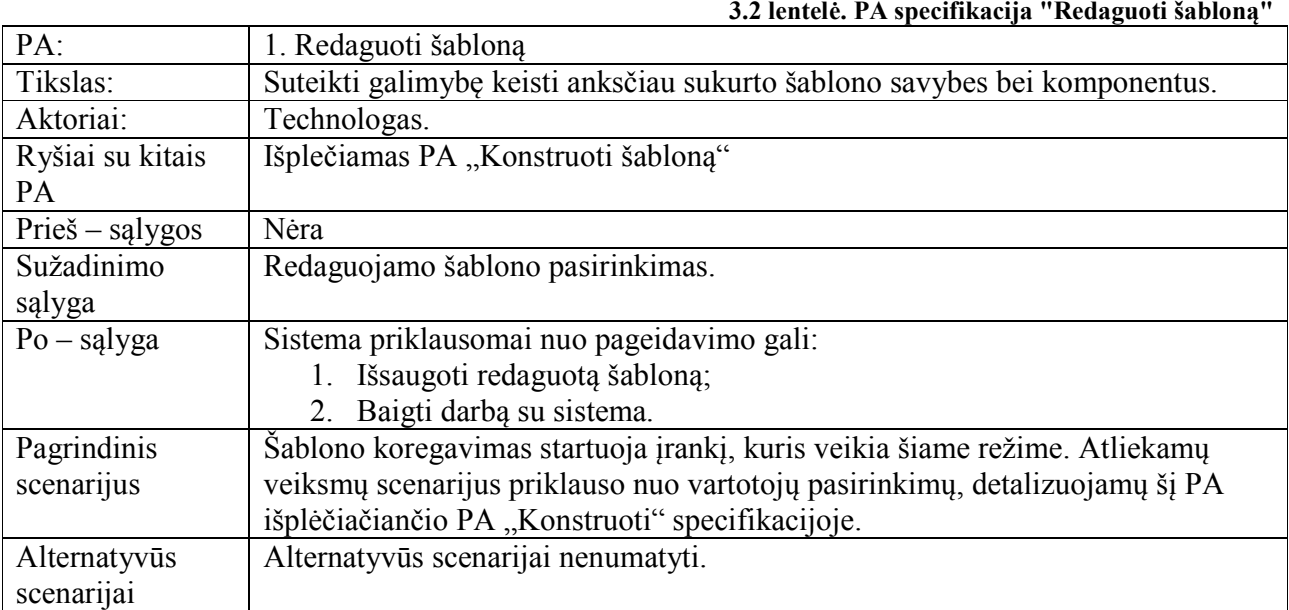

**3.3 lentelė. PA specifikacija "Konstruoti šabloną"**

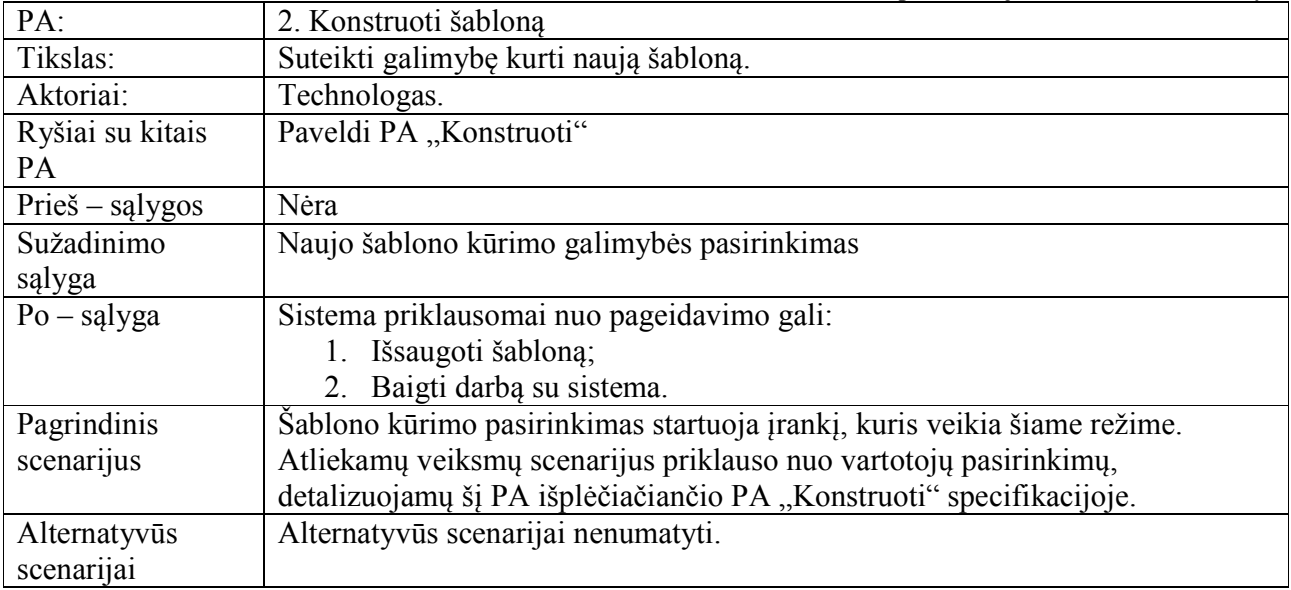

## 3.4 lentelė. PA specifikacija "Konstruoti"

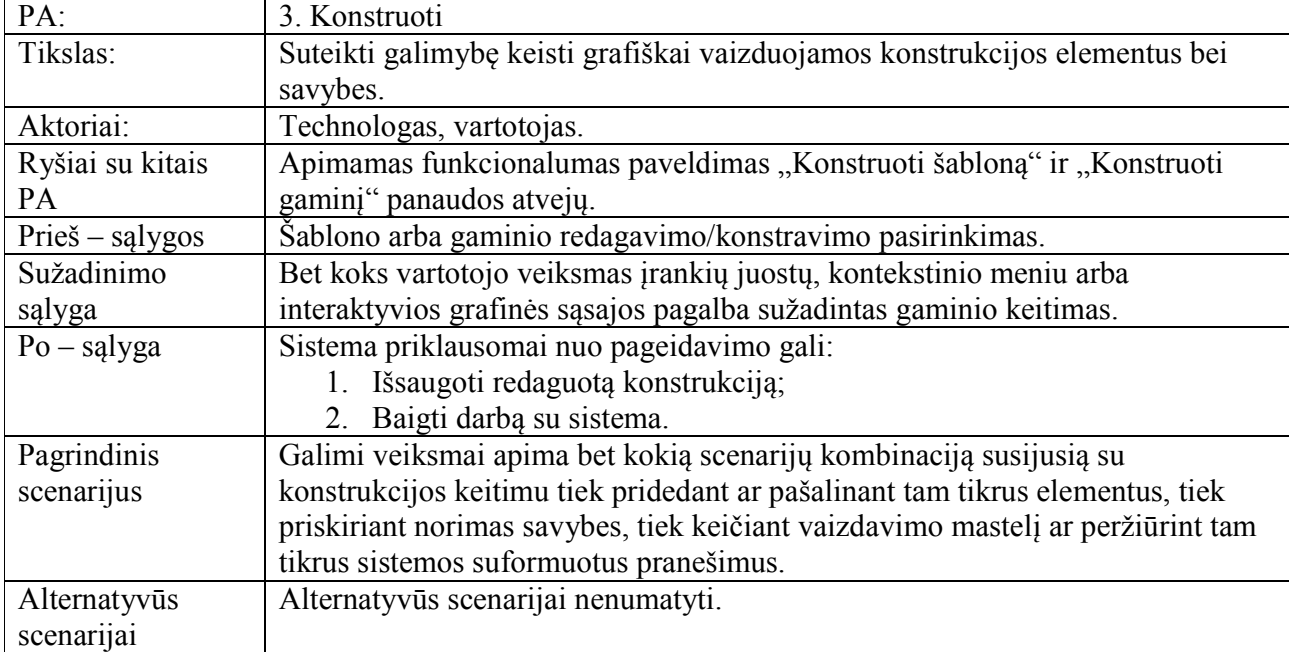

3.5 lentelė. PA specifikacija "Saugoti"

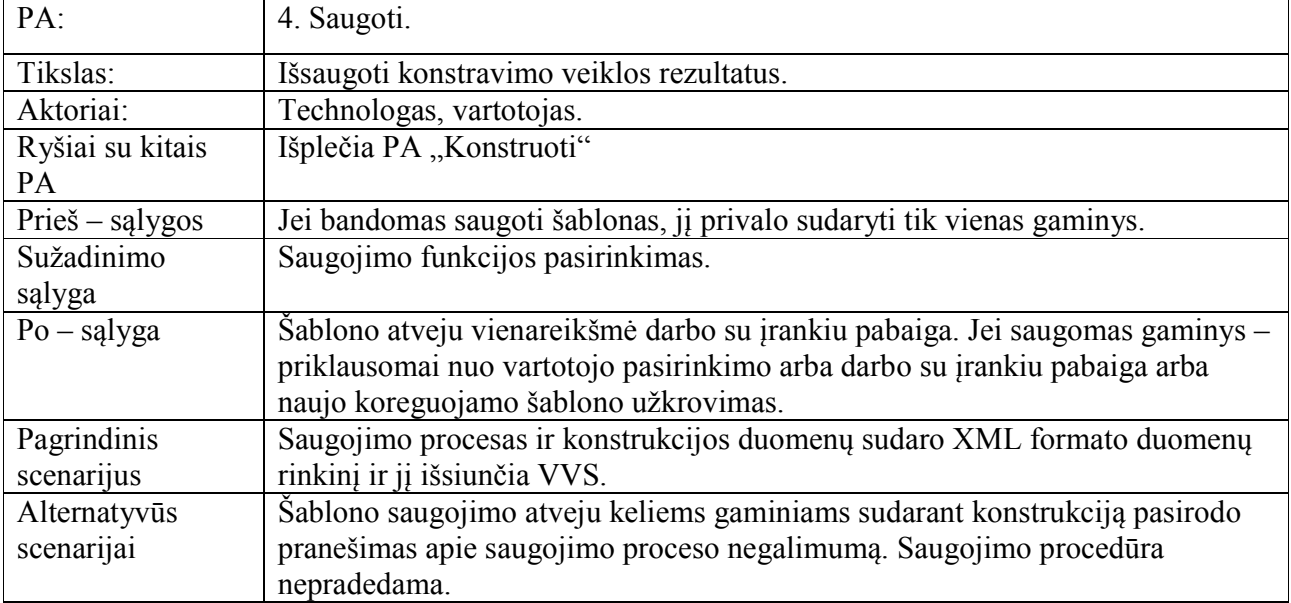

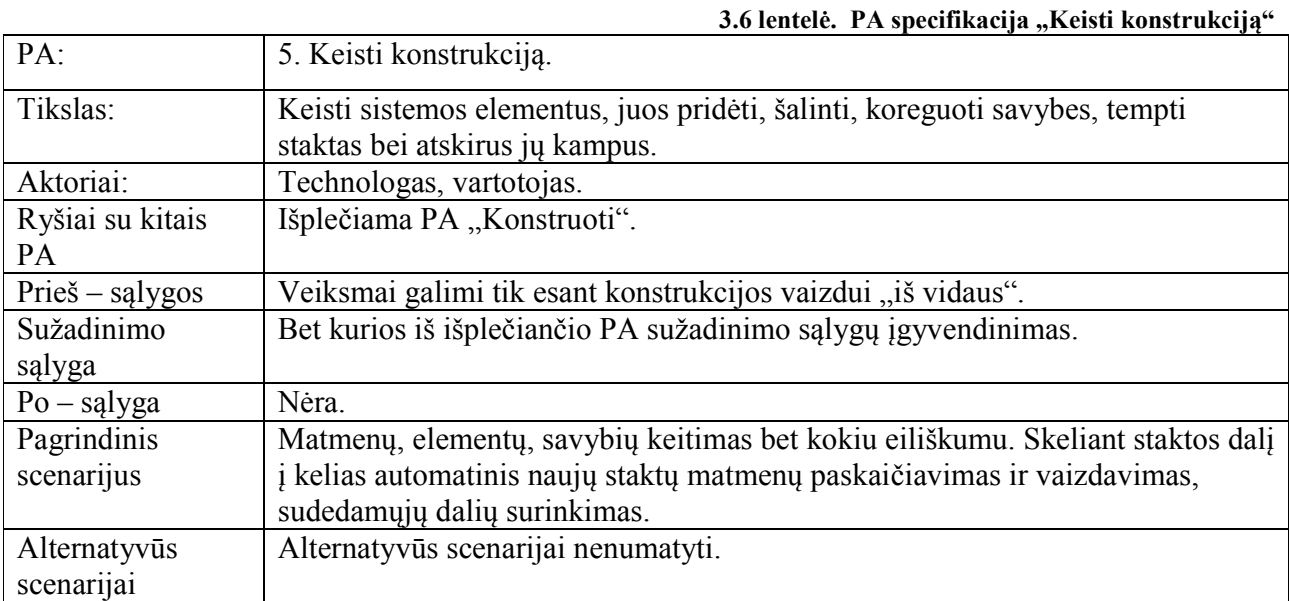

## 3.7 lentelė. PA specifikacija "Keisti savybes"

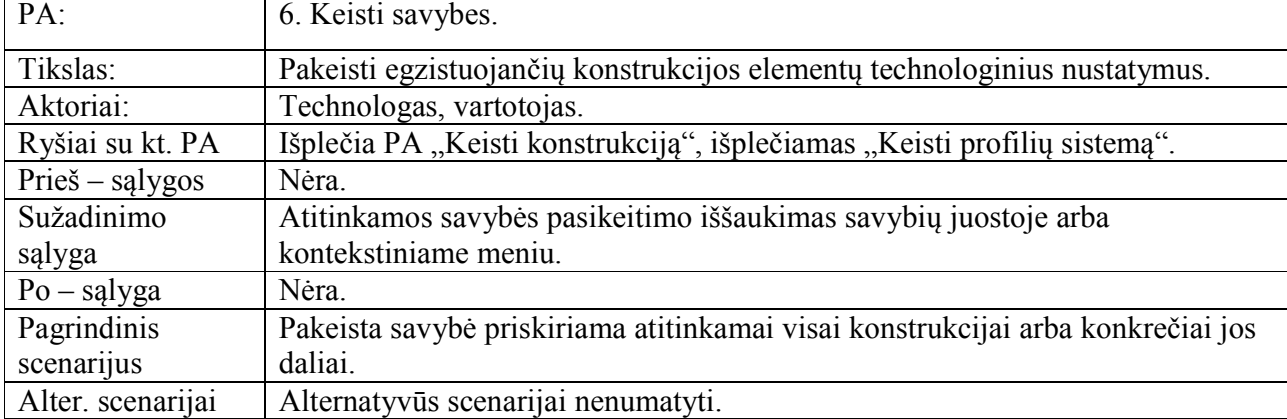

## 3.8 lentelė. PA specifikacija "Keisti profilių sistemą"

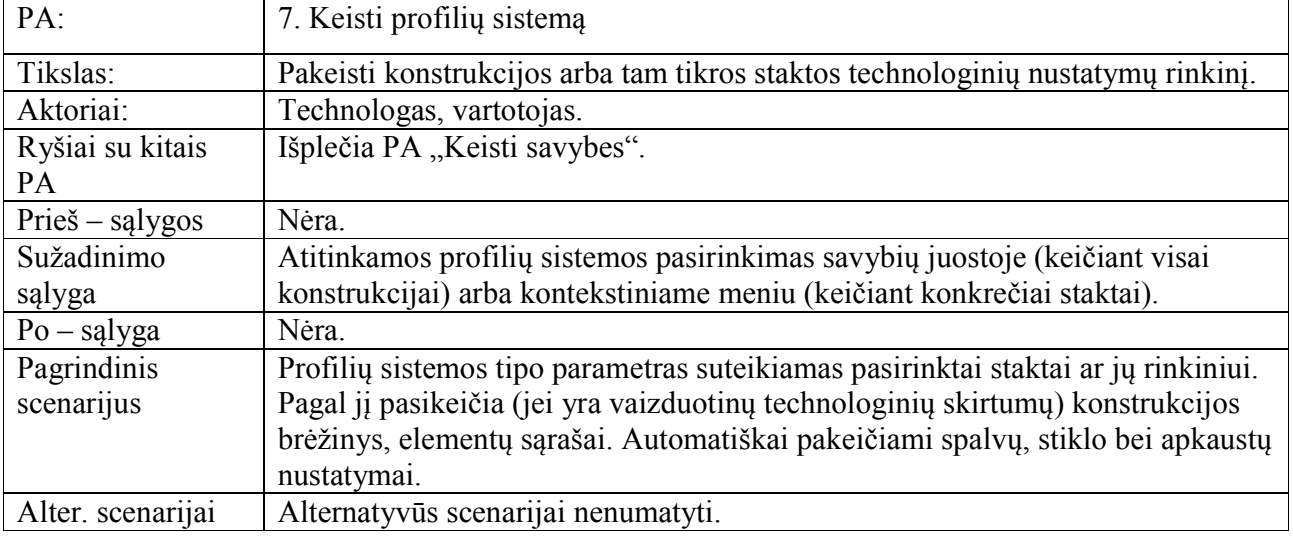

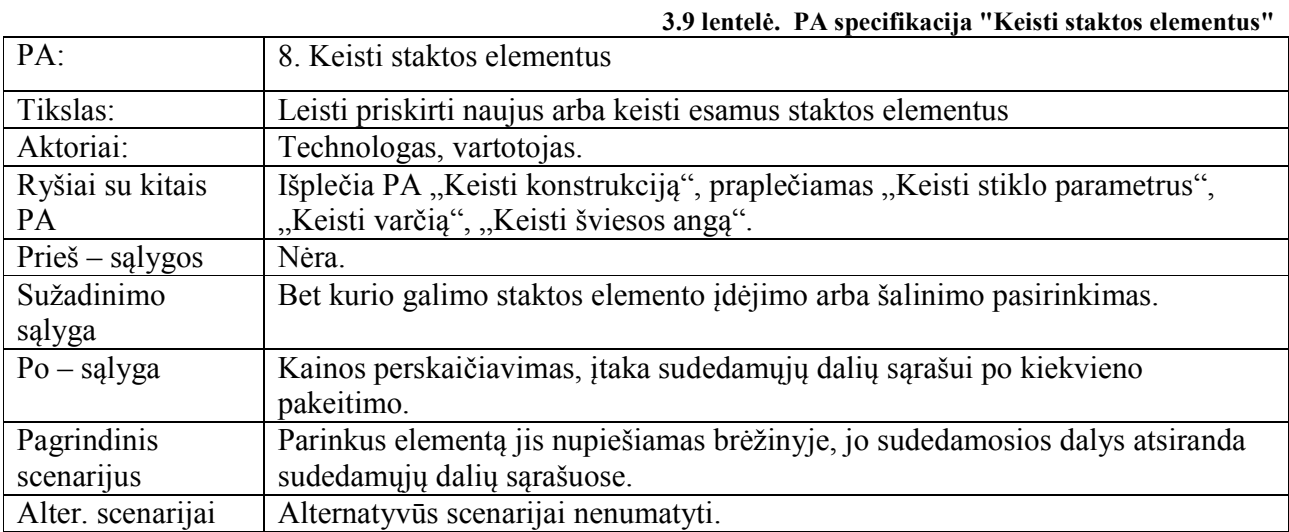

## **3.10 lentelė. PA specifikacija "Keisti varčią"**

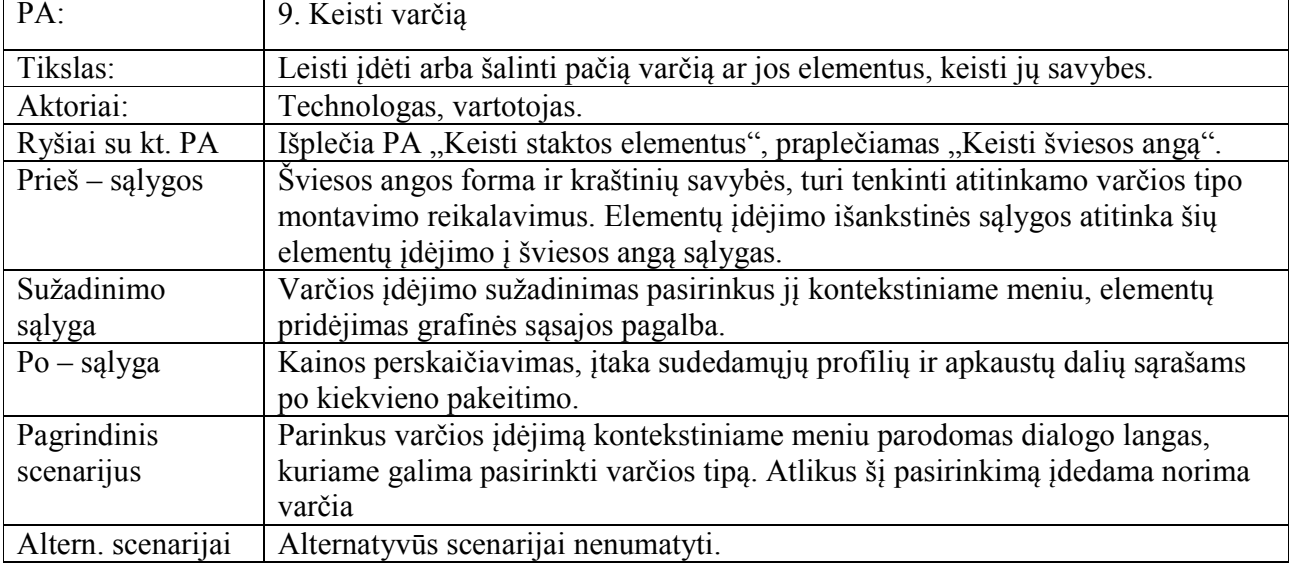

## **3.11 lentelė. PA specifikacija "Keisti šviesos angą"**

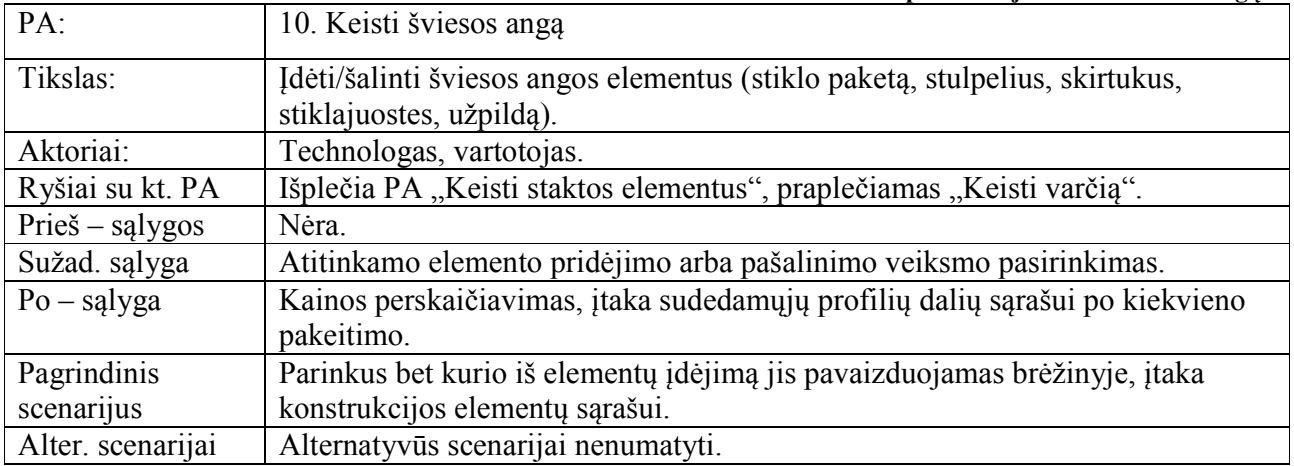

## **3.12 lentelė. PA specifikacija "Redaguoti gaminį"**

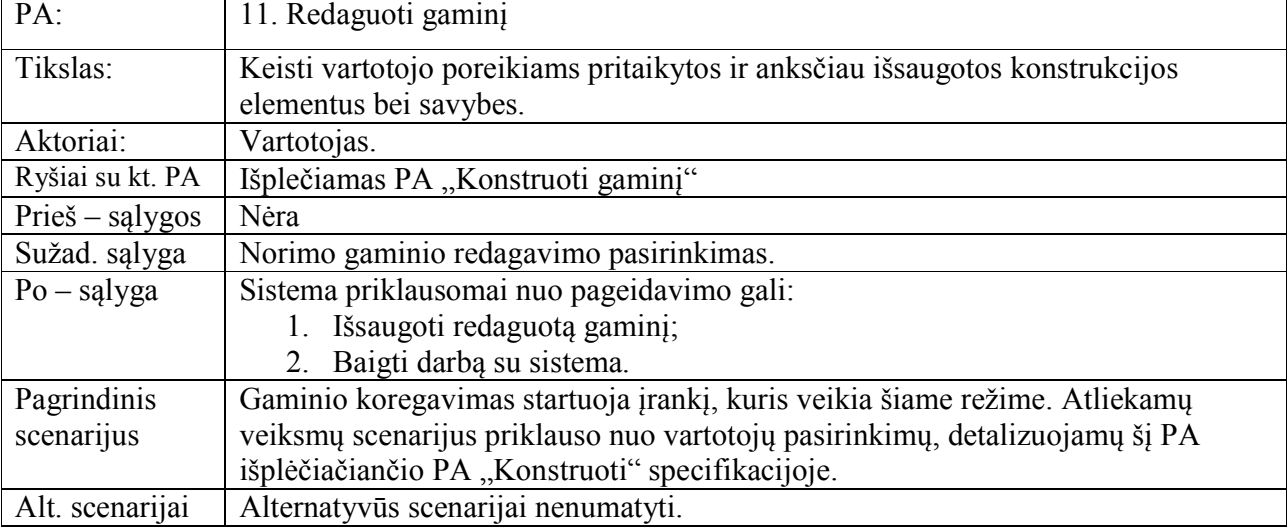

## **3.13 lentelė. PA specifikacija "Konstruoti gaminį"**

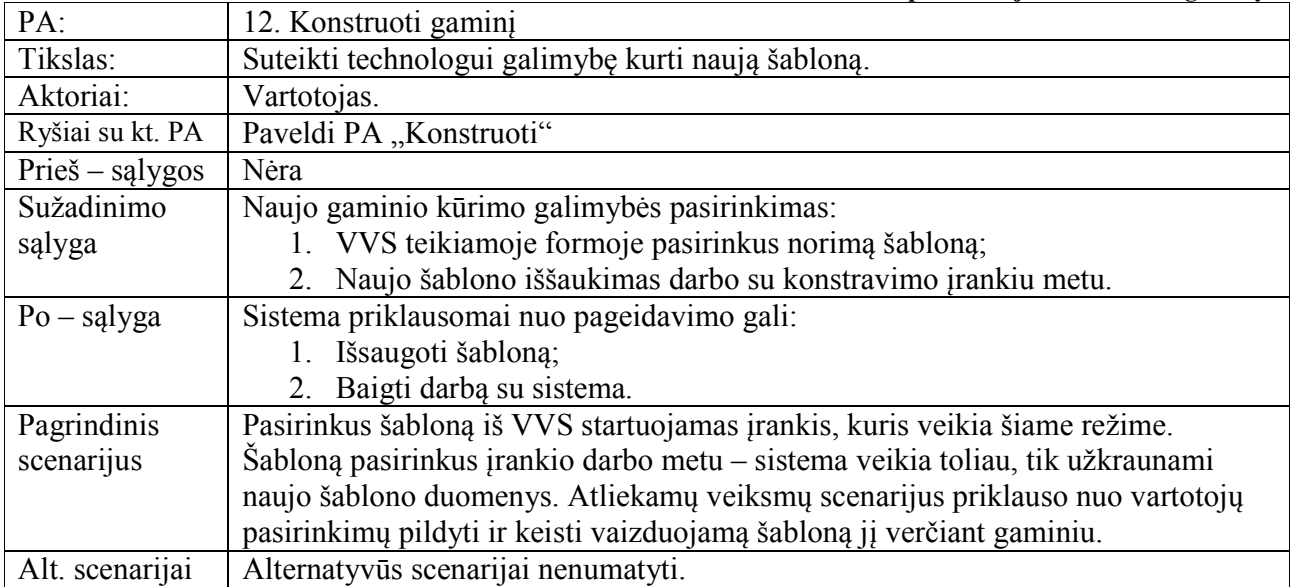

## **3.7 Funkciniai reikalavimai ir reikalavimai duomenims**

## **3.7.1 Funkciniai reikalavimai**

Išskirtini tokie funkcinių reikalavimų tipai:

- 1. Reikalavimai konstrukcijos formavimui.
- 2. Reikalavimai savybių keitimui.
- 3. Bendri reikalavimai sistemai.

Sistemai keliami funkciniai reikalavimai pateikiami 3.14 - 3.41 lentelėse.

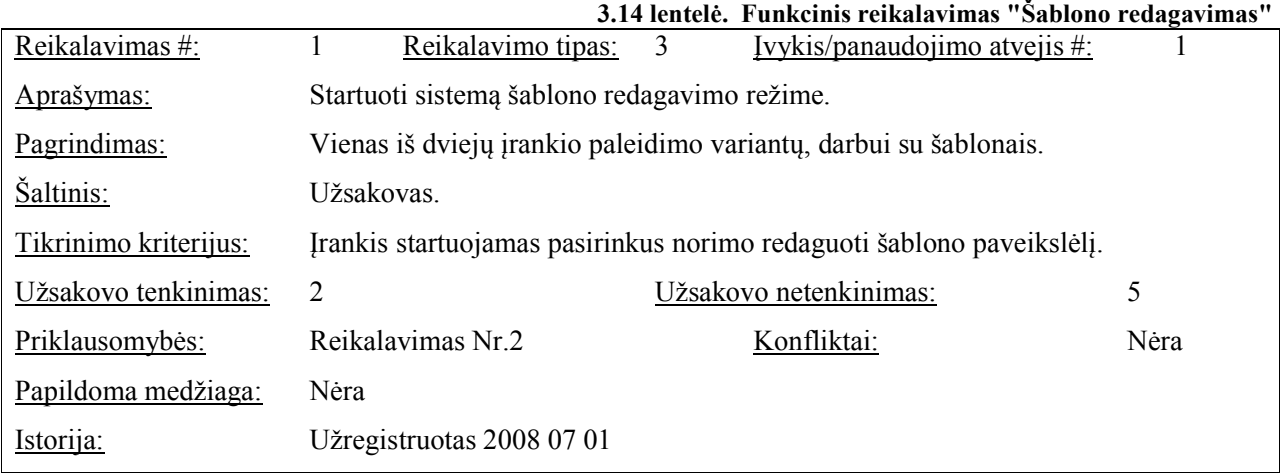

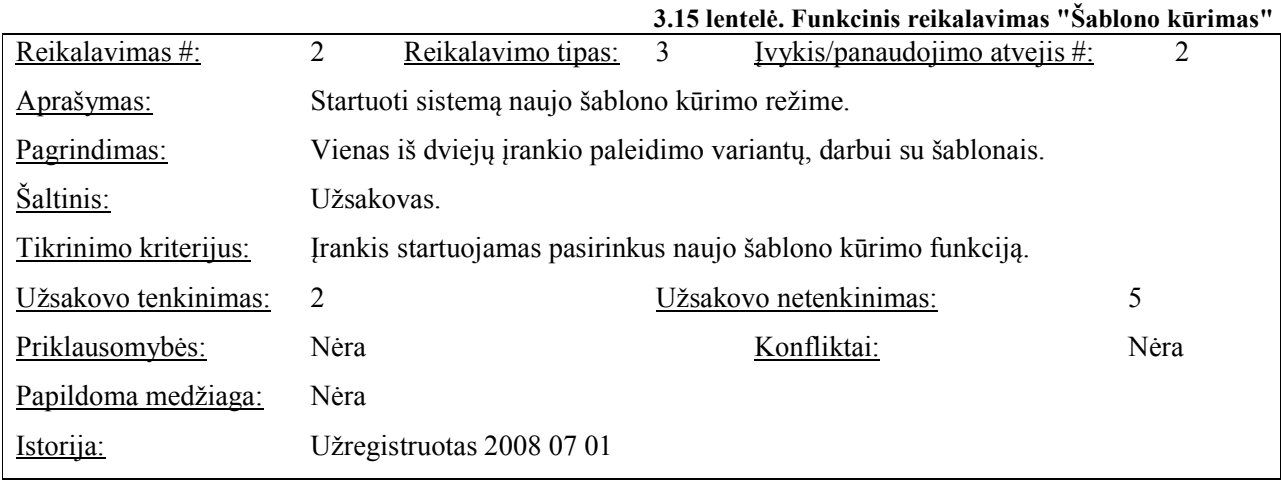

**3.16 lentelė. Funkcinis reikalavimas "Gaminio redagavimas"** 

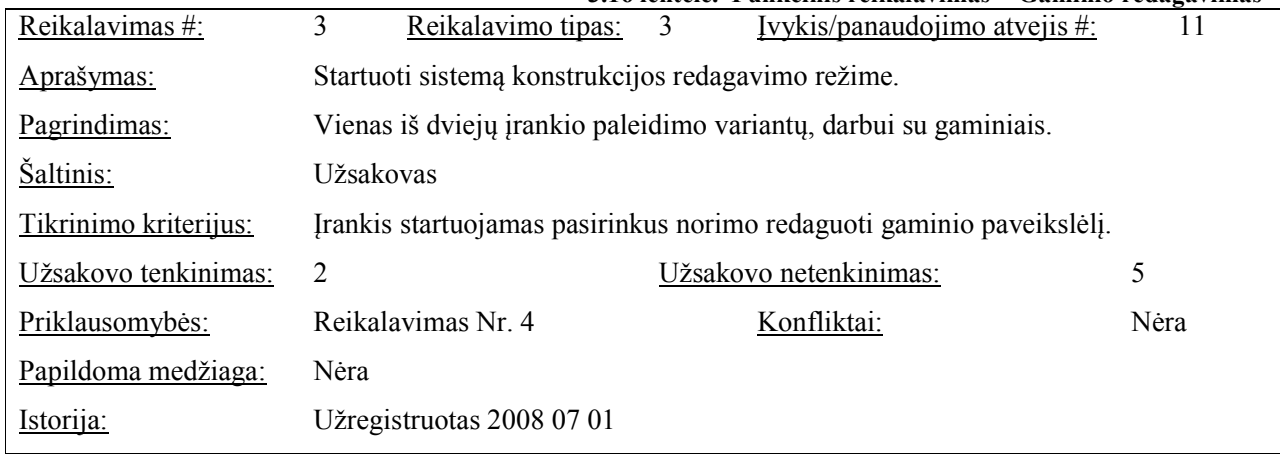

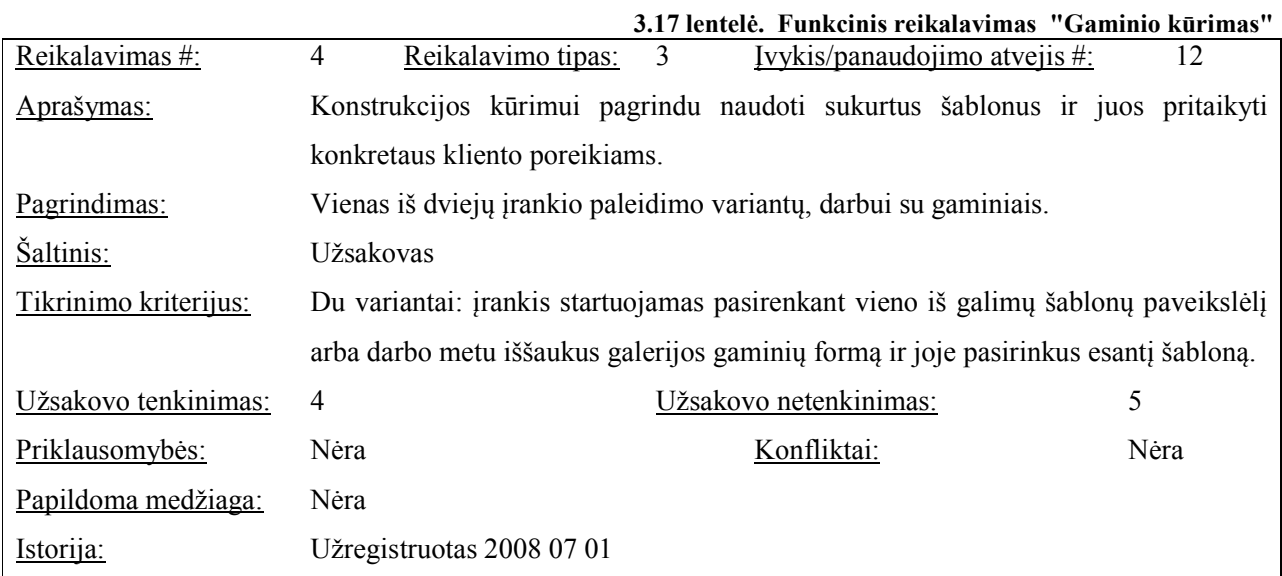

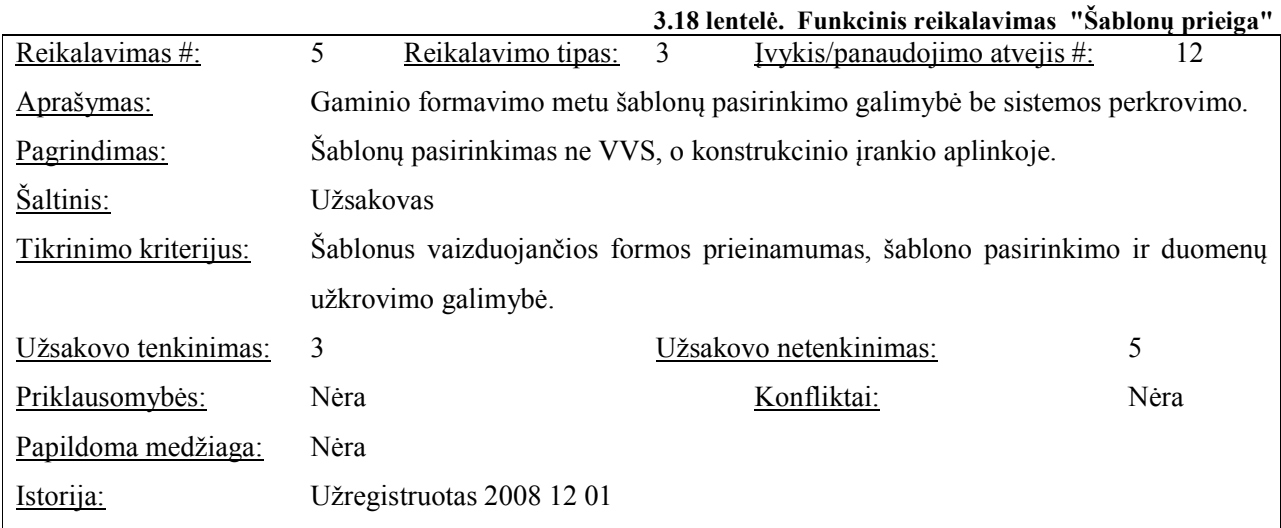

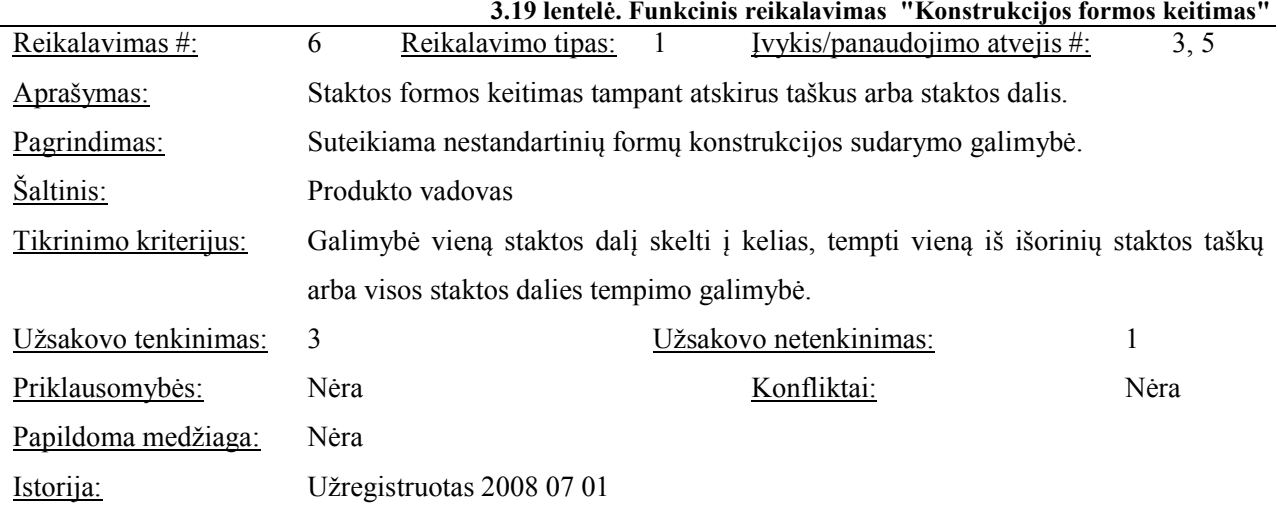

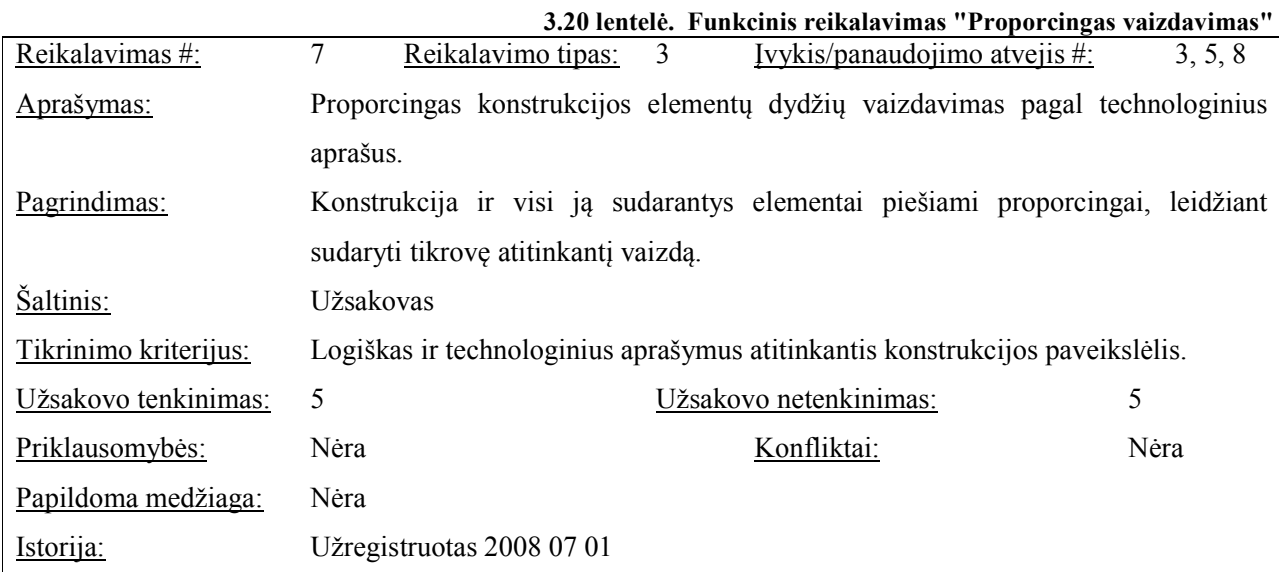

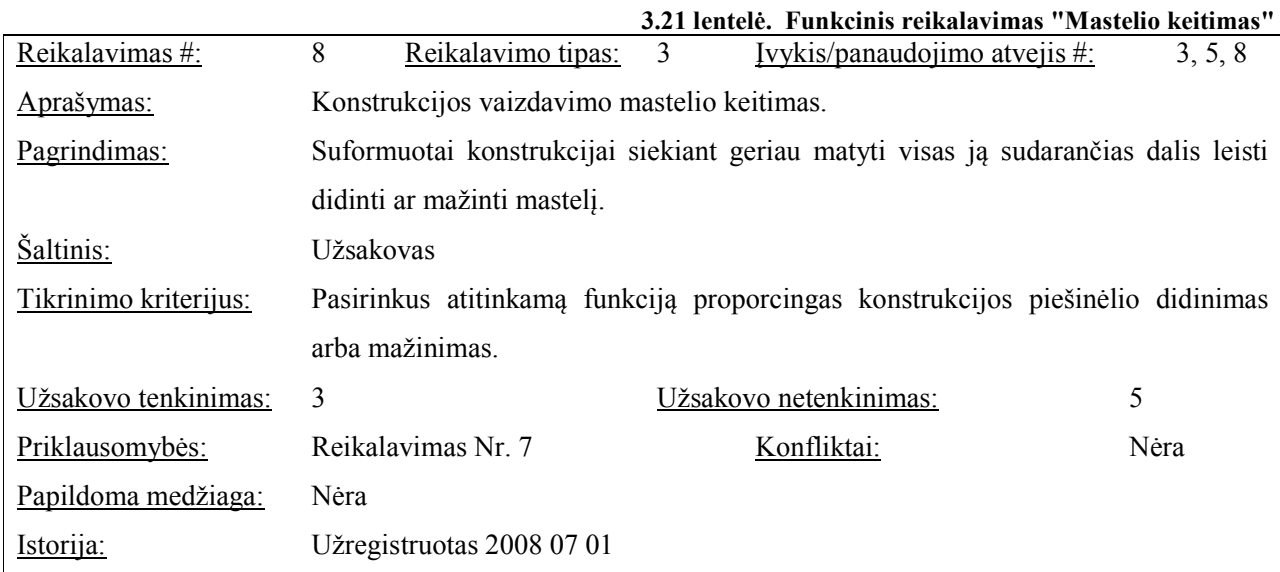

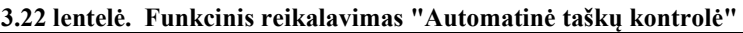

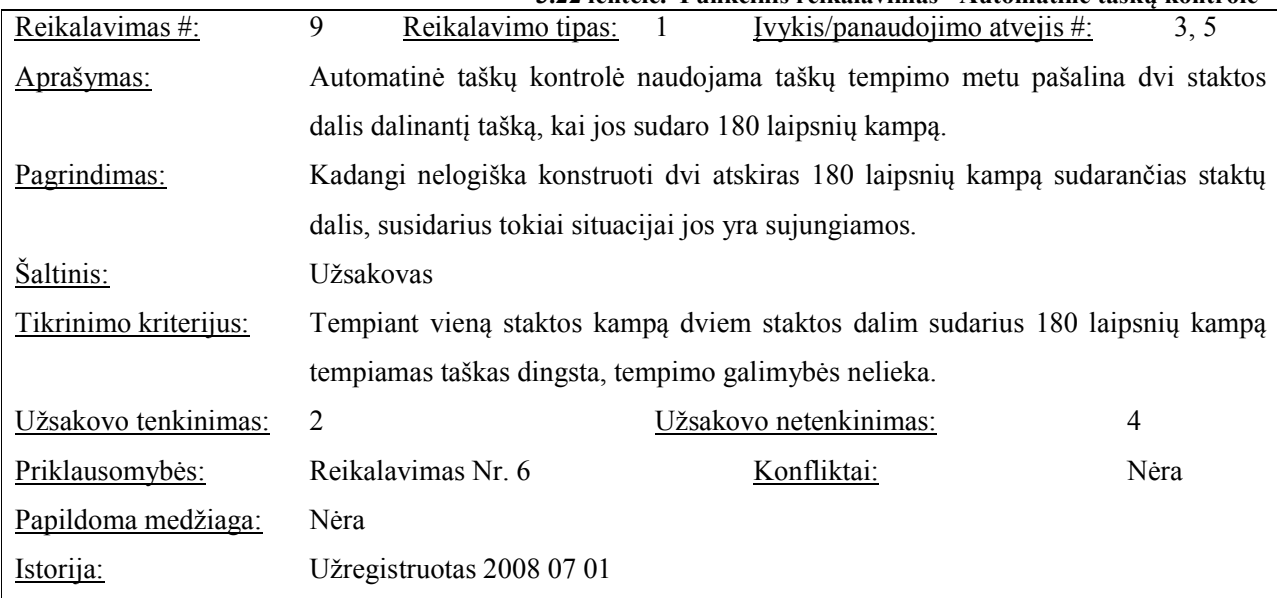

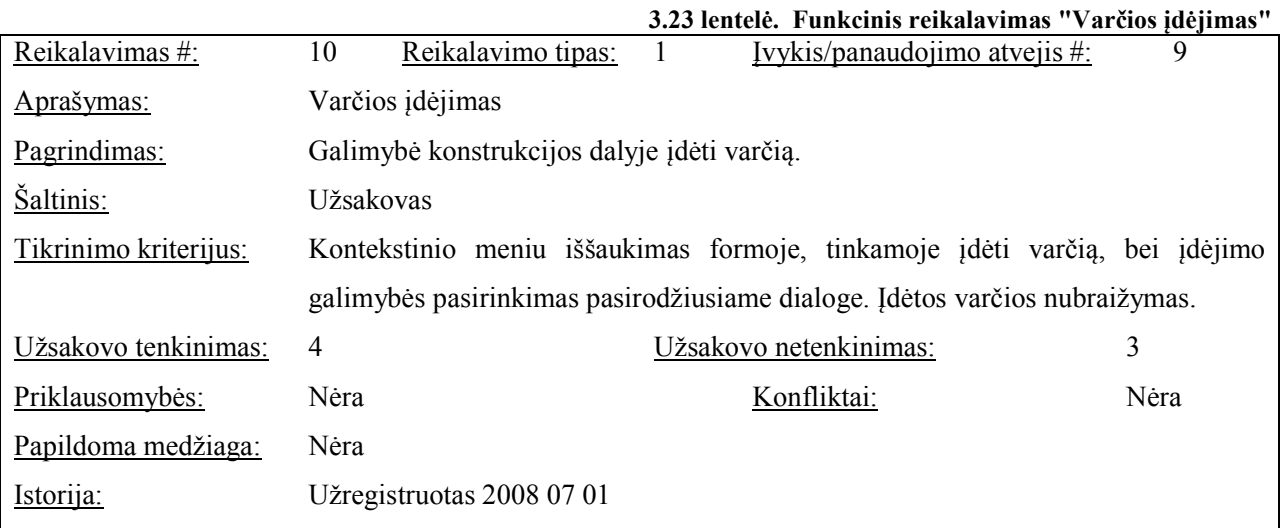

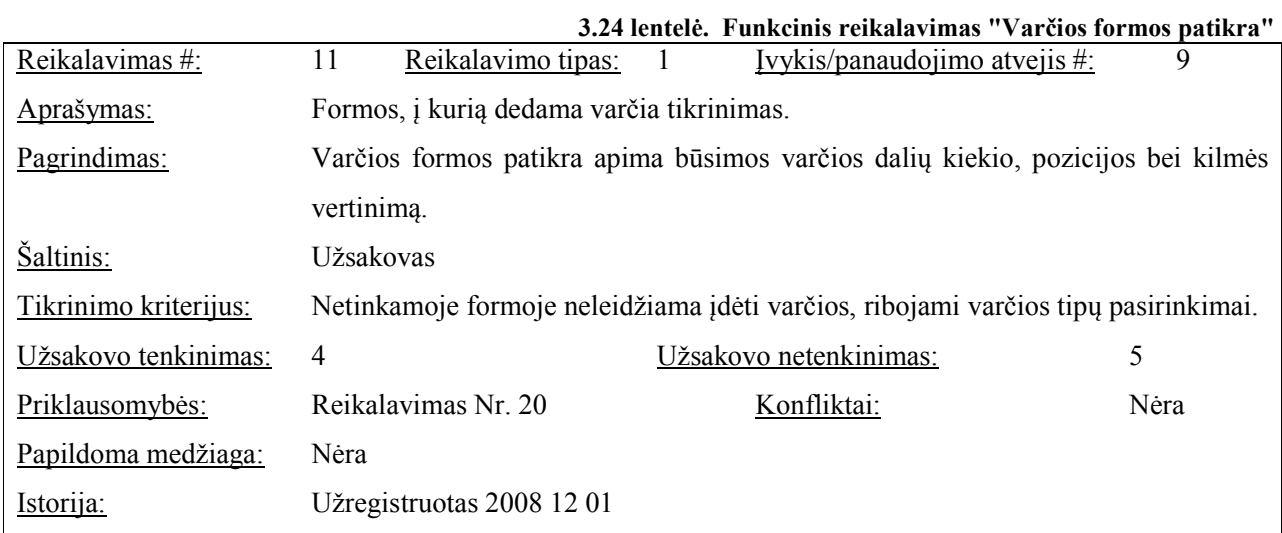

#### **3.25 lentelė. Funkcinis reikalavimas "Varčios šalinimas"**

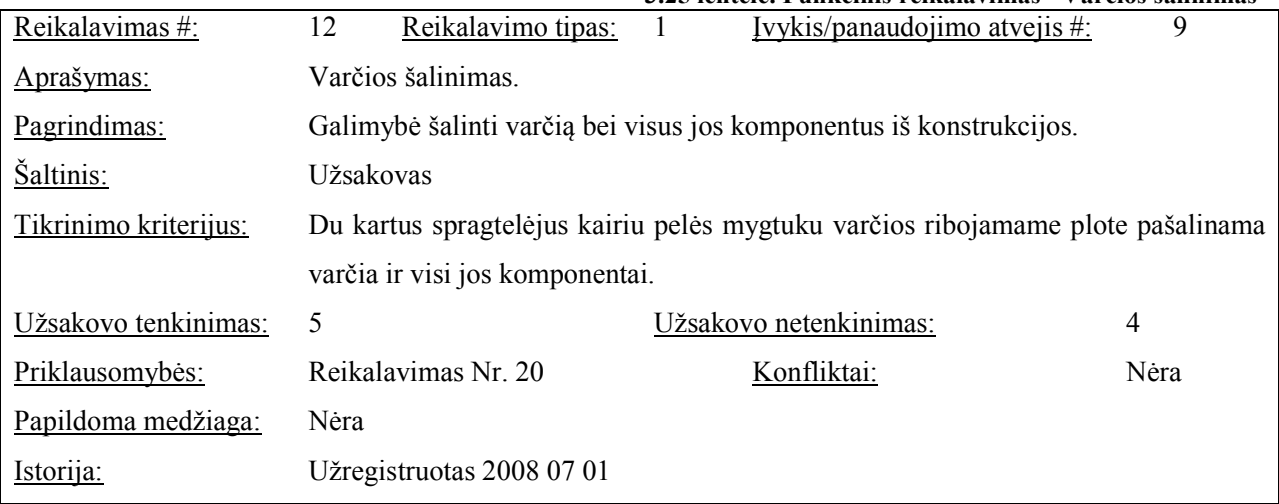

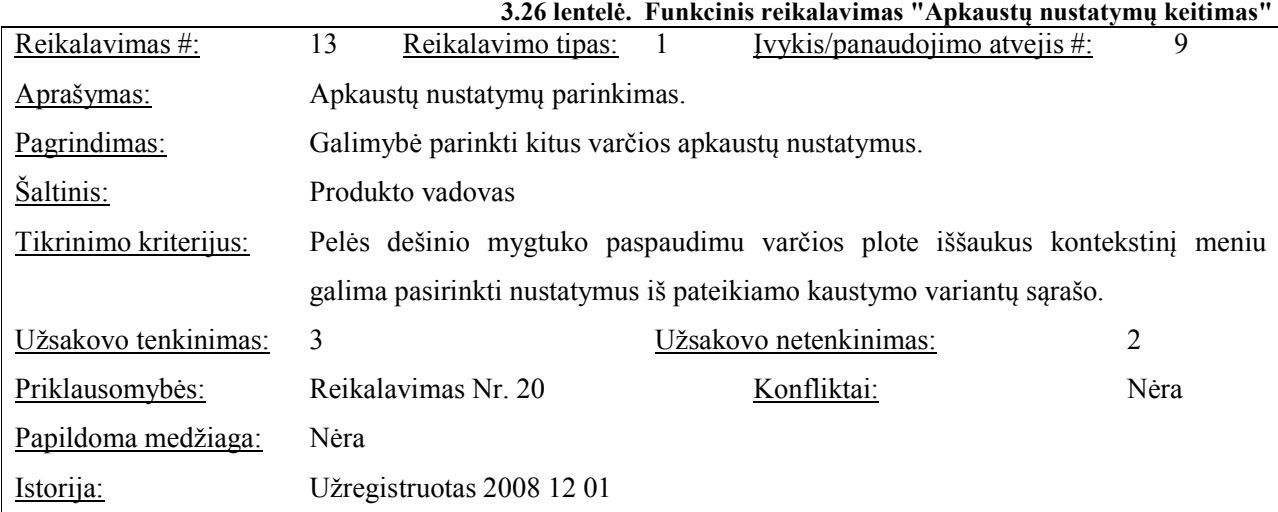

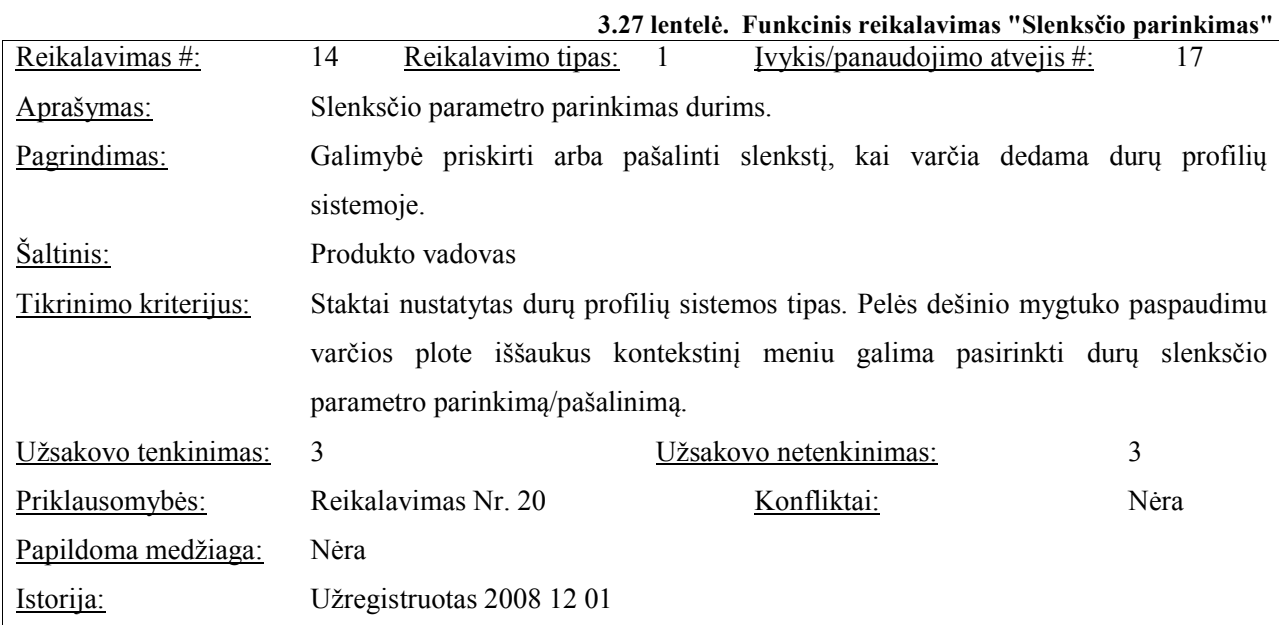

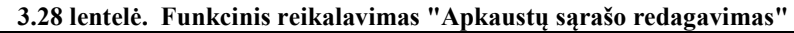

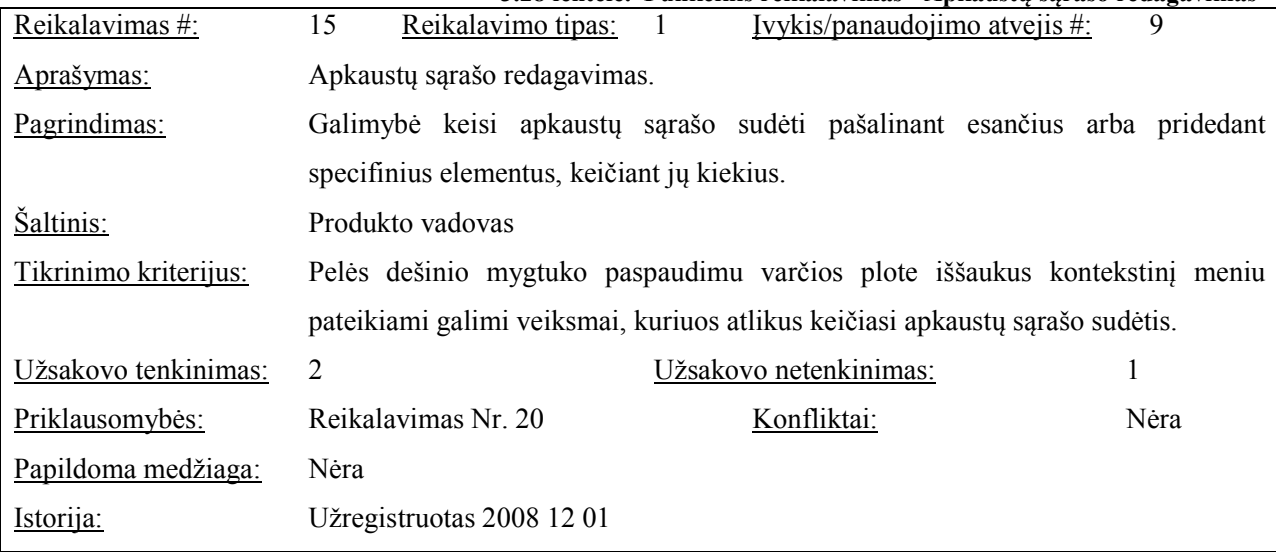

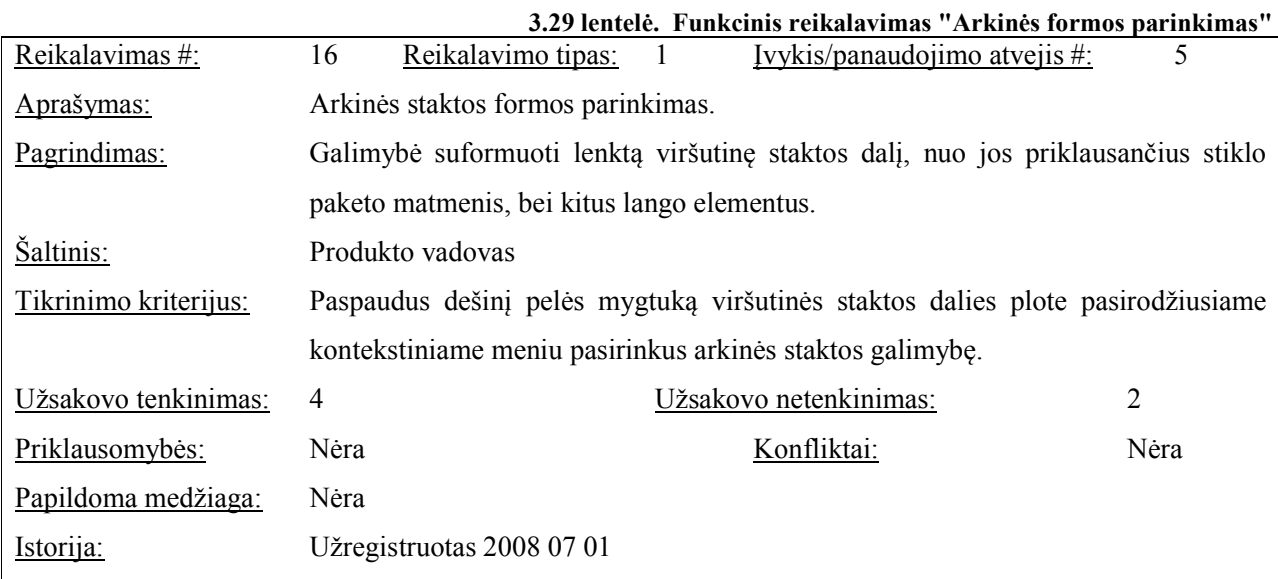

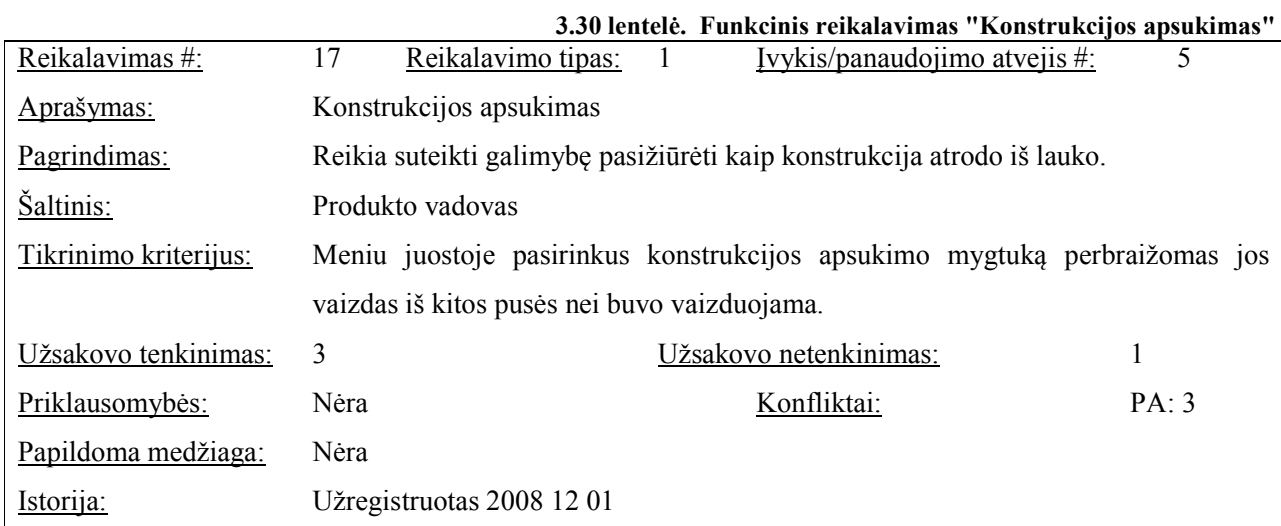

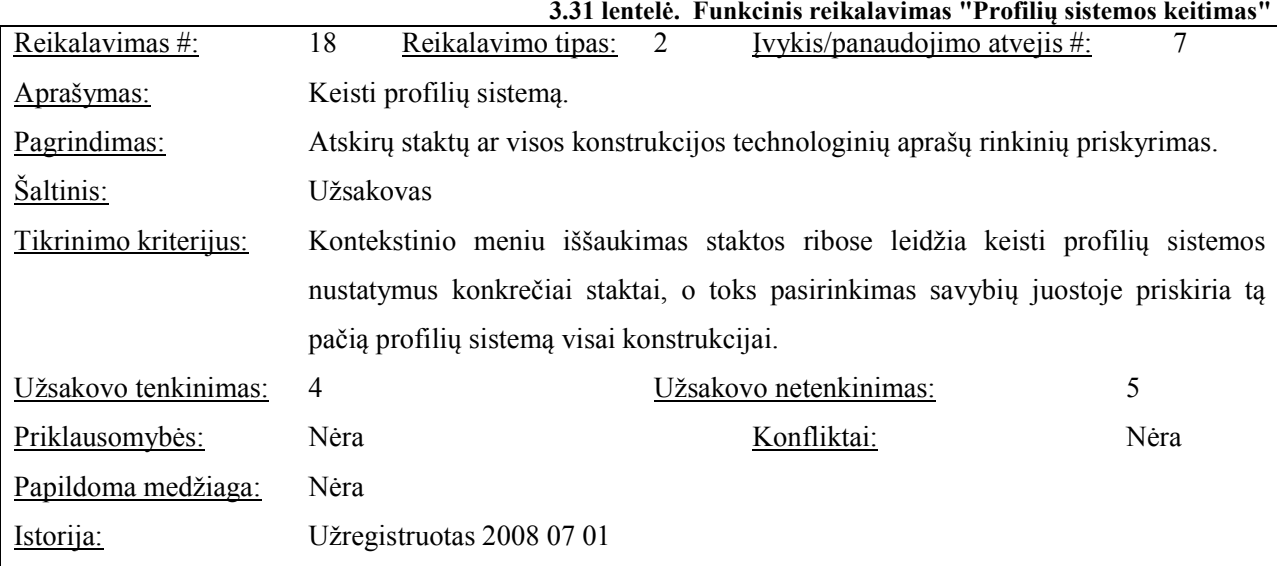

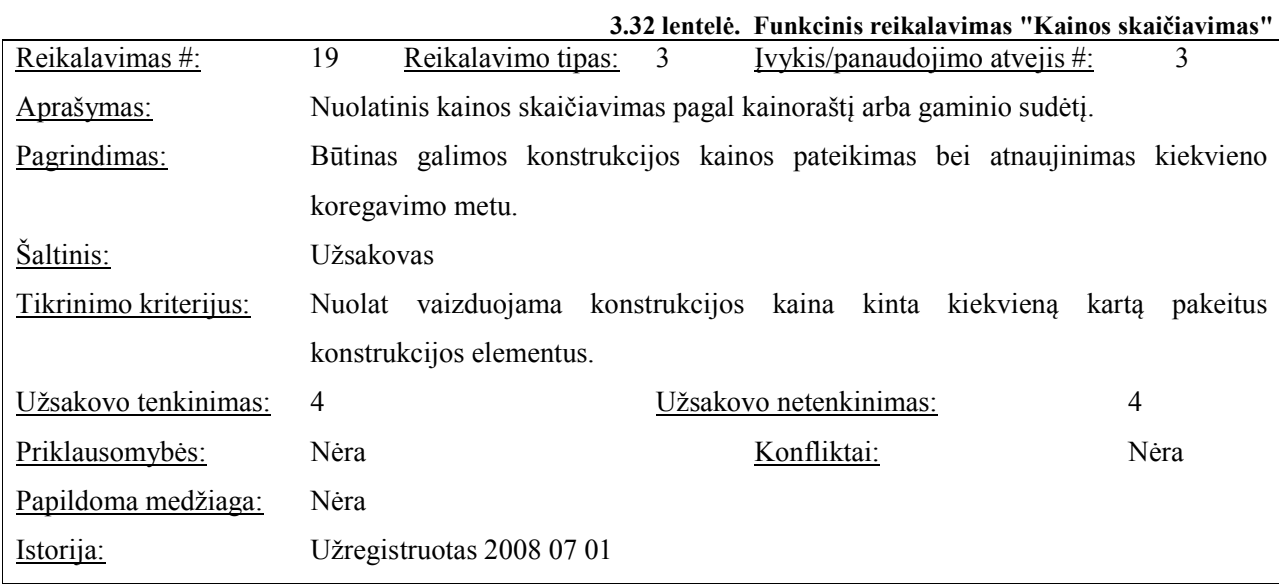

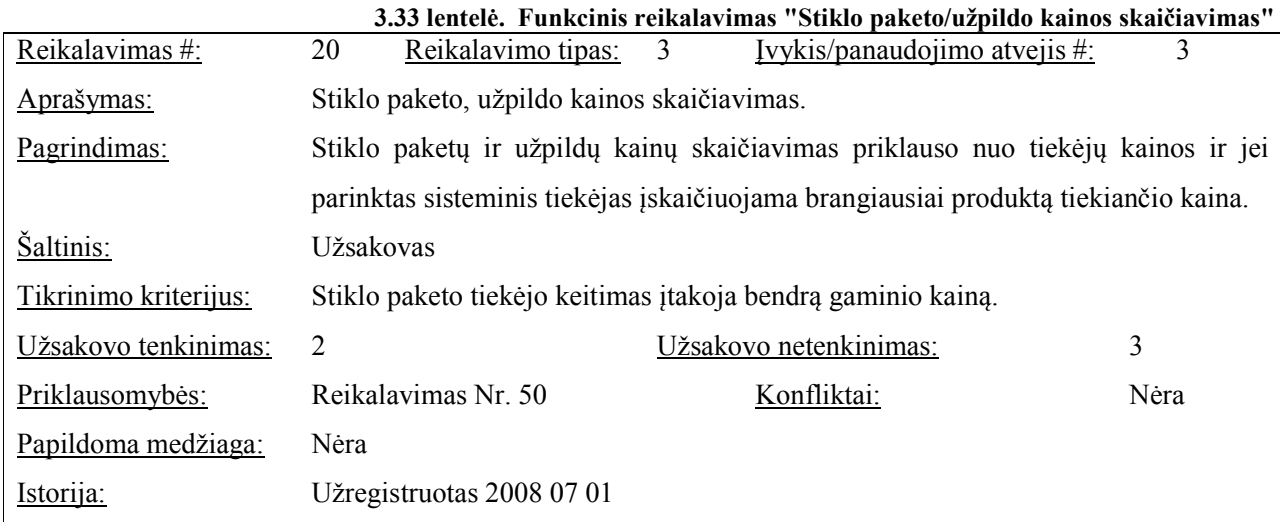
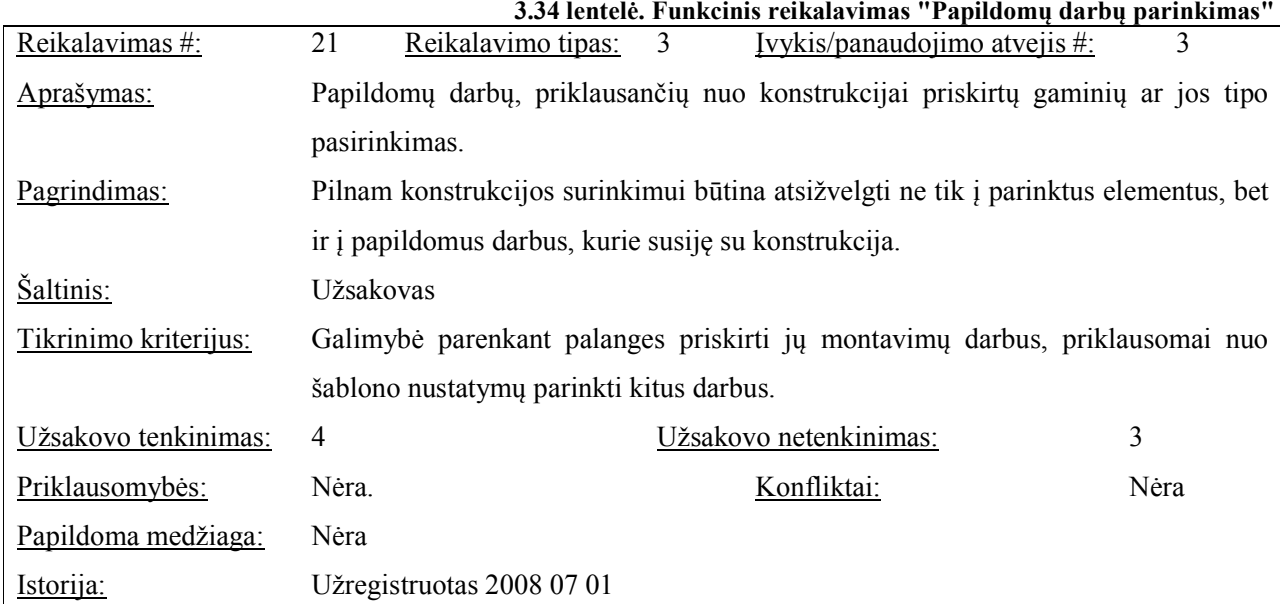

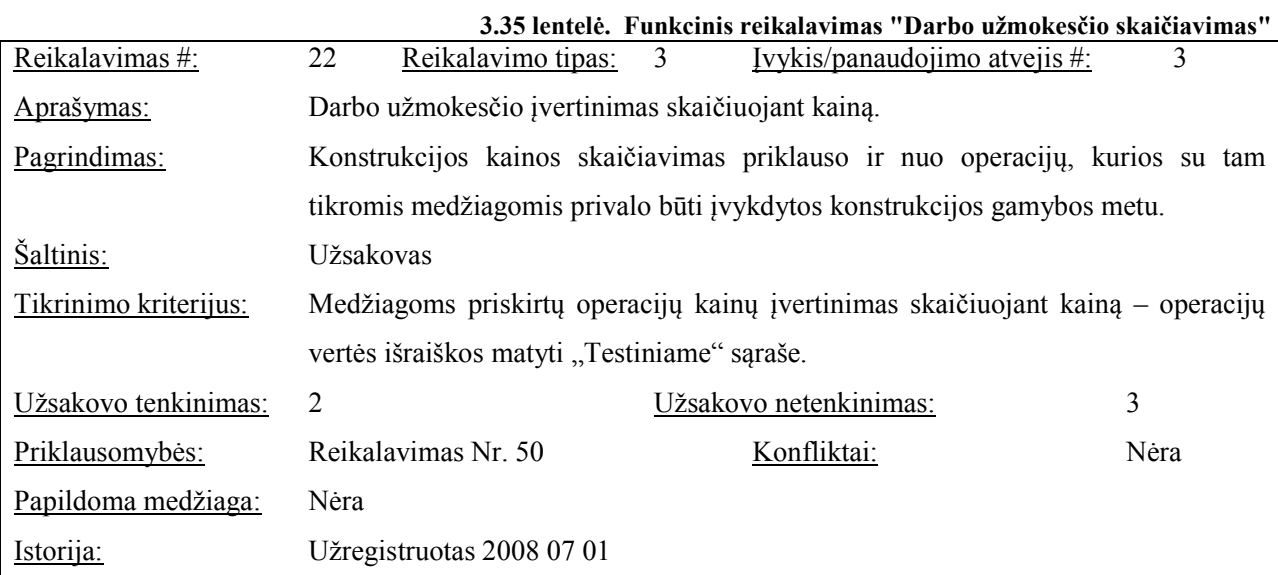

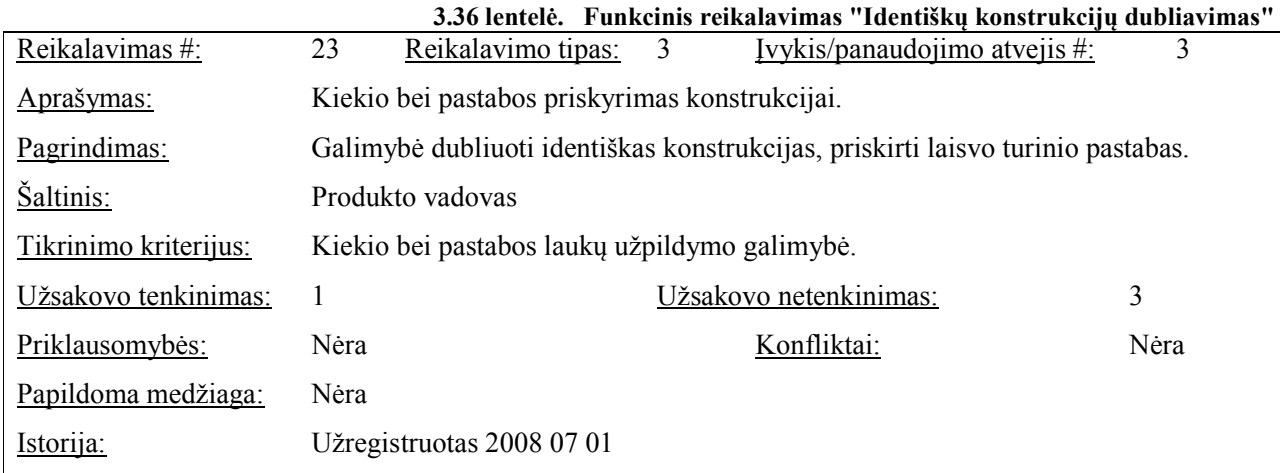

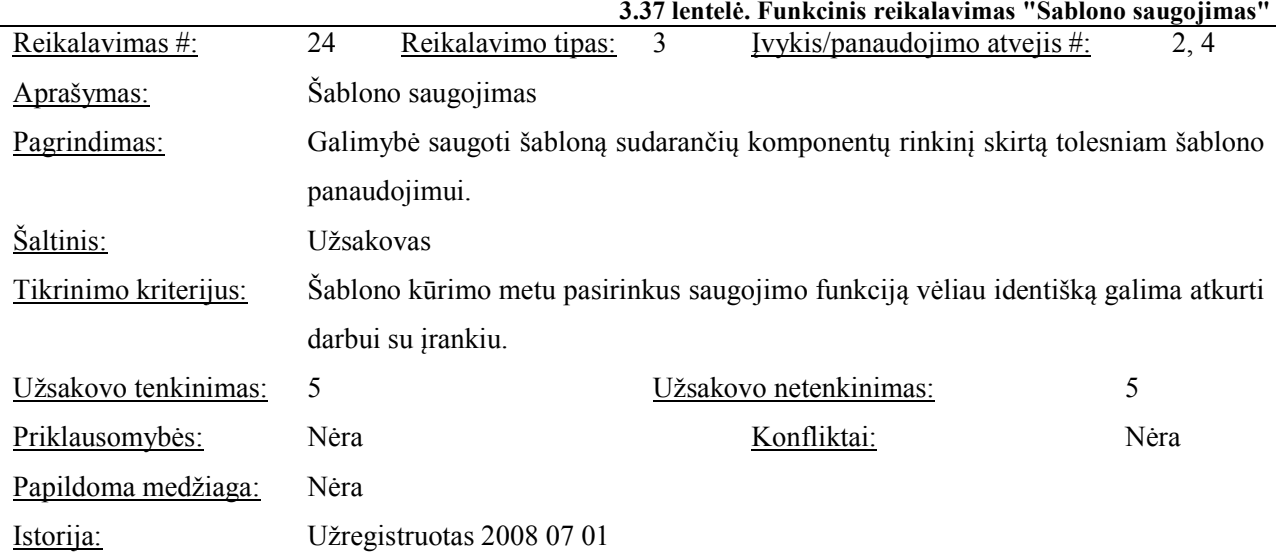

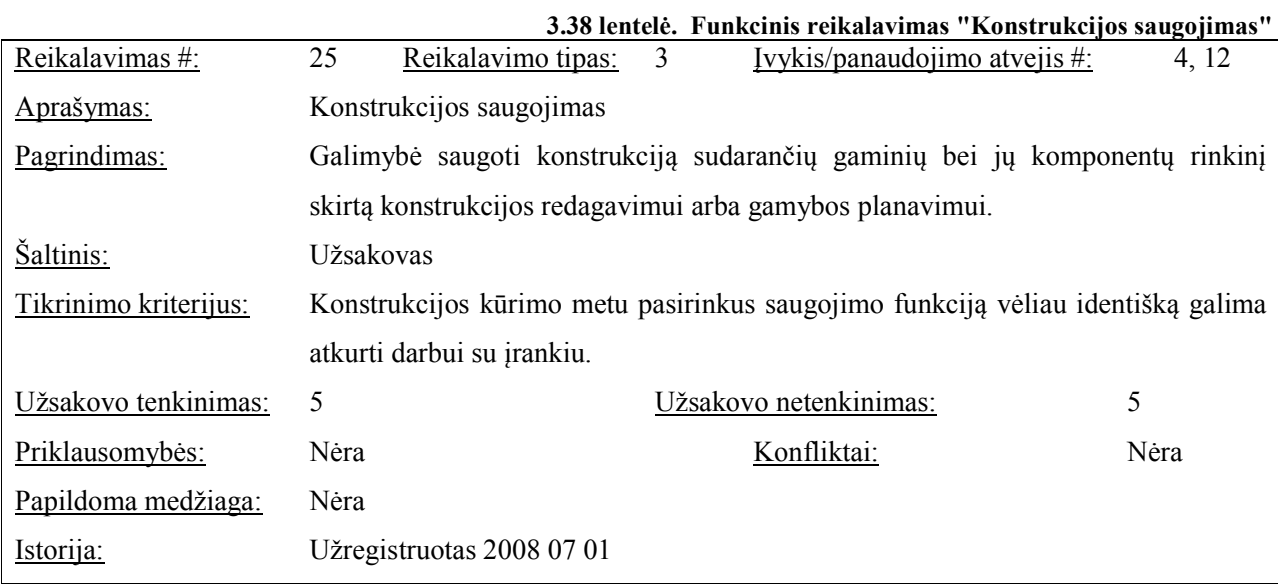

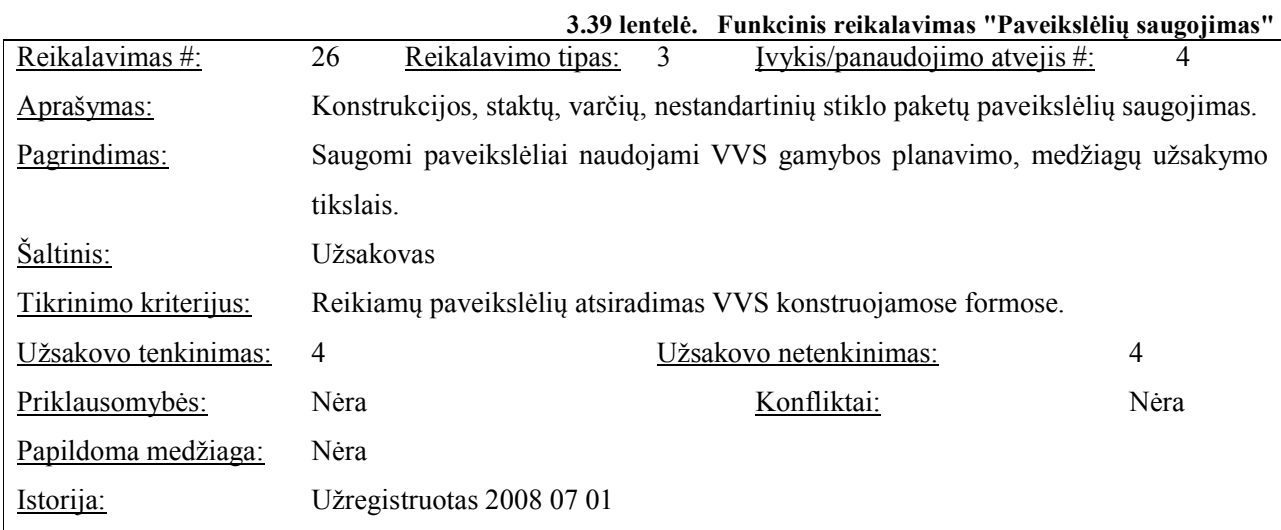

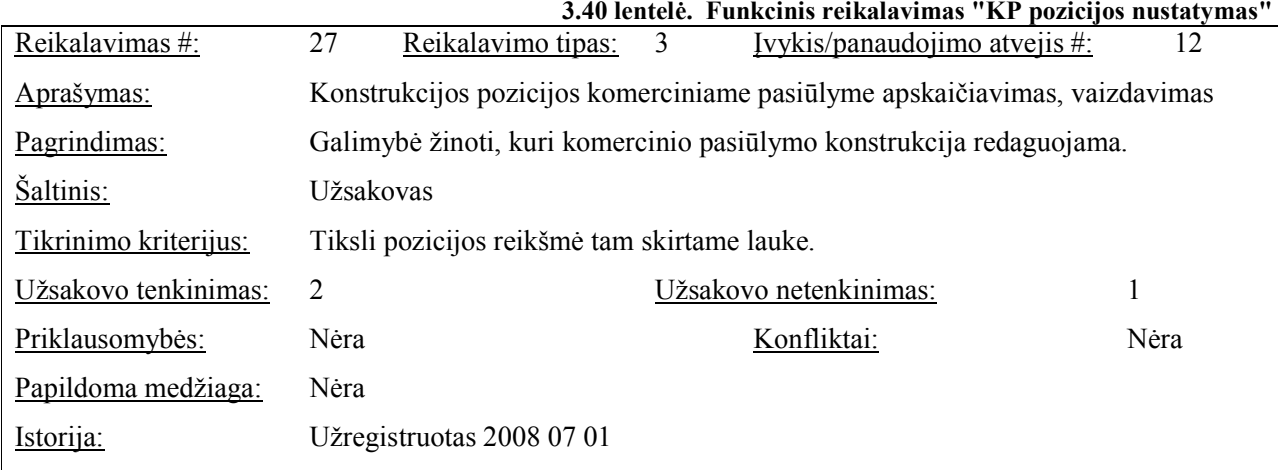

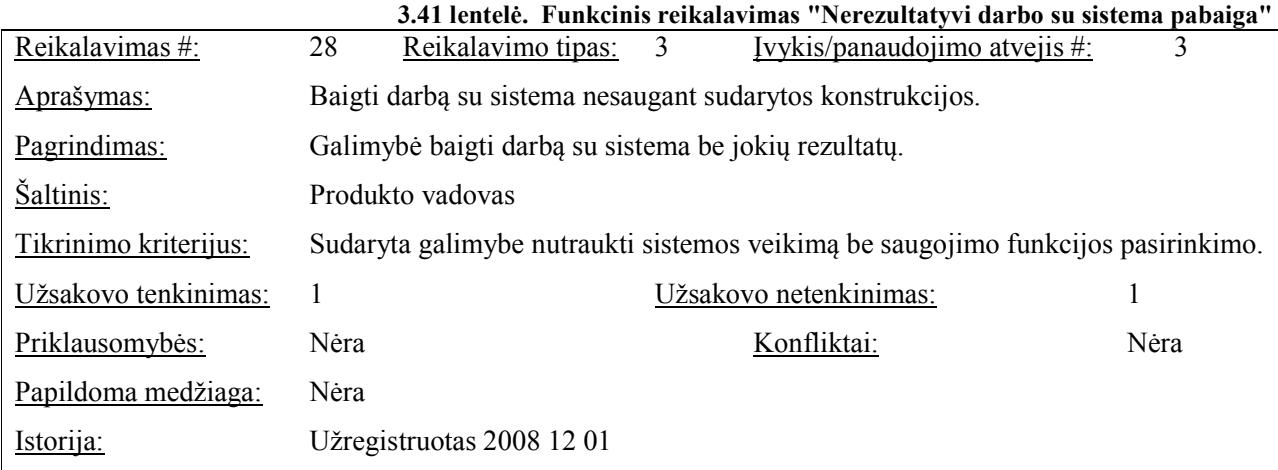

## **3.7.2 Reikalavimai duomenims**

Duomenis, su kuriais dirba sistema, galima suskirstyti į dvi grupes:

- technologinių aprašymų informaciją;
- konstrukcijos elementų, kuriuos suformuoja įrankis duomenys.

Technologiniai aprašymai apima visų galimų gaminių technologijų sudėties ir apribojimų taisykles pagal kurias galima formuoti technologiškai korektiškus gaminius. Technologiniai aprašymai nėra vienodi visoms gaminių grupėms ir skiriasi savo sudėtingumu.

Orlaidžių, palangių, papildomų profilių, apdailos juostų technologiniai aprašai yra palyginti paprasti ir apima tik keletą duomenų bazės lentelių. Dažniausiai vienarūšiai tokio tipo technologijų aprašai vienas nuo kito skiriasi gaminio tipu išreikštu spalvos ar medžiagos savybėmis.

Lango kaip gaminio technologinis aprašas yra jau daug sudėtingesnis ir apima apie šimtą duomenų bazės lentelių. Lango technologijų aprašo vienetas yra profilių sistemos tipas. Jį sudaro lango sudedamųjų dalių (staktos, varčios, stiklajuostės, stulpelio, judančio stulpelio, apkaustų, stiklo paketų, užpildų, papildomų profilių) aprašai. Profilių sistemos tipas aprašo visą lango konstrukciją apimančią informaciją nuo spalvų ir elementų dalių ribinių parametrų iki varstymo būdų galimybių parinkimo ar papildomų gaminių priderinamumo.

Technologinių aprašų duomenų bazės struktūra, jų pildymas nėra konstrukcinio įrankio vystymo rezultatas. Šie aprašai naudojami tik kaip įvesties duomenys, konstrukcinio įrankio nėra keičiami ar koreguojami.

Kita duomenų grupė, konstrukcijos elementų duomenys, jau yra įrankio veiklos rezultatas. Jie atitinka objektinę gaminio konstrukciją ir apima duomenis susijusius su šių objektų parametrais bei koordinatėmis, pagal kuriuos įrankis pateikia konstrukcijos brėžinius. Šie duomenys gali būti tiek sistemos išvestyje, kai saugomi konstravimo rezultatai, tiek įvestyje, kai jie užkraunami koreguojant šabloną arba komercinio pasiūlymo gaminį.

Dėl itin plataus naudojamų duomenų spektro (įvairiarūšių duomenų bazės lentelių kiekio) nuolatinis kreipimasis į duomenų bazę (duomenų prieiga pagal pareikalavimą) nėra pats efektyviausias duomenų valdymo būdas, dažnai lėtinantis sistemos veikimą įvairiais skaičiavimo etapais. Dėl šios priežasties beveik visi duomenų srautai realizuoti archyvuotų failų pagalba. Sistemai jais teikiami technologinių aprašymų, šablonų ir redaguojamų konstrukcijų duomenys, o ir konstrukcinis įrankis savo darbo rezultatus gražina failais.

Vienintelė ne failais sistemą pasiekiančių duomenų imtis vadinama gaminio antrašte. Antraštė apima informaciją susijusią su šablono ar komercinio gaminio identifikatoriais sistemoje bei nuoroda į formą, kuri turi pasirodyti darbo su įrankiu pabaigoje. Ši informacija pateikiama per parametrus įrankio užsikrovimo metu.

## **3.8 efunkciniai reikalavimai**

#### **3.8.1 Reikalavimai sistemos išvaizdai**

Gaminių konstrukcijos įrankio vartotojo sąsajai keliami tokie išvaizdos reikalavimai:

- darbinės aplinkos pojūčio kūrimas, dėmesį blaškančių elementų atsisakymas, grafinių komponentų pertekliškumo ribojimas;
- pastelinių, akies nerėžiančių spalvų naudojimas;
- skirtingos rūšies informacijos pateikimas skirtingose zonose. Elementų sąrašai, savybių, įrankių pasirinkimai neturi persipinti;
- vizualus redaguojamų ir neredaguojamų informacijos laukų skirtumas;
- interaktyvios grafinės zonos kūrimas, kuri teiktų ne tik grafinę informaciją, bet ir įgalintų konkrečių jos elementų, jų savybių ar matmenų keitimą;
- dinaminis konstrukcijos brėžinio papildymas kiekvieną kartą pakeitus jos sudėtį;

• stebint darbinį įrankio langą iš teikiamos informacijos galima sužinoti pagrindinius konstrukcijos parametrus (matmenis, pagrindinių elementų sudėtį), savybes (profilių sistemų tipą, nustatytas spalvas), kainą.

# **3.8.2 Reikalavimai panaudojamumui**

Panaudojamumas - tai vartotojo veiklos veiksmingumas, našumas ir jaučiamas pasitenkinimas, su kuriuo konkretus vartotojas gali pasiekti konkrečių tikslų besinaudodamas sistema:

- programinės įrangos produktas turi būti naudingas sprendžiant su langų konstrukcijų projektavimu susijusius uždavinius;
- įrankis paprastai panaudojamas asmens, turinčio dalykinės srities žinių, be darbo su sistema patirties (90% sėkmingas pasinaudojimas pirmu bandymu);
- visą laiką matomas tikslus konstrukcijos brėžinys, praturtintas matmenų juostomis, žyminčiomis ir bendrus konstrukcijos, ir atskirų jos dalių išmatavimus;
- irankio veiklos rezultatai (konstrukcijos elementų duomenys, gamybai naudojamų medžiagų sąrašai, konstrukcijos ir jos dalių paveikslėliai) korektiškai išssaugomi tolesniam panaudojimui tiek paties įrankio, tiek VVS aplinkoje;
- įrankio paleidimas ir galimas panaudojamumas priklauso nuo aukštesnio hierarchinio lygio sistemos (VVS), todėl esant jos veiklos sutrikimų nepriklausomo įrankio panaujamumo galimybė neprivalo būti numatyta.

# **3.8.3 Reikalavimai vykdymo charakteristikoms**

Gaminių konstrukcijos projektavimo įrankis vystomas kaip realaus laiko sistema, kai nuo vieno vartotojo priklauso visa veiklos procesų visuma, duomenys priimami, apdorojami ir saugomi tuo metu, kai tokias galimybes pasirenka asmuo besinaudojantis sistema. Vykdymo charakteristikoms keliami tokie reikalavimai:

- įrankio veikimo metu bet koks pastebimas veiklos vėlinimas (kai dėl vykdomų skaičiavimų ar perbraižymų negalima atlikti sekančių veiksmų) yra nepriimtinas. Įrankio vėlinimas leistinas tik programos veikimo pradžioje, kai siunčiami veiklai reikiami duomenys, ir pabaigoje, kai saugojimas pasirenkamas kaip paskutinė tos sesijos funkcija;
- jei pasirenkama funkcija, kai po saugojimo parenkamas kito šablono keitimas, du procesai, saugojimas ir darbas su nauju šablonu, turi vykti lygiagrečiai, be pastebimo įrankio veiklos vėlinimo;

• matmenų vaizdavimas kaip ir elementų ilgių skaičiavimas atliekamas milimetrų, supjovimo kampų – dešimtųjų laipsnio dalių, o kainos skaičiavimas - centų tikslumu.

# **3.8.4 Reikalavimai veikimo sąlygoms**

Numatoma sistemos veikimo aplinka ir jai keliami reikalavimai:

- mobili vartotojo darbo vieta:
- nuolatinė interneto prieiga. Nuo internetinio ryšio kokybės gali priklausyti tik informacijos užkrovimo ir saugojimo procesų greitaveika, bet ne įrankio veiklos rezultatų tikslumas ar korektiškumas;
- korektiškas sistemos veikimas Mozila Firefox naršyklės aplinkoje;
- įrankis vienodai korektiškai veikia nepriklausomai nuo kompiuteryje, kuriame vykdomi veiksmai, instaliuotų programų;
- vartotojų registravimas, jų grupių išskyrimas bei įrankio paleidimo galimybių pasirinkimas sąlygojami VVS veiklos.

## **3.8.5 Reikalavimai sistemos priežiūrai**

Sistemos priežiūros kontekste gaminių konstrukcinio įrankio veikimą galima suvokti kaip trijų pagrindinių dėmenų visumą:

- technologiniai aprašymai, kurie keičiami VVS aplinkoje;
- loginių veiksmų atlikimo mechanizmas įrankio logikos branduolys;
- įrankio panaudojimo veiklos rezultatai.

Įprastai egzistuojančioje sistemų priežiūros praktikoje toks procesas suprantamas sistemos logikos keitimas siekiant įtakoti jos veiklos ar panaudojamumo rezultatus. Gaminių konstrukcijos projektavimo įrankio atveju siekiant įtakoti įrankio panaudojimo veiklos rezultatus loginio branduolio keitimas (neįmanomas be programuotojo įsikišimo) nėra būtinas. Pakanka VVS aplinkoje teikiamų priemonių pagalba pakeisti tam tikrą technologinio aprašo sritį.

Taigi tikslus technologinių nustatymų aprašas įrankio priežiūros proceso metu teikia daugialypę naudą:

- procesas atliekamas dalykinės srities specialisto;
- nereikalingas programuotojo įsikišimas;
- greitai matomi pakeitimų rezultatai;.
- nekeičiant kodo sutaupoma laiko, įprastai skiriamo sistemos palaikomumui.

#### **3.8.6 Reikalavimai saugumui**

Formaliai sistemos saugumas vertinamas trimis aspektais, kurie gaminių konstrukcijos projektavimo sistemos kontekste paaiškinami taip:

- konfidencialumas sistema neatlieka naudojamų duomenų saugojimo vartotojo kompiuteryje, todėl duomenys nors ir nekoduoti, kitoms programoms yra neprieinami;
- vientisumas sistemos duomenys vienareikšmiai atitinka VVS perduotus duomenis, nes įrankis nevykdo technologinių aprašų korekcijos;
- pasiekiamumas įrankis suprantamas kaip paskirstytosios (VVS) sistemos dalis ir reikiami duomenų srautai realizuoti tinklo pagalba.

## **3.8.7 Kultūriniai-politiniai reikalavimai**

Išskirtini apribojimai susiję su politiniais bei kultūriniais sistemos veikimo terpės ypatumais:

- pritaikymas lietuvių kalba teikiamai informacijai;
- apolitiška, estetiška, jokios diskriminacijos ar žalos formos neskatinanti vartotojo sąsaja;
- pažintines asmens savybes susijusias su dalykinės srities įsisavinimu, konstrukcinių sprendimų paieška, skatinanti sistemos aplinka.

#### **3.9 Atviri klausimai (problemos)**

Pagrindinę įrankio kūrimo problemą sudaro dalykinės srities tyrimuose išaiškėjęs taisyklių, apibrėžiančių konstrukcijos elementų surinkimą bei matmenų apskaičiavimą, kiekis. Į kiekvieną šių taisyklių, atsispindinčių bendruose lango sistemos aprašuose, privalo būti atsižvelgta siekiant reikalavimuose išdėstyto veiklos rezultatų tikslumo. Pastarosios taisyklės yra viena pagrindinių kuriamo įrankio sudėtingumo parametro dedamųjų. Kita vertus loginiai skaičiavimai matematinių išraiškų pagalba gali būti lengvai testuojami.

Testavimo problema iškyla tyrinėjant grafinę rezultatų išraišką. Tokiu atveju automatiniai testai neteikia patenkinamo rezultato ir privalo būti papildyti rankiniu testavimu, o tai reikalauja daug laiko ir priklauso nuo subjektyvaus testuotojo vertinimo.

#### **3.10 aujos problemos**

#### **3.10.1 Problemos diegimo aplinkai**

Kuriamas gaminių konstrukcijos projektavimo įrankis orientuojamas į nepriklausymą nuo panaudojimo (diegimo) aplinkos, taigi savo ruožtu ir toje aplinkoje veikiančių programų sistemų veikimo rezultatų neįtakoja. Kita vertus įrankio prieinamumas per naršyklę nulemia, kad tarp

panaudojimo aplinkoje veikiančių ir resursus naudojančių procesų atsiranda ne tik Java, bet ir naršyklės procesas.

## **3.10.2 eigiamas vartotojų nusiteikimas**

Kuriamas įrankis – komercinis produktas. Jo įsigijimas ir naudojamas įmonės veikloje priimamas kaip vadovybės sprendimas, todėl galima situacija, jog asmenys, kurių įprastą darbo ritmą įtakos programinė įranga, gali būti neigiamai nusiteikę. Toks nusiteikimas nesant pagrindo ilgainiui dings, tačiau tam itin didelės įtakos turės ypatingai korektiško sistemos veikimo galimybė bent paprastų konstrukcijų projektavimo metu. Taip pat itin svarbi išsamaus vartotojo vadovo įtaka vartotojų nusiteikimui.

## **3.11 Uždaviniai**

## **3.11.1 Sistemos pateikimo žingsniai (etapai)**

Programinės įrangos produkto kūrimo eigoje numatomi tokie tarpiniai veiklos rezultatai:

- reikalavimų specifikacijos dokumentas;
- architektūros specifikacijos dokumentas;
- detalios architektūros specifikacijos dokumentas;
- 0.1 versija Vartotojo sąsajos realizacija;
- 0.2 versija Pagrindinių elementų derinimas konstrukcijoje;
- 0.3 versija Pilnas elementų funkcionalumas;
- 0.4 versija Korektiški elementų sąrašai, XML duomenų srautų realizacija;
- 1.0 versija Galutinis inžinerinio proceso rezultatas.

## **3.11.2 Vystymo etapai**

Galimi išskirti sekantys etapai:

- Reikalavimų analizė [2008 07 01 2008 07 14]. Kritinis etapas, kurio uždelsimas tiesiogiai neigiamai įtakos visos sistemos realizacijos terminus, negalės prasidėti testavimas (tikrinimas ar tolimesnių etapų eiga ir rezultatai atitinka vartotojo reikalavimus). Tikimybė, kad šis etapas galėtų užsitęsti ilgiau nei planuota minimali. Reikalinga įranga: projekto planavimo, diagramų braižymo įrankiai.
- Architektūros specifikacija [2008 07 14 2008 08 01]. Kritinis etapas. Jo metu lygiagrečiai atliekamas ir tikrinimas ar rezultatai atitinka vartotojo reikalavimus. Nėra prielaidų, leidžiančių įtarti, jog etapas nebus įvykdytas laiku. Reikalinga įranga: diagramų braižymo įrankiai.
- Detalios architektūros specifikacija [2008 08 01 2008 08 07]. Kritinis etapas, vėlavimo tikimybė minimali. Reikalinga įranga: diagramų braižymo įrankiai.
- Komponentų programavimas [2008 08 07 2009 03 15]. Etapas vykdomas visiškai lygiagrečiai su testavimu ir iš dalies lygiagrečiai su komponentų integracija. Vėlavimo tikimybė priklauso nuo to, ar teisingai atlikti pasiruošimo darbai, surinkti visi reikalingi programavimui įrankiai ir informacija. Vėlavimas nebūtinai užtęs bendrą sistemos realizacijai skirtą laiką. Reikalinga įranga: Java programavimo aplinką palaikantis paketas.
- Komponentų integracija  $[2008 10 01 2009 05 15]$ . Etapas vykdomas lygiagrečiai, vėlavimas tiesiogiai įtakos realizacijai neturės. Reikalinga įranga: Java programavimo aplinką palaikantis paketas.
- Sistemos testavimas ir derinimas [2008 07 14 2009 07 10]. Etapas vykdomas lygiagrečiai kitiems etapams visos realizacijos metu, kai vartotojo reikalavimai specifikuoti. Uždelsimas neigiamai įtakos sistemos realizacijos trukmę. Reikalinga įranga: Java programavimo aplinką palaikantis paketas, sisteminio įrenginio, kuriame veikti kuriama sistema, galimybes imituojantis prietaisas.

# **3.12 Rizikos**

# **3.12.1 Galimos sistemos kūrimo rizikos**

Galimos sistemos kūrimo rizikos pateikiamos 3.42 - oje lentelėje.

| <b>Rizikos faktorius</b>                                                | <b>Tikimybinis</b><br>ivertinimas<br>procentais |
|-------------------------------------------------------------------------|-------------------------------------------------|
| Reikalavimų specifikacijos pasikeitimai realizavimo fazėje              | 10                                              |
| Realizavimo etapus atliekančio personalo darbingumo sutrikimai (ligos,  | 5                                               |
| šeimyninės aplinkybės)                                                  |                                                 |
| Realizacijos etape paaiškėjusios ankstesniuose etapuose įveltos klaidos | 15                                              |
| Iškeltų prielaidų paneigimas realizavimo proceso eigoje                 | 5                                               |
| Klaidingas programavimo priemonių pasirinkimas, jų galimybių            | 3                                               |
| pervertinimas                                                           |                                                 |

**3.42 lentelė. Galimos sistemos kūrimo rizikos** 

# **3.12.2 Atsitiktinumų (rizikų) valdymo planas**

Rizikos faktoriai ir numatomi planai problemoms spręsti numatyti 3.43 lentelėje.

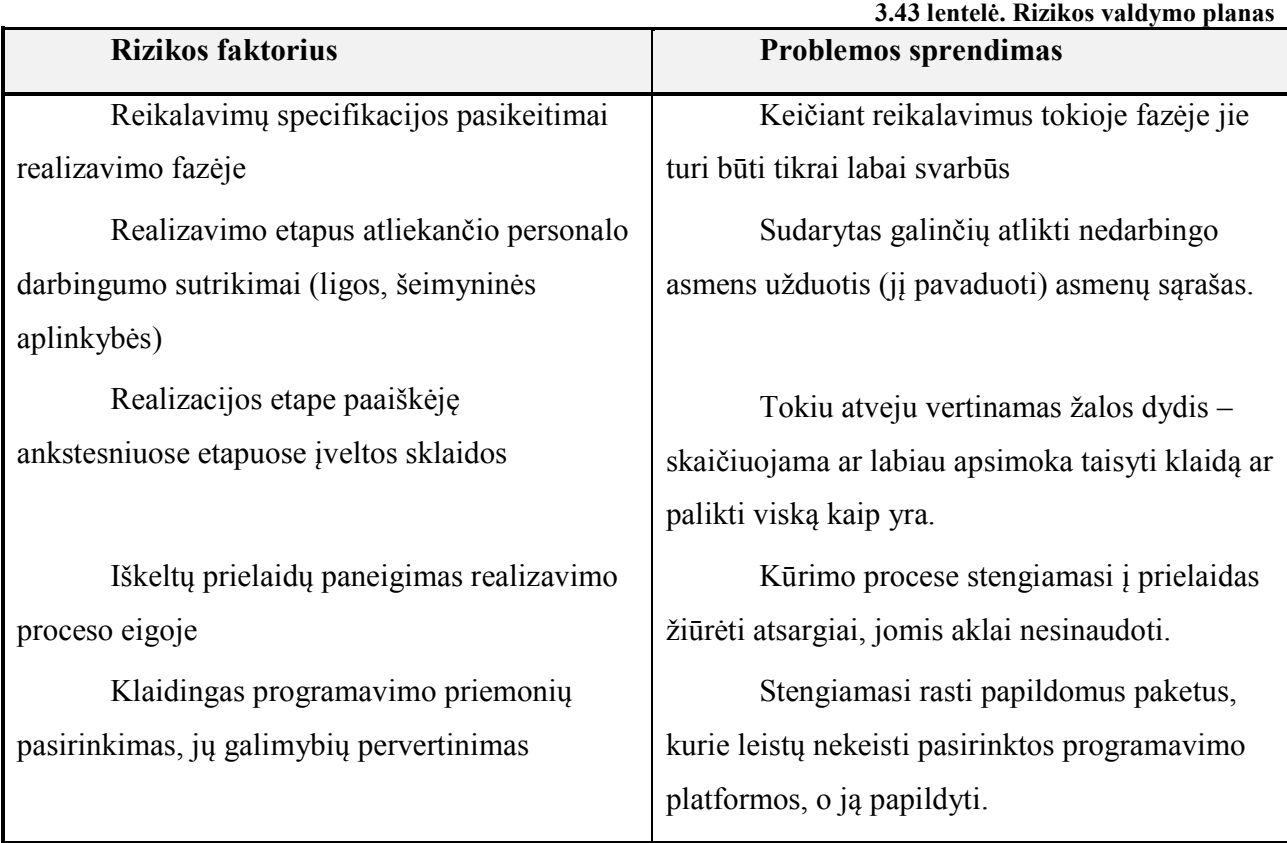

# **3.13 Kaina**

Kainai įtakos turinčių faktorių sąrašas pateikiamas 3.44 lentelėje. Šiuo sąrašu remiamasi skaičiuojant tikrą galimą sistemos kainą.

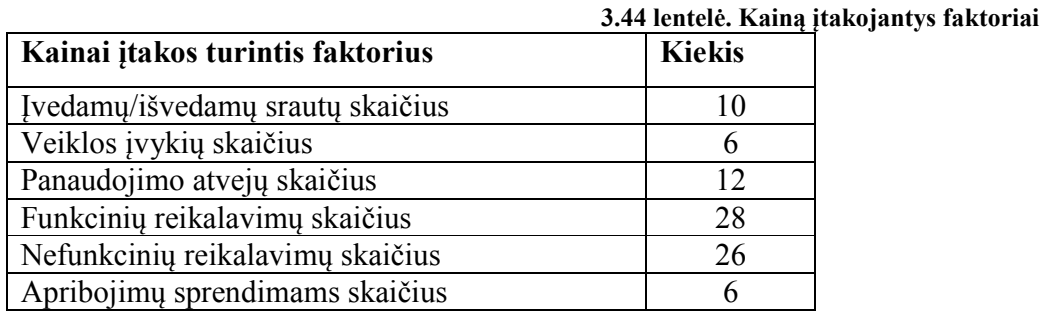

# **3.14 Vartotojo dokumentacija ir apmokymas**

Numatomą vartotojo dokumentaciją sudarys:

• sistemos funkcinis aprašymas;

- vartotojo atmintinė;
- detali sistemos atmintinė;
- instaliavimo dokumentas;
- sistemos administratoriaus vadovas.

Vartotojų dalyvavimas dokumentacijos rengimo procese nenumatomas, o kadangi visus sistemos žingsnius atlieka vienas asmuo, tad ir vartotojo dokumentacijos rengimas bus priskirtas jam.

## **3.15 Perspektyviniai reikalavimai**

Numatant, kad ši konstravimo įrankio versija yra ne galutinė, numatomi tokie sekančių versijų reikalavimai, kuriuos jas įgyvendinant reikės apsvarstyti:

- daugiakalbiškumo įgyvendinimas;
- platesnio spektro vartotojo grupių išskyrimas, numatant vartotojo, neturinčio gilių dalykinės srities žinių, galimybę pasinaudoti įrankiu;
- galimybių praplėtimas garažo vartų projektavimo priemonėmis.

## **3.16 Architektūros tikslai ir apribojimai**

Architektūra kuriama atsižvelgiant į būsimos sistemos panaudojamumą, portabilumą, pakartotinį panaudojimą ir praplečiamumą. Gaminių konstrukcijos projektavimo įrankio panaudojamumas apibrėžiamas kaip visuma priemonių, padedančių vartotojui spręsti išsikeltus uždavinius susijusius su:

- skirtingais įrankio veikimo režimais dirbant su šablonais ir gaminiais;
- gaminių bei jų elementų surinkimu vienoje konstrukcijoje;
- pačių elementų bei jų savybių keitimu;
- irankio veiklos rezultatų (konstrukcijos informacijos, sudedamųjų elementų, naudojamų medžiagų sąrašų, paveikslėlių) išsaugojimu.

Kuriamas įrankis projektuojamas veikti mobilioje, nuo konkretaus kompiuterio nepriklausomoje darbo aplinkoje. Priimama, jog įrankio veikimo sąlygos apima nuolatinio interneto ryšio ir JAVA palaikomumą naršyklėje.

Architektūriniai sprendimai turi užtikrinti tolesnių ir esamoje versijoje neanalizuojamų tikslų įgyvendinimą vėlesniame įrankio vystyme. Šie tikslai gali apimti naujų konstrukcinių formų įvedimą, daugiakalbiškumo bei platesnio vartotojų grupių spektro palaikymą.

#### **3.17 Sistemos statinis vaizdas**

#### **3.17.1 Apžvalga**

Sistemą sudarančios klasės suskirstomos į paketus, kurių bendras vaizdas pateikiamas 3.3 diagramoje. Klasės ApletoParametrai, LangoParametrai ir LangaiUtils yra vienturčiai (singleton), todėl jokiam patetui nepriklauso. ApletoParametrai saugo savyje bendrus sistemos parametrus, LangoParametrai suteikia struktūrą visiems sistemos naudojamos informacijos sąrašams ir prieigoms prie jų. LangaiUtils suteikia galimybes išskirti reikiamą informaciją iš LangoParametrai klasėje esančių duomenų struktūrų bei naudojantis metodais rasti konkrečią tam tikrų technologinių aprašų dalį.

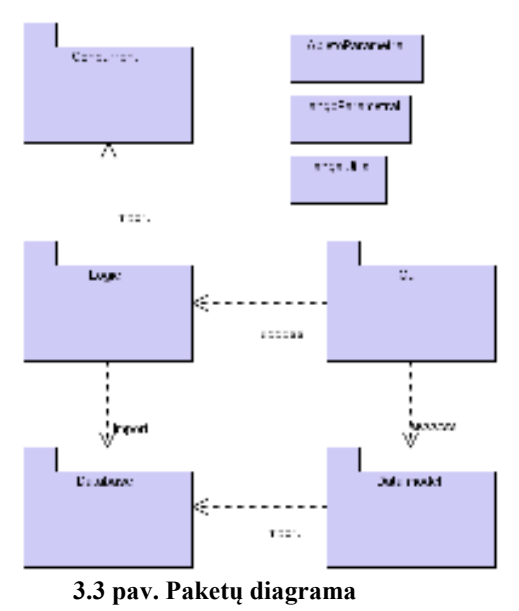

Toliau pateikiamuose paketų detalizavimo aprašuose neminimi Database, Concurent ir Logic paketai. Taip yra todėl, kad Database pakete aprašytos klasės tiesiogiai savo pavadinimais siejasi su duomenų vaizde pateikiamomis duomenų bazės lentelėmis (jose aprašomi tu lentelių atributai bei set() ir get() metodai) ir dėl plataus šio paketo turinio jo pakartotinis detalizavimas neteikia prasmės. Concurent pakete yra klasės, kurios naudojamos lygiagrečių įrankio procesų detalizavimui. Tarpusavyje šios klasės neturi ryšių, tad ir paketą detalizuojanti diagrama nepateikiama. Logic pakete galima rasti klases, kurios atsakingos už įrankio atliekamus loginius veiksmus. Viena pagrindinių šio paketo klasių yra Skaičiuokle, kuri formuoja elementų lenteles, skaičiuoja konstrukcijos kainą.

#### **3.17.2 Bendrų architektūros elementų detalizavimas**

Šiame skyriuje detalizuojami bendrieji gaminių konstrukcijos projektavimo įrankio architektūriniai elementai: naudojami vienturčiai (singletonai) ir klasių paketai.

# 3.17.2.1 ApletoParametrai

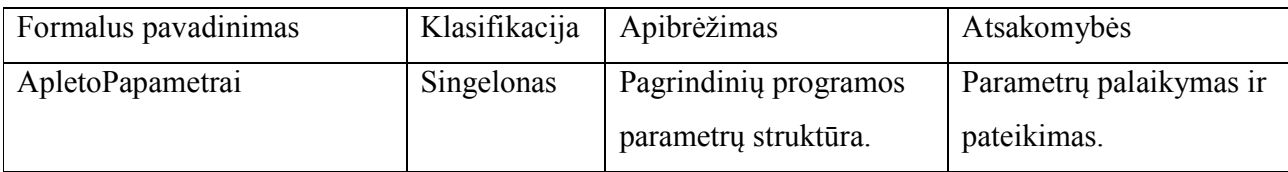

*Apribojimai*. Atributus sudaro: duomenų bazės prisijungimo eilutė, antraštės informacija, failų pasiekiamumo adresai, šrifto nustatymai ir t.t.

*Struktūra.* Klasę sudaro atributai ir jų nustatymą bei pasiekiamumą užtikrinantys metodai.

*Sąveikavimas.* Objektas gali būti iššauktas bet kurioje programos kodo vietoje.

*Resursai.* Jokie išoriniai resursai objekto veiklai nėra svarbūs.

*Skaičiavimai.* Skaičiavimai neatliekami.

*Sąsaja*. Informacija pateikiama viešų statinių metodų pagalba.

# 3.17.2.2 LangoParametrai

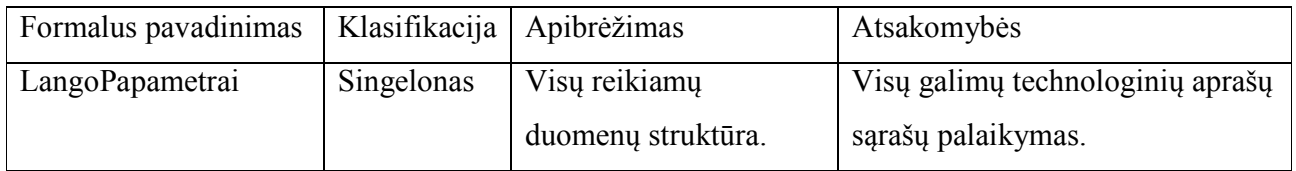

*Apribojimai*. Atributus sudaro visų reikiamų technologinių aprašymų sąrašai.

*Struktūra.* Klasę sudaro atributai ir jų nustatymą bei pasiekiamumą užtikrinantys metodai.

*Sąveikavimas.* Objektas gali būti iššauktas bet kurioje programos kodo vietoje.

*Resursai.* Jokie išoriniai resursai objekto veiklai nėra svarbūs.

*Skaičiavimai.* Skaičiavimai neatliekami.

*Sąsaja*. Informacija pateikiama viešų statinių metodų pagalba.

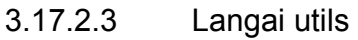

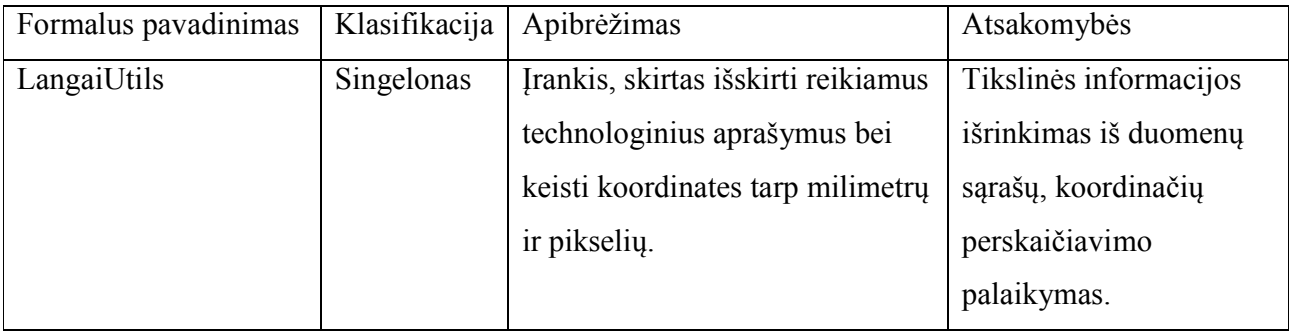

*Apribojimai*. Klasės metodai atliekama koordinačių transformacijos, detalios informacijos iš bendrų duomenų sąrašų išrinkimo procedūras.

*Struktūra.* Klasę sudaro atributai, jų nustatymą bei pasiekiamumą užtikrinantys bei informacijos išrinkimo pagal pateikiamus parametrus metodai.

*Sąveikavimas.* Objektas gali būti iššauktas bet kurioje programos kodo vietoje.

*Resursai.* Jokie išoriniai resursai objekto veiklai nėra svarbūs.

*Skaičiavimai.* Koordinačių konvertavimas tarp pikselinių ir milimetrinių bei atvirkščiai.

*Sąsaja*. Objekto paslaugos pateikiamos viešų statinių metodų pagalba.

| Formalus<br>pavadinimas | Klasifikacija | Apibrėžimas                                                                                          | Atsakomybės                                                                                                    |
|-------------------------|---------------|----------------------------------------------------------------------------------------------------|----------------------------------------------------------------------------------------------------|
| Gui                     | Paketas       | Sistemos paketas,<br>talpinantis pagrindinę bei<br>su grafine vartotojo sąsaja<br>susijusias klases. | Sudarančios klasės koordinuoja<br>sistemos inicializavimo, grafinių<br>elementų funkcionalumo, konstrukcijos<br>brėžinio valdymo veiksmus. |

3.17.2.4 Grafinių klasių paketas

*Apribojimai*. Paketo klasių koordinuojami veiksmai, atskirų objektų iškvietimai, aktyvavimai tiesiogiai priklauso nuo vartotojo atliekamų pasirinkimų, kuriuos jis realizuoja šios grafinės sąsajos pagalba. Objektų aktyvavimo ir veiksmų scenarijus yra ribojamas vartotojo veiksmų.

*Struktūra.* Pagrindinės sistemos klasės bei grafinius objektus realizuojančios klasės.

*Sąveikavimas.* Paketo klasės atlieka valdantį vaidmenį sistemos veiklos kontekste. Pagrindinė klasė LangaiApplet inicializuoja ir sistemos veikimą, sąveikauja su grafinių komponentų klasėmis. Kitos klasės iššaukia duomenų modelių paketo objektus.

*Resursai.* Bendrai paketo klasės naudojasi Java teikiamų objektų (mygtukų, grafinių panelių, išskleidžiamų sąrašų, etikečių, informacijos įvedimo laukų, formų) objektais ir jų savybėmis.

*Skaičiavimai.* Paketo klasės skaičiavimų neatlieka.

*Sąsaja.* Reikiamos klasės iššaukiamos programinių priemonių pagalba, išorinės sąsajos nenaudojamos.

3.17.2.5 Duomenų modelis

| Formalus pavadinimas | Klasifikacija   Apibrėžimas |                              | Atsakomybės                 |
|----------------------|-----------------------------|------------------------------|-----------------------------|
| DataModel            | Paketas                     | Lango struktūros elementų    | Paketo klasės atsakingos už |
|                      |                             | objektus jungiantis paketas. | objektinės lango sandaros   |
|                      |                             |                              | palaikymą.                  |

*Apribojimai*. Paketo klasės atsakingos už aprašomų elementų sudedamųjų dalių matmenų apskaičiavimą, koordinačių palaikymą, reikalingą braižymui.

*Struktūra.* Paketą sudaro sudėtinius konstrukcijos elementų objektus realizuojančios klasės.

*Sąveikavimas.* Paketo klasių objektai naudojami lango elementų surinkimo, kainos skaičiavimo ir konstrukcijos braižymo veiksmus atliekančių objektų.

*Resursai.* Paketo klasių vaizdavimui naudojamas grafinis komponentas.

*Skaičiavimai.* Konkretūs skaičiavimai tikslinami kiekvieno paketo elemento aprašymuose.

*Sąsaja.* Objektų atributai, kaip ir vidiniai objektai pasiekiami set() ir get() metodų pagalba.

## 3.17.2.6 Concurrent

Dėl to, kad šio paketo klasės savo sudėtingumu gerokai nusileidžia kitų paketų klasėms, yra labai panašios viena kitos atžvilgiu, kiekviena jų nebus detalizuojama įprastu būdu.

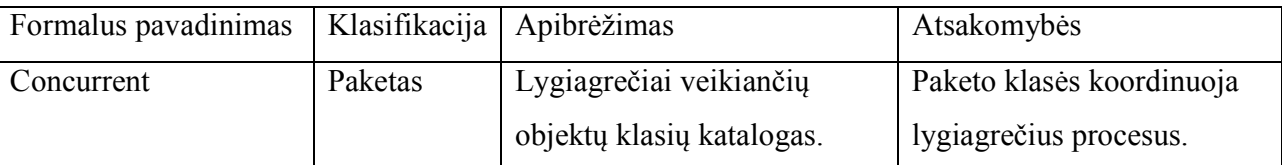

*Apribojimai*. Dalis paketo klasių nevykdo jokių tiesioginių veiksmų ar skaičiavimų. Jos tik iššaukia kitų klasių procedūras, kurios vykdomos jų lygiagrečiose gijose. Klasės, susijusios su failų nuskaitymu, savyje jau turi failų struktūrą nuskaitantį kodą ir kontroliuoja procesus tiesiogiai.

*Struktūra.* Paketą sudaro lygiagrečiai veikiančius objektus realizuojančios klasė.

*Sąveikavimas.* Profilių, medžiagų, kainoraščių ir kitą informaciją nuskaitantys objektai iššaukiami LangaiApplet klasėje. Apkaustų, technologijų ir galerijos gaminių nuskaitymas reguliuojamas ParameterCon klasės, kuri kaip ir StakParamListCon iššaukiama LangaiApplet klasėje. Toje pačioje klasėje priklausomai nuo vartotojo pasirinkimų aktyvuojama ir SaugotiCon klasės objektas.

*Resursai.* Jokie išoriniai resursai objekto veiklai nėra svarbūs.

*Skaičiavimai.* Skaičiavimai neatliekami.

*Sąsaja.* Objektai pasiekiami iššaukus jų konstruktorių.

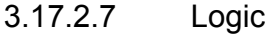

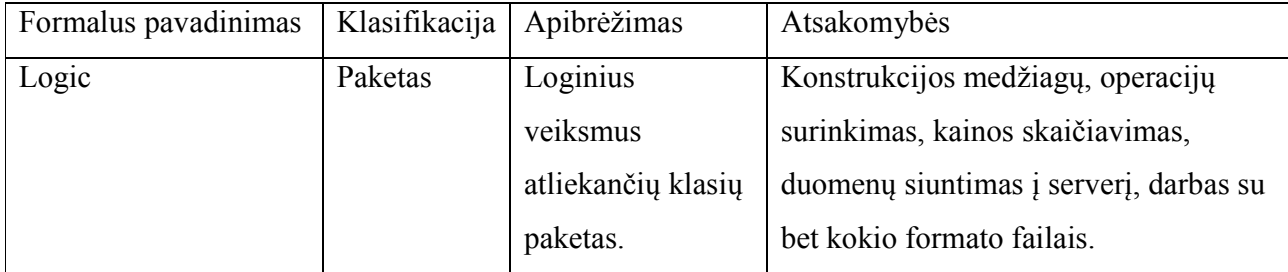

*Apribojimai*. Paketo klasių kontroliuojami procesai yra dalis gaminių konstrukcijos projektavimo įrankio veiklos rezultatų, susijusių su loginiais skaičiavimais. Klasės yra atsakingos už bendravimą su serveriu, nuotraukų bei failų saugojimu, kainos skaičiavimu ar konstrukcijos elementų surinkimu.

*Struktūra.* Paketą sudaro loginius skaičiavimus ir veiksmus palaikančios klasės.

*Sąveikavimas.* Paketo klasių objektai aktyvuojami priklausomai nuo atliekamų loginių veiksmų konteksto.

*Resursai.* Darbo su serveriu užtikrinimą reguliuojanti klasė reikalauja internetinio ryšio užtikrinimo.

*Skaičiavimai.* Medžiagų, operacijų surinkimas, kainos skaičiavimas.

*Sąsaja.* Objektų informacija pateikiama viešų metodų pagalba.

#### 3.17.2.8 Duomenų bazė

Paketo klasės savo atributų struktūra atitinka duomenų bazės lenteles, kurių informacija reikalinga gaminių konstrukcijos įrankio veiklai. Šios klasės struktūrine logika labai panašios tarpusavyje: metodai set() ir get() atlieka veiksmus su atributais, jokie skaičiavimai nevykdomi.

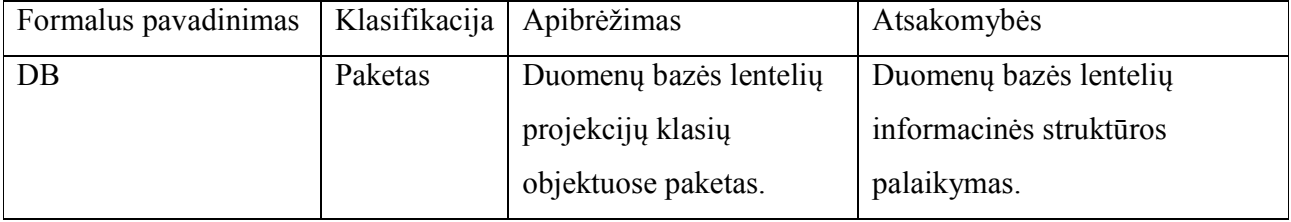

*Apribojimai*. Paketą sudaro trijų tipų duomenų bazės lenteles atitinkančios klasės:

- *tik skaitoma informacija* su technologiniais aprašymais susijusios lentelės;
- *tik rašoma informacija* komercinių pasiūlymų, gaminių, konstrukcijos medžiagų ir komercinių pasiūlymų elementų lentelės;
- *ir skaitoma ir rašoma informacija* su konstrukcijos sudėtiniais objektais (staktomis, varčiomis ir t.t.) susijusios lentelės.

*Struktūra.* Objektų klases sudaro atributai bei set() ir get() metodai.

*Sąveikavimas.* Objektai iššaukiami kodo dalyse, kur reikalinga jų informacija.

*Resursai.* Jokie išoriniai resursai objekto veiklai nėra svarbūs.

*Skaičiavimai.* Jokie skaičiavimai neatliekami.

*Sąsaja.* Objektų informacija pateikiama ir pasiekiama viešų get() ir set() metodų pagalba.

## **3.18 Sistemos dinaminis vaizdas**

Dinaminį vaizdą atitinkančios diagramos vaizduoja sistemos kūrimo logiką, susijusią su vartotojo veiksmų bei atitinkamos sistemos reakcijos analize, vidinių sistemos procesų eiliškumu, bei būsenų kaita. Čia pateikiamos pagrindinės sistemos projektavimo logiką pagrindžiančios diagramos.

3.4 aktyvumo diagramoje pavaizduotas sistemos darbo pradžios procesas, pažymėta kaip tai priklauso nuo vartotojo pasirinkimo bei VVS funkcionalumo. Galutinis įrankio paleidimo rezultatas priklauso nuo to ar konstruojamas šablonas ar gaminys.

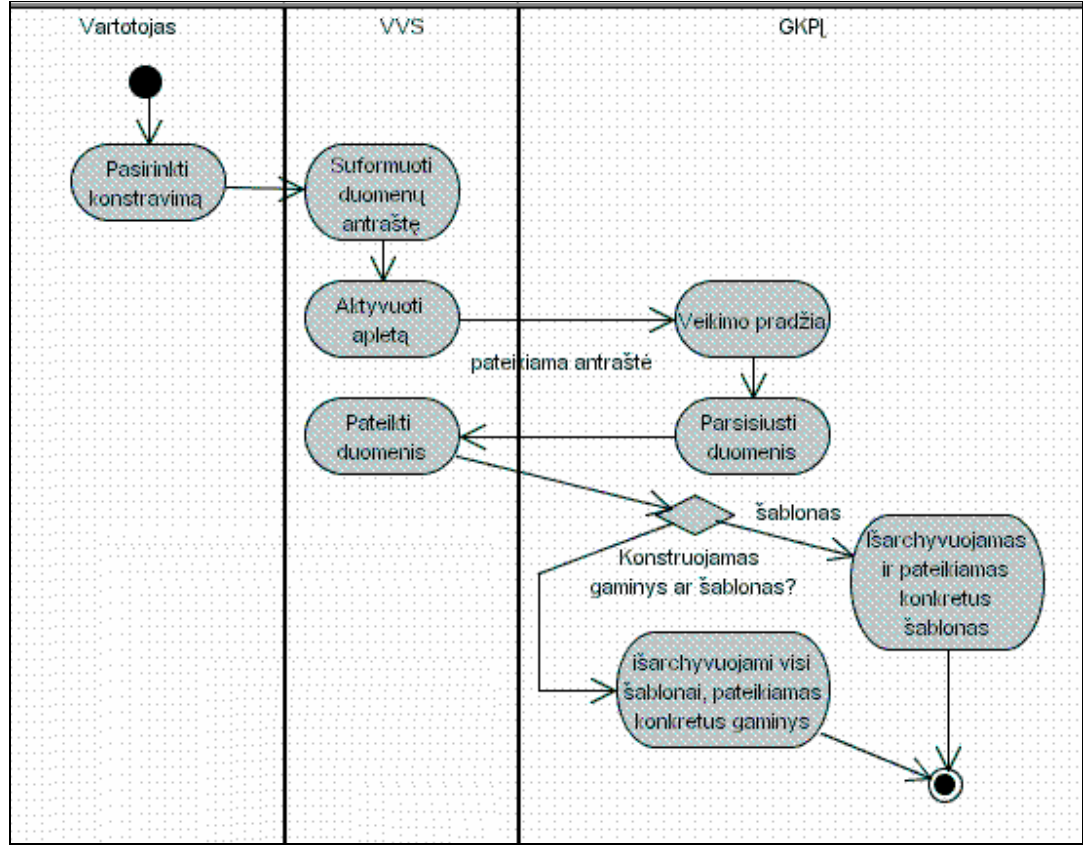

**3.4 pav. Aktyvumo diagrama "Pradžia"** 

Žemiau pateiktoje 3.5 darbo su įrankiu pabaigos diagramoje pavaizduotas vartotojo, įrankio ir VVS veiklos kontekstas. Diagramoje matyti kaip nuo įrankio darbo režimo priklauso darbo rezultatų saugojimo procesai, kokia seka iššaukiama darbo su sistema pabaiga.

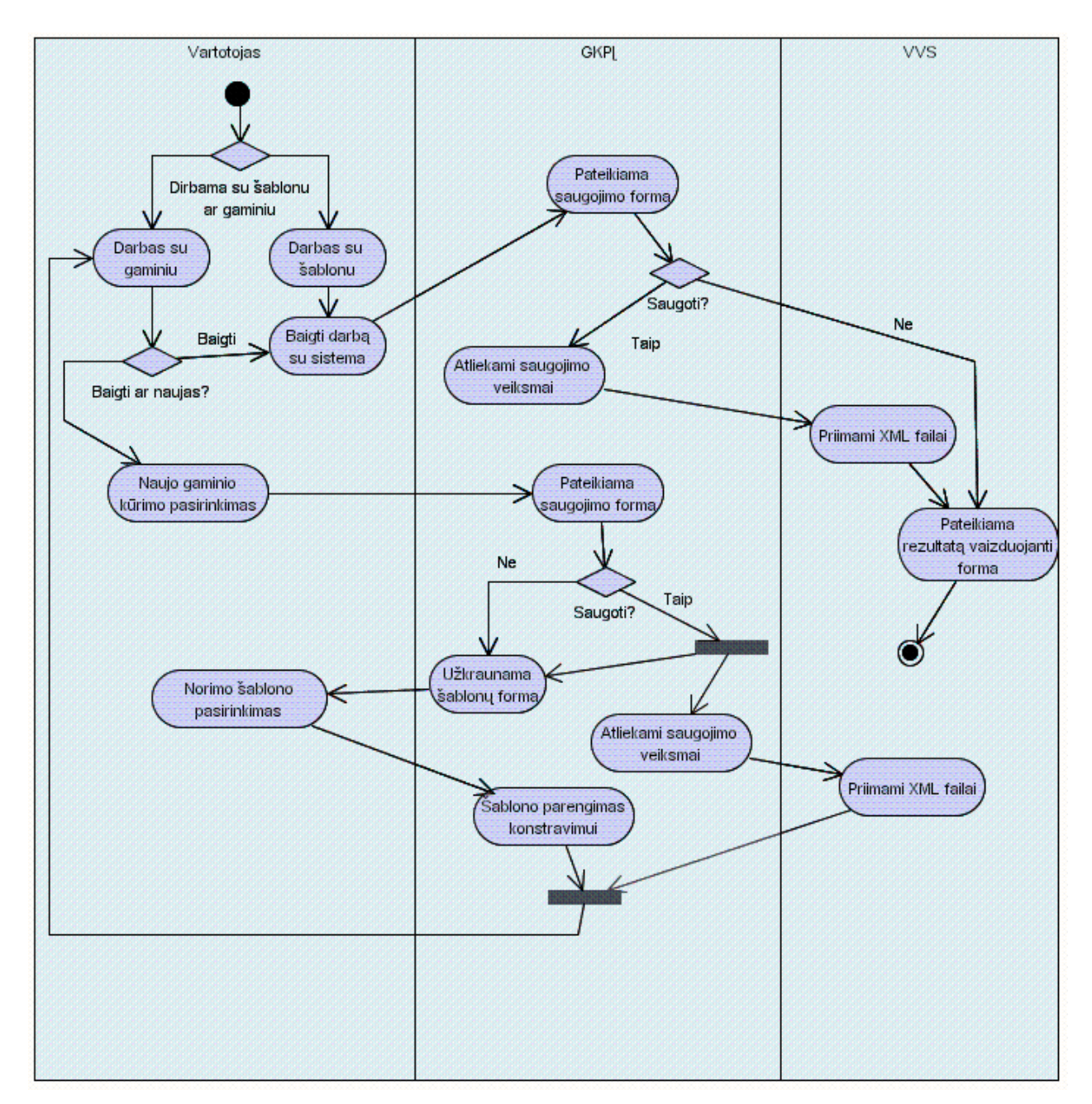

**3.5 Aktyvumo diagrama "Pabaiga"** 

Paskutinėje iš dinaminio vaizdo diagramų pateikiamas sistemos būsenų vaizdas 3.6 pav. Čia nurodoma kokias būsenas gaminių konstrukcijos projektavimo įrankis gali įgyti bei kokiomis sąlygomis pereinama iš vienos būsenos į kitą.

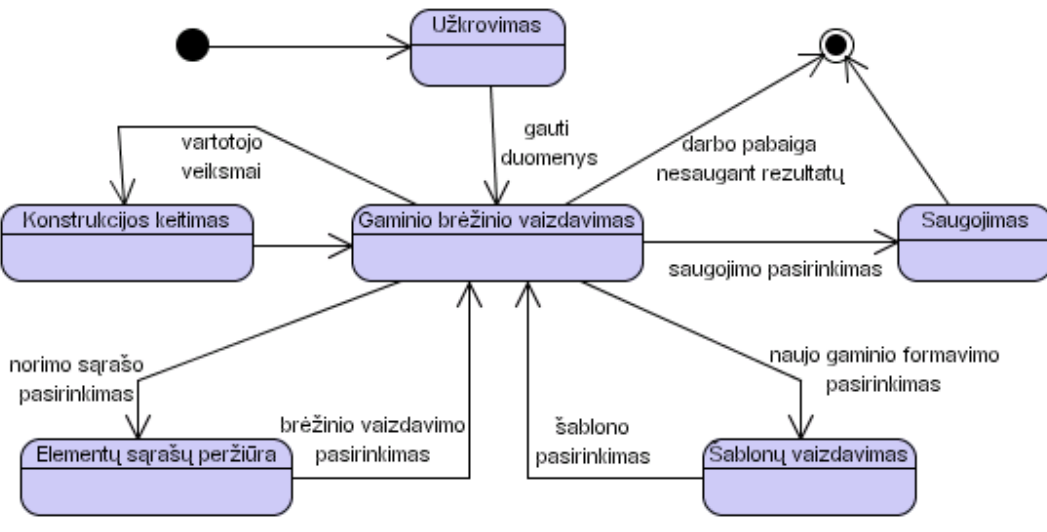

**3.6 pav. Įrankio būsenų diagrama** 

## **3.19 Išdėstymo vaizdas**

Sistemos išdėstymo vaizdas pateikiamas 3.7 diagramoje. Gaminių konstrukcijos projektavimo įrankis (GKPĮ) projektuojamas JAVA programėlės pagrindu. Šis sprendimas startuos įrankį naršyklės aplinkoje, o veiksmai bus vykdomi vartotojo kompiuteryje į jį atsiuntus Langai.jar failą bei duomenų failus. Reikiami duomenys gaminių konstrukcijos projektavimo įrankiui nebus pasiekiami tiesiogiai iš duomenų bazės. Su duomenų baze tiesiogiai bendraujanti VVS suformuos reikiamų įrankio veikimui duomenų rinkinius – failus.

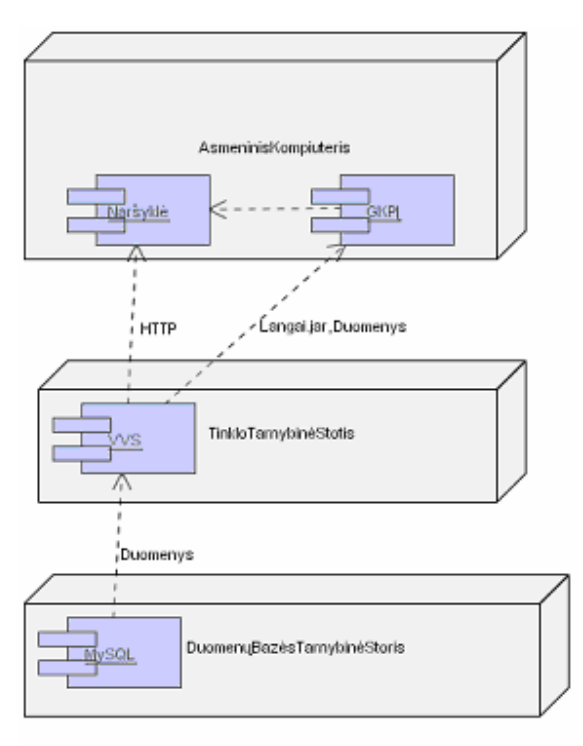

**3.7 pav. Sistemos išdėstymo vaizdas** 

## **3.20 Sistemos architektūros įtaka kokybei**

Gaminių konstrukcijos projektavimo įrankio architektūra realizuota atsižvelgiant į technologinio aprašo vieneto, profilių sistemos tipo, funkcionalumą. Kadangi lango konstrukcijos kaip gaminio savybės yra pilnai aprašomos vieno profilių sistemos tipo rėmuose, gaminių konstrukcijos projektavimo įrankio kontekste vien tipo pakeitimas gali lengvai nulemti paties gaminio ir jo elementų savybes. Tai leidžia profilių sistemos tipo pagalba paprastai realizuoti vieno gaminio tipo keitimą į kito (langas – durys ar atvirkščiai). Taip pat paliekama galimybė ateityje praplečiant įrankio funkcionalumą realizuoti kitų gaminių tipų konstravimą. Tokiu būdu šio tipo architektūra užtikrina sistemos išplečiamumą.

Duomenų modelio paketo klasių turinys bei jų tarpusavio ryšių realizavimo principas skirtas sistemos patikimumo užtikrinimui. Įrankio sudėtingumą sudaro elementų kiekis, bei platus jo savybes lemiančių technologinių aprašymų spektras. Duomenų modelio paketo klasių pagalba kiekvieną elementą vaizduojanti klasė turi jo matmenis paskaičiuojančius metodus, o tai reiškia, kad kiekvienas elementas tampa atsakingu už savo matmenis ir taip užtikrinamas didesnis skaičiavimų tikslumas bei patikimumas.

## **3.21 Išvados**

- 1. Projektinėje dalyje formaliai apibrėžtas sistemos išskirtinumas, panaudojamumas, specifikuoti uždaviniai, kuriuos gaminių konstrukcijos projektavimo įrankis padės išspręsti vartotojui. Tai leidžia teigti, kad dalykinė sritis yra gerai išnagrinėta, o kuriama sistema gali rasti nišą rinkoje.
- 2. Išskirti panaudos atvejai ir specifikuoti funkciniai reikalavimai rodo, jog kiekvieną panaudos atvejį įtakoja bent du funkciniai reikalavimai.
- 3. Išskirti reikalavimai duomenims leidžia susidaryti bendrą įspūdį, apie dalykinės srities duomenų pateikimo komplikuotumą, tačiau pasiūlyti sprendimai pilnai išsprendžia visus su duomenimis susijusius klausimus.
- 4. Sistemą sudarančių paketų vaizdas leidžia teigti, kad paketai sudaryti gana logiškai, o bendras paskirstymo vaizdas parodo sistemos orientavimą kliento – serverio principu.

#### **4 TYRIMO DALIS**

#### **4.1 Tyrimo objektas**

Tyrimo objektas – gaminių konstrukcijos projektavimo įrankis, kuris suprantamas kaip programinės įrangos visuma, jungianti vartotojo sąsają, loginių veiksmų ir rezultatų pateikties procedūras. Asmuo, besinaudojantis įrankiu, gali suprojektuoti tikslių matmenų bei sudėties gaminių sistemą, matyti pateikiamus elementų sąrašus, kainas, savybes, technologiniams aprašams prieštaraujančias konstrukcijos klaidas.

Tiriama sistema vartotojui suteikia įrankių rinkinį, reikalingą korektiškam ir tiksliam konstrukcijos surinkimui iš įvairių komponentų. Suteikiama galimybė keisti konstrukcijos formą, matmenis, staktų sudėtį, pridėti/pašalinti stulpelius, skirtukus, palanges, papildomus profilius, orlaides. Keičiamos bendros konstrukcijos ar tam tikrų jos dalių savybės kaip kad vidaus ir išorės spalvų kombinacija, profilių sistemų tipo, kaustymo sistemos, skirtukų, varčios parametrų nustatymas ir t.t.

Sistema paremta momentinio pakeitimų atvaizdavimo konstrukcijos brėžinyje funkcija. Bet koks sudėties pakeitimas, kuris turi įtakos brėžiniui yra iš karto pavaizduojamas. Toks momentinis pasikeitusios situacijos įvertinimas būdingas ir kainos perskaičiavimui. Konstrukcijos bei atskirų jos dalių (staktų, varčių ir nestandartinių stiklo paketų) brėžinių su matmenimis paveikslėliai taip pat yra įrankio veiklos rezultatas, išsaugomas duomenų bazėje.

Gaminių konstrukcijos projektavimo įrankis pasižymi vartotojo sąsaja, susidedančią iš kelių dalių: įprastų mygtukų bei savybių juostų ir interaktyvios konstrukciją vaizduojančios brėžinio srities. Pastaroji leidžia atlikti konstrukcinius pakeitimus brėžinio plote ir išsyk vaizduoja pasikeitusią konstrukcijos struktūrą. Vartotojo sąsajos vaizdas pateikiamas sekančiame paveiksle, kuriame išskiriamos ir reikšminės jos sritys.

 Mygtukų meniu juostas sudaro darbo su sistema pabaigos bei naujo šablono pasirinkimo, staktos skėlimo, stulpelio ir skirtuko įdėjimo, mastelio keitimo, lango apsukimo mygtukai. Konstrukcijos savybių juostoje pateikiami profilių sistemos tipo, konstrukcijos spalvų derinio, stiklo paketų nustatymo, galimų papildomų darbų pasirinkimai, pastabos įvedimo laukas bei gaminio poziciją komercinio pasiūlymo suvestinėje. Be jau paminėtų elementų statinė vartotojo sąsajos dalis taip pat pateikia kainos vaizdavimo, bei konstrukcijos kiekio įvedimo laukus. Taip pat pateikiami 4 kortelių laukai, kuriuose vaizduojama konstrukciją sudarančių elementų informacija.

Brėžinio dalyje, vartotojo veiksmai, priklausomai nuo pasirinkimų konteksto, gali būti interpretuojami kaip konstrukcijos matmenų keitimas, staktų, stulpelių ar skirtukų, varčių pridėjimas arba šalinimas, kontekstinio meniu iššaukimas ir konstrukcijos savybių keitimas pateikiamų galimybių ribose. Jei mygtukų ir savybių meniu juostų pasirinkimai keičia bendrus konstrukcijos nustatymus, tai interaktyvios vartotojo sąsajos pagalba iššaukiamo kontekstinio meniu panaudojimu galima keisti tam tikros konstrukcijos dalies nustatymus ar elementų parametrus.

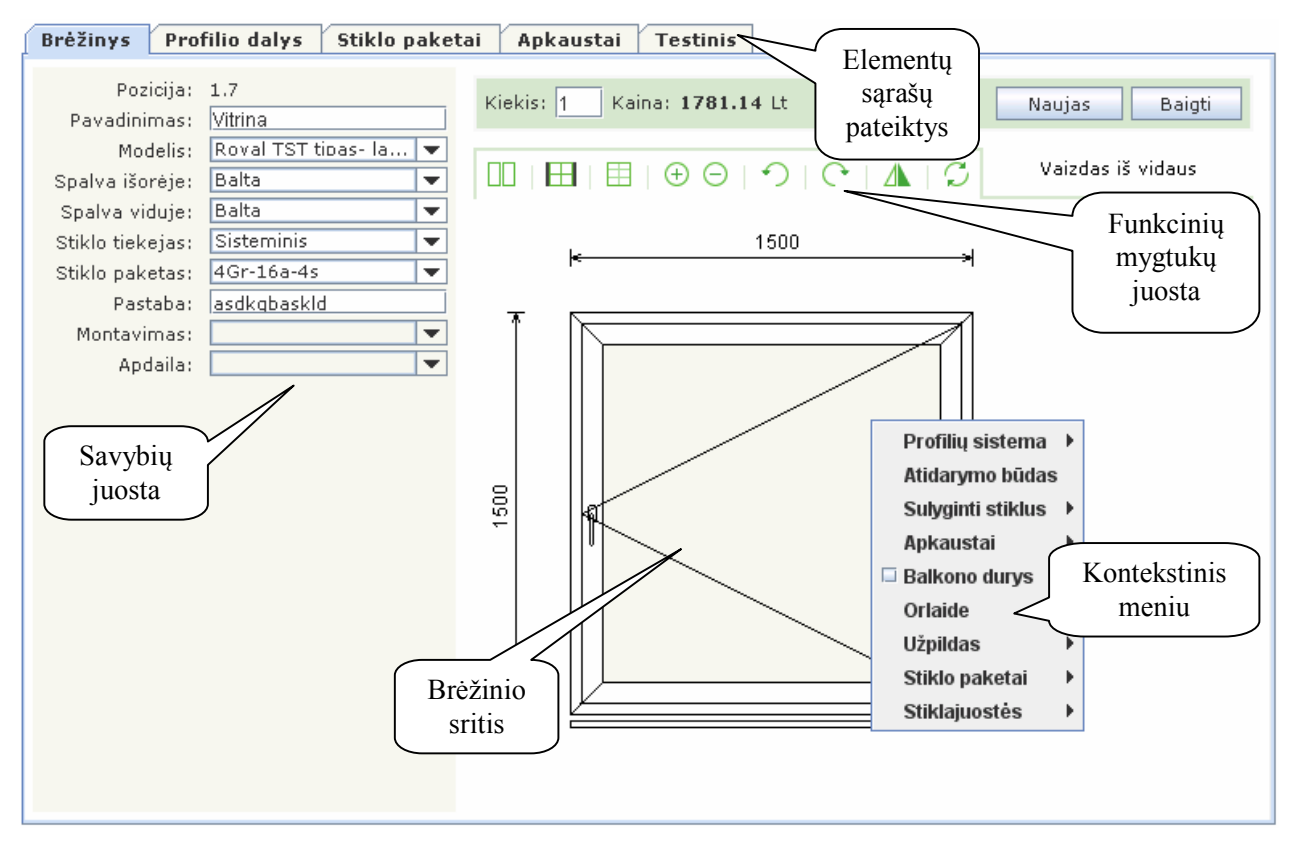

**Pav. 8 Vartotojo sąsajos bendras vaizdas su išskirtomis sritimis** 

## **4.2 Tyrimo tikslas**

Tyrimo metu bus siekiama patikrinti projektavimo metu iškeltus sistemos veikimo principus. Tyrimo rezultatų atitikimas šiems principams pagrįs sistemos kokybės vertę.

Vartotojo sąsaja turi būti lengvai panaudojama ir suprantama, duomenys korektiškai nuskaitomi iš failų bei pradžioje pateikiamos duomenų antraštės, tiksliai apskaičiuojami ir korektiškai pateikiami sistemos veiklos rezultatai. Sistemos kodas privalo neturėti klaidų, procesai privalo veikti be pastebimo vėlinimo.

Tyrimo metu bus patikrinti ir automatinėmis testavimo priemonėmis netestuojami kriterijai kaip kad brėžinio informacijos skaitomumas (matmenų informacijos priimtinumas, tikslumas, suprantamumas), vartotojo sąsajos intuityvumas.

## **4.3 Tyrimo strategijos**

Tyrimo tikslas – sukurtos programinės įrangos kokybės patikra. Ši patikra atliekama sistemos testavimo pagalba. Siekiant, kad testavimas patikrintų sistemos kokybę kuo daugiau aspektų, naudojamos įvairios testavimo strategijos. Vienetų testavimas tikrina konkrečių klasių ir jų metodų korektiškumą, signalizuoja esant programinėms klaidoms. Integravimo testavimas leidžia patikrinti prielaidų apie komponentų tarpusavio sąsajas korektiškumą. Aukšto lygio bei priėmimo testavimai leidžia patikrinti tiek subjektyviai vertinamas sistemos charakteristikas (vartotojo sąsajos priimtinumą, informacijos skaitomumą, suprantamumą), tiek objektyvius sistemos darbo parametrus veikiant stresinėse situacijose. Plačiau kiekviena testavimo strategija aprašoma sekančiuose poskyriuose.

#### **4.3.1 Vienetų testavimas**

Vienetų testavimo metu testuojami atskiri programinės įrangos moduliai. Tam naudojamas baltos dėžės principas kai testuojant atskirus modulius ar komponentus kreipiamas dėmesys į jų vidinę struktūrą. Tam komponentams bus paduodami duomenys ir gaunami rezultatai bus gretinami su tais, kurių tikimasi sistemai veikiant korektiškai.

Šis principas remiasi įėjimų ir išėjimų duomenų peržiūra žinant jų priklausomybes. Nesėkmingi testai (kurie neaptiko sistemos klaidų) leidžia daryti prielaidas, kad komponentai veikia korektiškai.

Testai rašomi to paties žmogaus, kuris rašė ir kodą. Kodui keičiantis ar jį tobulinant (kadangi testavimas vyksta lygiagrečiai kodo rašymui viso programavimo proceso metu), automatiniai vienetų testai paleidžiami pakartotinai, tačiau tikimasi, kad jų rezultatų tolesnė kodo evoliucija neturėtų pabloginti.

#### **4.3.2 Integravimo testavimas**

Integravimo testavimas apima vidinių sistemos komponentų tarpusavio ryšių – sąsajų testavimą. Šis testavimo etapas vykdomas neatsižvelgiant į vidinę sistemos komponentų sandarą (juodos dėžės principu). Paprastai integravimo testavimas atliekamas paties komponentų jungimo į sistemą metu (iš viršaus į apačią arba ir apačios į viršų), tačiau kadangi testuojant tokiu būdu reikalingi papildomi programiniai komponentai (drivers and stubs), gaminių konstrukcijos projektavimo įrankio testavimo metu taupant laiko sąnaudas integravimo testavimas vykdomas tik tiriant konstrukcinių klaidų pranešimo formos darbą kontroliuojančių komponentų tarpusavio ryšių ir bendravimo korektiškumą.

#### **4.3.3 Priėmimo testavimas**

Patvirtinimo testavimas paprastai atliekamas į šį procesą įtraukiant užsakovą arba klientą siekiant išsiaiškinti galimus nesusipratimus tarp to kokią užduotį turėjo užsakovas, kaip ją pateikė projekto vykdytojui ir kaip ši užduotis buvo suprasta bei įgyvendinta projektavimo ir kodavimo darbų vykdytojų. Gaminių konstrukcijos projektavimo įrankio atveju patvirtinimo testavimas atliekamas įtraukiant magistrinio darbo užsakovą.

Šio testavimo metu remiantis juodos dėžės principu vadovui pristatomi pilnai veikiantys sistemos komponentai, jų veikimas esant skirtingoms sąlygoms, su skirtingais duomenimis, esant skirtingoms situacijoms. Siekiama pateikti kuo įvairesnį situacijų spektrą ir laukti vadovo nuomonės sistemos veikimo klausimu.

#### **4.3.4 Aukšto lygio testavimas**

Aukšto lygio testavimas gaminių konstrukcijos projektavimo įrankio atveju apima atsistatymo, stresinį ir charakteristikos (performance) testavimą. Bendrai aukšto lygio testavimo atveju nekreipiamas dėmesys į vidinę sistemos struktūrą ir testuojama jau pilna sistemos komponentų visuma.

Stresinis gaminių konstrukcijos projektavimo įrankio testavimas vykdomas paduodant kaip įmanoma daugiau konstrukcijos sudėtį keičiančių veiksmų ir stebima ar sistemos veikimas išlieka stabilus.

Atliekant sistemos veikimo charakteristikų testavimą kreipiamas dėmesys į atskirų sistemos komponentų greitaveiką stebint rezultatų pateikimo proceso trukmę. Tai apima kainos perskaičiavimo, informacijos pateikimo elementų sąrašuose, brėžinio perpiešimo, kontekstinio meniu iššaukimo procesus.

#### **4.4 Tyrimo turinys**

#### **4.4.1 Vienetų testų parametrai**

Konstrukcijos informacijos ir veiksmų klasė Langas. Tikrinama:

- Ar korektiškai apskaičiuojami bendri konstrukcijos parametrai: plotis, aukštis, perimetras, plotas? Iššaukiami atitinkamus parametrus skaičiuojantys metodai ir tiriama ar teisingai reaguojama į skirtingų matmenų, formų, sudėtingumo konstrukcijas.
- Ar korektiškai skaičiuojami bendri konstrukcijos vidaus bei išorės palangių ilgiai? Iššaukiami atitinkami metodai ir skaičiuojami skirtingos staktų sudėties konstrukcijos

palangių ilgiai kai palangės paskirtos ir kai jų nėra. Tikrinama ar programinės priemonės pastebi palangių nustatymų pasikeitimus.

- Ar korektiškai nustatoma konstrukcijos forma? Priimtina sąlyga, kad jei visos konstrukciją sudarančios staktos yra stačiakampės – konstrukcija laikoma stačiakampe. Skirtingiems staktų formų variantams šaukiami formą nustatantys metodai ir tikrinama ar visada korektiškai automatinės priemonės nustato formą.
- Ar teisingai nustatomas konstrukcijos stiklo paketų, jų tiekėjų, profilių sistemų tipo statusas? Skirtingoms staktų sudėties bei vidinės sandaros situacijoms iššaukiami atitinkami metodai, kurie tikrina ar visai konstrukcijai sutampa aukščiau išvardinti nustatymai.
- Ar tiksliai skaičiuojami bendri konstrukcijos elementų (staktos profilio, jo armatūros, stiklinimo tarpinės, stulpelio profilio, jo armatūros) ilgiai? Skirtingoms konstrukcijos sudėties situacijoms iššaukiami atitinkami metodai ir tiriama ar kiekvieną kartą automatinės priemonės gražina tikslias norimas reikšmes.
- Ar teisingai interpretuojamas varčias kertančios abstrakčios linijos faktas? Skirtingoms konstrukcijos situacijoms iššaukiamas metodas, tiriantis ar varčios yra vienoje linijoje. Tikrinama ar visais atvejais faktas nustatomas teisingai.

Vienos staktos informacijos klasė Langelis. Tikrinama:

- Ar teisingai nustatoma vienos staktos forma? Sudaromi skirtingų staktų variantai ir tikrinama ar visada korektiškai nustatoma forma (standartinė, trikampė, arkinė).
- Ar korektiškai nustatomi pateiktų dalių rėmimosi į staktų dalis, statramsčius (staktose ir varčiose) faktai. Sudarant skirtingas konstrukcines situacijas iššaukiami tam tikri metodai ir tiriama ar gaunami rezultatai atitinka tuos, kurių tikėtasi.
- Ar teisingai nustatomas taško priklausymas staktai? Sudarytai staktai tiriama taško priklausymo savybė, paduodant skirtingų koordinačių taškus.
- Ar korektiškai apskaičiuojami staktos parametrai: aukštis, plotis, vidinis perimetras. Skirtingoms staktų sudėties ir formos situacijoms iššaukiami atitinkami metodai ir tiriami gauti rezultatai.
- Ar tiksliai interpretuojami staktos parametrų atitikimai technologiniams nustatymams. Iššaukiami metodai tikrinantys staktos aukščio, pločio, ploto ir kampų atitikimą profilių sistemos tipo nustatymams. Tiriama ar kiekvieną kartą korektiškai įvertinamos technologinių parametrų ribos.
- Ar tinkamai gražinamos staktos dalys pagal pozicijas? Iššaukiami metodai, kurie stačiakampės staktos atveju gražina dešinėje, viršuje, kairėje ir apačioje esančias staktų dalis. Tikinama ar gražintos tos staktų dalys, kurių tikėtasi.
- Ar tiksliai apskaičiuojami staktoje esančių stulpelių profilių ir armatūrų ilgiai. Skirtingoms staktų sudėties situacijoms iššaukiami atitinkami metodai ir tiriama ar gražintos reikšmės atitinka lūkesčius.
- Ar korektiškai skaičiuojamas minimalaus statramsčio atstumo dydis? Tiriama ar iššauktas metodas korektiškai apskaičiuoja minimalų statramsčio atstumo iki staktos dydį pagal technologinius nustatymus.

Vieno staktos profilio informacijos klasė StaktosDalis. Tikrinama:

- Ar tiksliai skaičiuojami su šia lango dalimi siejami elementų ilgiai? Skirtingoms staktų sudėtims iššaukiami jos staktų dalių metodai skaičiuojantys profilio, armatūros, stiklajuostės, stiklo paketo ilgius. Testuojama ar gauti rezultatai yra teisingi.
- Ar korektiškai apskaičiuojami staktos profilio supjovimo kampai? Skirtingoms staktų formoms iššaukiami staktų dalių supjovimo kampus randantys metodai. Tiriama ar rezultatai tikslūs.

Varstomo konstrukcijos komponento informacijos klasė Varčia. Tikrinama:

- Ar tiksliai skaičiuojami varčios parametrai? Skirtingoms varčių formų ir sudėties situacijoms iššaukiami ploto, aukščio, masės skaičiavimo metodai. Tikrinama ar gautos reikšmės atitinka tas, kurių tikėtasi.
- Ar teisingai įvertinama staktų tinkamumo varčiai įdėti situacija? Sąlygą tikrinantis metodas iššaukiamas įvairioms varčios formos situacijoms.
- Ar korektiškai įvertinamas taško priklausymo varčiai faktas? Tiriant vieną varčią su skirtingais taškais bandoma nustatyti ar visuomet teisingai nustatomas taško priklausymas/nepriklausymas varčiai.
- Ar teisingai nustatoma varčios forma? Skirtingoms varčios formų situacijoms iššaukiami atitinkami metodai ir tiriama ar rezultatai atitinka realią situaciją (standartinė, trapecinė, ar arkinė forma).
- Ar tiksliai apskaičiuojami su varčia susiję lango elementų matmenys? Skirtingoms varčių formų ir sudėties situacijoms iššaukiami metodai skaičiuojantys atitinkamus matmenis.
- Ar teisingai surenkamos varčių klaidos? Tikrinama ar visuomet ir teisingai įvertinami varčių konstrukciniai nukrypimai nuo technologinių aprašų.

Vieno varčios profilio informacijos klasė VarciosStakta. Tikrinama:

- Ar tiksliai skaičiuojami su šia lango dalimi siejami elementų ilgiai? Skirtingoms varčios sudėtims iššaukiami jos staktų dalių metodai skaičiuojantys profilio, armatūros, stiklajuostės, stiklo paketo, falco ilgius. Testuojama ar gauti rezultatai yra teisingi.
- Ar teisingai įvertinami varčios staktos parametrai? Iššaukiami metodai, kurie skirtingos formos varčių dalims skaičiuoja kampų, masės parametrus ir tiriama ar gauti rezultatai teisingi.

Vienos varčios (kai joje yra bent vienas stulpelis) dalies informacijos klasė Anga. Tikrinama:

- Ar teisingai nustatoma angos forma? Skirtingoms varčios formos ir sudėties angų objektams iššaukiamas formą nustatantis metodas ir tiriama ar rezultatai atitinka realią padėtį (standartinė, trapecinė, arkinė forma).
- Ar tiksliai apskaičiuojami angos parametrai? Skirtingoms angų formos ir sudėties situacijoms iššaukiami aukščio, pločio apskaičiavimo metodai.
- Ar korektiškai apskaičiuojami su anga susijusių elementų ilgiai? Skirtingoms angų situacijoms iššaukiami orlaidės ilgio, stiklo paketo matmenų, stiklinimo tarpinės ilgio apskaičiavimo metodai ir tiriama ar rezultatai atitinka lūkesčius.

Vienos angą ribojančios dalies informacijos klasė AngosDalis. Tikrinama:

- Ar teisingai skaičiuojami su angos dalimi susijusių lango konstrukcijos elementų ilgiai? Skirtingoms angų situacijoms jos dalių objektams iššaukiami stiklajuostės ir stiklo paketo ilgio skaičiavimo metodai.
- Ar tiksliai apskaičiuojami stiklajuostės išpjovimą įtakojantys angos dalies kampai? Skirtingoms angos formos situacijoms jos dalių objektams iššaukiami kampų skaičiavimo metodai. Tikrinama ar rezultatai tenkina lūkesčius.

Stulpelio informacijos klasė Statramstis. Tikrinama:

- Ar tiksliai apskaičiuojami su stulpeliu susiję ilgiai? Skirtingoms stulpelio situacijoms iššaukiami atitinkami jo bei armatūros ilgio skaičiavimo metodai.
- Ar teisingai apskaičiuojama stulpelio masės įtaka varčios svoriui? Tikrinama ar rezultatai atitinka lūkesčius.

Stiklo paketo skyriklio informacijos klasė Skirtukas. Tikrinama:

• Ar tiksliai apskaičiuojamas skirtuko ilgis jam esant skirtingose padėtyse. Skirtukui esant varčioje ir staktoje iššaukiamas jo ilgį skaičiuojantis metodas ir tikrinama ar rezultatai atitinka realius dydžius.

#### **4.4.2 Integravimo testų parametrai**

Integravimo testavimo metu tikrinama sistemos sąsaja su ErrorLog klase. Tam sukuriamas pastarosios klasės darbą imituojantis kamštis, kuris netyrinėjant būsimos konstrukcijos struktūros ir formos suformuoja vieno standartinio tipo pranešimą ir taip leidžia patikrinti ar korektiškai objektas yra iššaukiamas, ar tinkamai pildosi ir yra išvalomas klaidų pranešimo tekstas.

Šio testo metu pašalinama būtinybė sistemai būti susietai su klaidų dialogo komponentu, testuojant nebūtina išsyk tirti ir jo reakciją į konkrečius konstrukcijos parametrų sutrikimus. Testo tikslas nustatyti galimus dialogo veikimo bendrame sistemos kontekste sutrikimus.

#### **4.4.3 Priėmimo testų parametrai**

Priėmimų testavimo metu tikrinama subjektyvi užsakovų nuomonė, bei reakcija į konkrečius vartotojo sąsajos realizacijos sprendimus. Šiame poskyryje aprašyti aspektai, į kuriuos testuojant būtina atkreipti dėmesį, o nurodoma klasė, turinti įtakos konkrečioms savybėms, palengvina galimų sutrikimų priežasčių lokalizavimą bei taisymą.

Pagrindinė sistemos klasė LangaiApplet. Tikrinama:

- Ar patogiai pateiktos meniu ir įrankių juostos? Įsiklausoma į subjektyvią užsakovo nuomonę, bei išskyrimą sričių, kurios ateities vartotojui gali sukelti nepatogumų naudojantis įrankio teikiamomis galimybėmis.
- Ar vartotojo sąsajoje nenaudojami dėmesį blaškantys spalvų ir šriftų deriniai? Ar vartotojo sąsaja pasižymi nuosekliai išreikštu, estetišku stiliumi?
- Ar pakankamas naudojamų šriftų dydis? Ar pateikiama informacija aiškiai suprantama ir vienareikšmiai interpretuotina?
- Ar aiškiai išreikštas skirtumas tarp sistemos pateikiamos ir vartotojo įvedamos informacijos sričių? Ar šios sritys logiškai suskirstytos informaciniu pagrindu?
- Ar pateikiama mygtukų pagalbinė informacija yra tiksli ir tinkamai nusakanti galimų mygtukais atlikti veiksmų turinį?

Brėžinio vaizdavimą ir veiksmus su juo kontroliuojanti klasė LangaiPanel. Tikrinama:

• Ar pateikiamas brėžinys vaizduoja logišką konstrukcijos struktūrą? Ar konstrukcijos elementai vaizduojami proporcingai masteliui? Ar brėžinys korektiškas nepriklausomai nuo konstrukcijos sudėties? Ar visi vaizduojami elementai aiškūs ir vienareikšmiai suprantama jų reikšmė?

- Ar tinkamai vaizduojami ir lengvai suprantami konstrukcijos matmenys? Ar visose konstrukcijos sudėties situacijose pateikiami aiškūs matmenys?
- Ar lengvai pasirenkamas ir korektiškai atliekamas konstrukcijos matmenų keitimas nepriklausomai nuo sudėties?
- Ar aiškiai ir suprantamai pateikiama stiklo paketų numeracija? Ar stiklo paketo numeriai nesikartoja staktos ribose?
- Ar korektiškai vaizduojamas skirtumas tarp konstrukcijos vaizdo iš vidaus ir iš išorės?
- Ar visoje brėžinio zonoje tiksliai interpretuojami vartotojo pasirinkimai apimantys elementų įdėjimą, pašalinimą, savybių keitimą, kontekstinio meniu iššaukimą?
- Ar visada nepriklausomai nuo atliktų pakeitimų brėžinys vaizduojamas kairioje viršutinėje braižymo ploto zonoje netrukdant matmenų juostoms?
- Ar tinkamai realizuota staktos dalių tampymo galimybė? Ar korektiškai veikia staktos formos keitimas įtakojant aktyvių taškų pozicijas? Ar pakanka realizuotų apsaugų, ribojančių staktos dalių ir taškų tampymo galimybes siekiant apsaugoti nuo nekorektiškos staktos formos sudarymo?

Konstrukcijos savybių juostą valdanti klasė PropertyPanel. Tikrinama:

- Ar aiškiai ir suprantamai vaizduojami elementai atitinkantys vartotojo pasirinkimus savybių juostoje?
- Ar aiškiai matyti skirtumas tarp vartotojo koreguojamų ir nekoreguojamų laukų?
- Ar korektiškai įgyvendinami vartotojo inicijuoti konstrukcijos savybių keitimo veiksmai? Klaidų formą valdanti klasė ErrorLog. Tikrinama:
	- Ar susidariusios klaidingos situacijos aptinkamos iš karto atlikus atitinkamą pakeitimą?
	- Ar klaidos sąraše nėra dubliuojamos? Ar klaidų pranešimai aiškūs ir padeda nustatyti ją iššaukusį konstrukcinį netikslumą?
	- Ar medžiagų aprašo netikslumų ir konstrukcinių sutrikimų klaidų grupės pakankamai aiškiai atskirtos klaidų pranešimo formoje?
	- Ar klaidų formos pasirinkimo mygtukas atsiranda tik tuomet, kai klaidų sąraše yra bent vienas klaidos pranešimas?

Nuo vartotojo pasirinkimų konteksto priklausomo dialogo ir jo funkcionalumo klasė KontekstinisMeniu. Tikrinama:

- Ar kontekstinis meniu iššaukiamas brėžinio plote visuomet korektiškai pateikia tos srities savybes keičiančių įrankių sąrašą? Ar tiksliai interpretuojamas kontekstas?
- Ar aiškiai, suprantamai ir vienareikšmiai pateikiami savybių keitimo pasirinkimai kontekstiniame meniu?
- Ar teisingai priskiriamos pasirinktos savybės konteksto įtakojamiems konstrukcijos komponentams?
- Ar vienodai teisingai interpretuojami įvairiarūšiai kontekstinio meniu pasirinkimo tipai?
- Ar tinkamai realizuotas durų parametrų surinkimas ir nustatymas kontekstinio meniu pagalba?

Konstrukcijos elementų sąrašų pateikimą kontroliuojanti klasė LangasTable. Tikrinama:

- Ar kiekvieno informacijos tipo sąraše pateikiama konstrukcijos elemento informacija yra pakankama?
- Ar aiškiai vaizduojamos, suprantamos ir interpretuojamos lentelės antraštės?
- Ar tinkami stulpelių pločiai? Ar neužgožiama kokia nors informacijos dalis?

#### **4.4.4 Aukšto lygio testų parametrai**

Aukšto lygio sistemos testavimas apima testavimo procedūrų rinkinį, susijusį su bendro sistemos funkcionalumo testavimu siekiant nustatyti jos atsparumą išoriniams veiksniams (netikėtam išjungimui) bei greitaveikos charakteristikas. Aukšto lygio gaminių konstrukcijos projektavimo įrankio testavimą sudaro atsistatymo, stresinis ir našumo testavimo strategijos.

Atsistatymo testo metu tiriama sistemos galimybė tęsti darbą po programinėmis priemonėmis nekontroliuojamų darbo nutraukimų. Tiriama ar sistema gali atsistatyti ir tęsti darbą po to, kai vykdant tam tikrus veiksmus buvo išjungta ir vėl įjungta.

Stresinis testavimas gaminių konstrukcijos projektavimo įrankio tyrimo metu atliekamas siekiant patikrinti sistemos stabilumą esant itin dideliam vartotojo atliekamų konstrukcijos pakeitimų skaičiui. Šio testo metu sistema neturėtų pakibti, tačiau tęsti įprastą vartotojo veiksmų interpretavimo operacijų seką.

Našumo tipo testų metu siekiama išmatuoti sistemos darbo greitaveiką ir šių rodiklių atitikimą kliento nustatytoms testavimo metrikų reikšmėms. Taip pat stebimos ir testavimo metrikų reikšmės susijusios su sistemos veikimo korektiškumu.

## **4.5 Kokybę gerinantys tobulinimai**

Atlikus pirminį kokybės tyrimą, pastebėta, jog tam tikri pakeitimai programos kode turėtų apčiuopiamą poveikį bendrai sistemos kokybei, tad atlikus laiko sąnaudų ir galimo poveikio įvertinimą, nuspręsta juos atlikti. Tobulinimais nelaikomi smulkūs tam tikrų kodo dalių koregavimai siekiant ištaisyti vienetų testavimo metu pastebėtas tam tikrų metodų klaidas. Toliau pateikiamos 5 tobulinimo galimybės, aprašomas jų suradimo procesas, poveikis sistemos kokybei, pagrindžiamas būtinumas.

*Automatinio konstrukcijos vaizdavimo mastelio pritaikymas*. Priėmimo testavimo metu pastebėta, jog tempiant staktos dalis nevienodai veikia automatinio vaizdavimo mastelio parinkimo funkcija. Didinant staktą konstrukcija vaizduojama korektiškai, tačiau jos mažinimo atveju susidaro situacija, kai brėžinys vaizduojamas labai mažas, net brėžinio srityje ir esant pakankamai vietos korektiškam jo vaizdavimui. Realizuotas mastelio nustatymo metodo papildymas leido išspręsti šį klausimą. Tobulinimo įtaka kokybei pasireiškia vartotojo patenkinimu, nes tai turi konkrečią įtaką vartotojo surinktos konstrukcijos vaizdavimui.

*Staktos dalies tampymo draudimai*. Priėmimo testo metu pastebėta, jog susidaro situacijos, kai staktos dalies tempimu vartotojas gali suformuoti netinkamos formos staktą arba iškraipyti konstrukciją, kai toliau jokie korekcijos veiksmai nebeatstato normalios būklės, o tolesnis konstravimas yra betikslis, nes susidariusi forma prieštarauja bet kokioms konstrukcijos surinkimo taisyklėms. Tokios situacijos gali susidaryti gana retai, tačiau paries fakto buvimas neigiamai veikia sistemos kokybės įvertį. Siekiant išvengti tokių situacijų programinėmis priemonėmis realizuoti 2 draudimai neleidžiantys tempti staktos, kai:

- staktą sudaro daugiau nei 4 staktos dalys;
- staktoje yra įdėtas skirtukas.

Realizuoti draudimai užtikrina, jog staktų tempimas neprives prie klaidingų konstrukcijos formos situacijų ir tuo pačiu visiškai neapribos korektiškų staktos formos keitimo galimybių.

*Matmenų keitimas.* Priėmimo testavimo metu pastebėta, jog matmenų keitimas išskirtinai prastai veikia, kai konstrukcijai priskirti papildomi profiliai esantys jos išorėje arba viduje. Vienais atvejais matmenų keitimas veikia atvirkščiai (didinant matmenys mažinami ir atvirkščiai), kitais atvejais suveikia apsaugos teigiančios, kad toks matmenų keitimas neįmanomas. Siekiant išvengti tokio tipo klaidų realizuotas fiksuoto matmens tipas. Fiksuotas matmuo reiškia, kad jo dydis yra nekeičiamas. Toks matmenų tipas priskirtas papildomiems profiliams. Pakeitimo įtaka pasireiškia keičiant konstrukcijos matmenis kai joje yra ir papildomų profilių – matmenų keitimo procesas nereaguoja į fiksuotus matmenis ir matmenys keičiami korektiškai. Įtaka bendrai kokybei akivaizdi

– vartotojui suteikta galimybė korektiškai konstruoti norimų matmenų papildomais profiliais praturtintas staktas.

*Durų parametrų nustatymas kontekstinio meniu pagalba.* Atliekant priėmimo testavimą pastebėt, kad kontekstinio meniu pagalba parinkus durų parametrus matomas vienokio turinio klaidų sąrašas, o išsaugojus gaminį ir vėl jį paleidus iki kontekstinio meniu parinkimo matomas jau kitokios turinio klaidų pranešimas. Atlikus tyrimą pastebėta, jog ne visi nustatomi parametrai yra išsaugomi failuose, todėl būtina atlikti kodo patobulinimą arba korektiškas durų formavimas neveiks. Pakeitimas atliktas failų pildymo ir jų nuskaitymo srityse. Po pakeitimo korektiškas durų formavimas tapo įmanomas – įtaka sistemos kokybei tiesioginė.

*Informacijos išvestys sistemos žurnale (log).* Aukšto lygio testavimo metu pastebėta, jog itin daug pranešimų spausdinama sistemos žurnale. Pastarieji pranešimai yra įvairaus turinio ir apima sritis nuo tam tikro proceso pradžios paskelbimo iki tam tikrų tarpinių skaičiavimo duomenų paskelbimo. Tokie pranešimai buvo naudojami programavimo metu greitojo testavimo procedūroms. Nutarta, kad tokie pranešimai galimai neigiamai veikia sistemos saugumą, skelbia duomenis, kurie jokioms vartotojų grupėms neteikia naudingos informacijos, todėl nutarta šiuos pranešimus pašalinti. Pakeitimo pasekmė – pranešimų žurnalas tapo aiškesnis, sumažėjo sistemos atliekamų procedūrų kiekis.

## **4.6 Išvados**

- 1. Detalus kokybės tyrimo aprašas, apimantis tiek funkcinius tiek nefunkcinius sistemos veiklos aspektus, leidžia teigti, jog vertint sistemos kokybę ji buvo išnagrinėta detaliai, todėl rezultatai leidžia teigti, kad sukurta sistema yra kokybiška.
- 2. Tyrimo, pagrįsto vienetų testavimu principas esamų ir tikėtinų (teisingų) reikšmių palyginimas, kuris gali būti iššaukiamas neribotą kiekį kartų tikrinant kad ir to paties metodo korektiškumą. Tai leidžia teigti, jog ši testavimo strategija itin paranki funkcinių sistemos reikalavimų išpildymo patikrai.
- 3. Priėmimo testavimas apėmė sunkiai techninėmis priemonėmis patikrinamus kokybės aspektus susijusius su vartotojo sąsaja ir tokiais jos požymiais kaip kad intuityvumas, kurio vertinimui reikalingas žmogaus įsikišimas. Tai parodo, jog pasiekti aukštą sistemos ištestavimo lygį vien techninių priemonių nepakanka.
- 4. Kokybės tyrimas atskleidė sistemos veiklos aspektus, susijusius su vaizdavimu, kontekstinio meniu, matmenų keitimo fukcionalumu, kurių patobulinimas neužimtų daug laiko, tačiau turėtų apčiuopiamą įtaką kokybės gerinimui. Dėl to buvo atlikti aprašyti patobulinimai.

## **5 EKSPERIMETIĖ DALIS**

## **5.1 Eksperimento tikslas**

Nagrinėjamos sistemos veikimas pagrįstas principu, kai visi sistemos veiklai reikalingi duomenys parsisiunčiami ir interpretuojami darbo pradžioje. Gali iškilti abejonių ar tai nevėlina sistemos darbo pradžios ir nesuteikia vartotojui papildomo diskomforto. Siekiant išsiaiškinti ar abejonės pagrįstos atliekamas gaminių konstrukcijos projektavimo įrankio darbo pradžios greitaveikos tyrimas. Darbo pradžia apima įrankio paleidimą naršyklės aplinkoje, reikiamų vykdymo failų ir duomenų parsisiuntimą. Vertinamas sugaištamas laikas skaičiuojamas nuo įrankio iššaukimo iki momento, kai vartotojui suteikiamos visos konstrukcijos keitimo galimybės gaminių konstrukcijos įrankio galimybių ribose.

# **5.2 Eksperimento aplinka ir įrankiai**

Bendros kompiuterio, kuriame atliekamas eksperimentas, charakteristikos: DELL inspiron 6400, Intel(R) Core(TM) Duo CPU T2450 2GHz, (RAM) 1GB, 32 bitų operacinė sistema: Windows Vista Home Premium.

Pagalbinės programų sistemos:

- Naršyklė Mozila FireFox 3.5.9
- Java  $1.6.0$
- Duomenų mainų internete matuoklė DU Meter 4.16. Panaudojimo informacijos prieiga per internetą <www.dumeter.com>. (Žiūrėta 2010.05.03)
- Internetinio srauto matuoklė. Prieiga per internetą <www.matuokle.lt>. (Žiūrėta 2010.05.03)

# **5.3 Eksperimento eiga**

Internetinio srauto matuoklės pagalba atliekamas duomenų išsiuntimo ir atsisiuntimo galimybių tyrimas. Bandymas atliekamas 3 kartus. Imamas rezultatų vidurkis. Matavimo rezultatai pateikiami 5.1 lentelėje. Priimama, kad maksimalus įeinantis srautas lygus 6370Kbps arba 796KBps, o išeinantis – 562Kbps arba 70KBps.

|                    | l matavımas | 2 matavimas | 3 matavimas | Vidurkis |
|--------------------|-------------|-------------|-------------|----------|
| Ieinantis srautas  | 7515        | 5973        | 5624        | 6370     |
| Išeinantis srautas | 584         | 561         | 543         | 562      |

**5.1 lentelė. Internetinio srauto matavimo rezultatai (Kbps)** 

DU Meter pagalba vieną minutę stebimi internetiniai duomenų mainai kompiuteriui vykdant šalutinius veiksmus ir taip siekiama nustatyti kokio dydžio galima triukšmų įtaka tolesniam eksperimento vykdymui. 5.1 paveiksle matyti pastarojo bandymo rezultatai: per minutę buvo atsiųsta 2.6 KB, o išsiųsta 1.7KB.

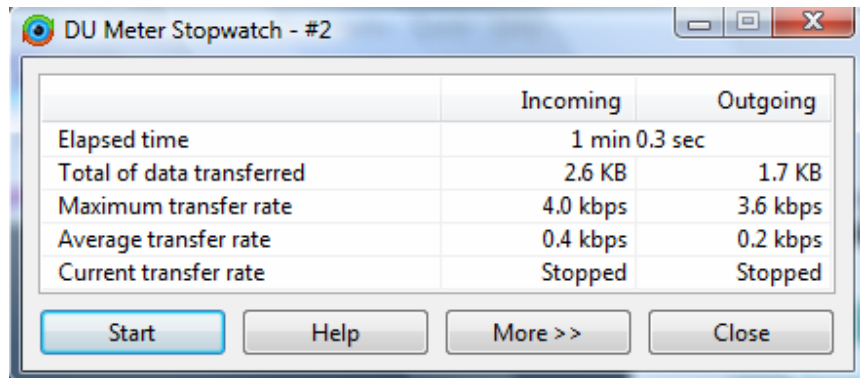

**5.1 pav. Šalutinių veiksmų sukurtas internetinio srauto panaudojimas** 

Toliau atliekami bandymai susiję su gaminių konstrukcijos įrankio aktyvavimu. Pirmiausiai bandoma iššaukti pastarąjį įrankį šablono redagavimo režime. Internetinis srautas ir sugaištas laikas imamas skaičiuoti naršyklės lange pasirinkus norimą šabloną, o baigiamas, kai gaminių konstrukcijos projektavimo įrankis pilnai užkraunamas ir parengiamas darbui. Rezultatai matomi 5.2 paveiksle. Iš jų matyti, kad įrankio aktyvavimui sugaišta beveik 20 sekundžių, parsisiųsta 1.3 MB duomenų.

|                           | Incoming            | Outgoing  |
|---------------------------|---------------------|-----------|
| <b>Elapsed time</b>       | 19.6 <sub>sec</sub> |           |
| Total of data transferred | 1.3 MB              | 57.5 KB   |
| Maximum transfer rate     | 496.3 KB/s          | 10.7 KB/s |
| Average transfer rate     | 66.3 KB/s           | 2.9 KB/s  |
| Current transfer rate     | Stopped             | Stopped   |

**5.2 pav. Šablono redagavimo aktyvavimo internetinio srauto panaudojimo rezultatai** 

Sekantis eksperimento etapas – gaminio konstravimo iššaukimas iš komercinio pasiūlymo sąmatos formos. Šioje formoje pasirenkamas norimas gaminys ir nuo to momento stebimas internetinis srautas bei skaičiuojamas laikas iki kol gaminys bus prieinamas redagavimui gaminių konstrukcijos projektavimo įrankio aplinkoje. 5.3 paveiksle pateikti šio bandymo rezultatai. Iš jų galima spręsti, jog tiek gaminiui, tiek šablonui reikia tokio pat duomenų kiekio, bei panašaus laiko, sugaištamo užkrovimui.

| DU Meter Stopwatch - #18  |                     | ΣS<br>$\qquad \qquad \Box$ |
|---------------------------|---------------------|----------------------------|
|                           | Incoming            | Outgoing                   |
| <b>Elapsed time</b>       | 20.3 <sub>sec</sub> |                            |
| Total of data transferred | $1.3 \text{ MB}$    | 56.0 KB                    |
| Maximum transfer rate     | 5.2 Mbps            | 109.4 kbps                 |
| Average transfer rate     | 518.6 kbps          | 22.6 kbps                  |
| Current transfer rate     | Stopped             | Stopped                    |
| <b>Start</b><br>Help      | More $\geq$         | Close                      |

**5.3 pav. Gaminio redagavimo aktyvavimo internetinio srauto panaudojimo rezultatai** 

Paskutinis eksperimento etapas – gaminio išsaugojimo laikinių bei internetinio srauto panaudojimo charakteristikų bandymas. Laikas pradedamas matuoti nuo išsaugojimo pasirinkimo programėlės aplinkoje iki kol išsaugotos konstrukcijos vaizdas ir pagrindiniai gaminio duomenys pateikiami komercinio pasiūlymo formoje. 5.4 paveikslas vaizduoja rezultatus. Iš jo matyti, kad gaminio išsaugojimui sugaištama iki 10 sekundžių, o išsiunčiama iki 80 KB duomenų.

|                           | Incoming           | Outgoing   |
|---------------------------|--------------------|------------|
| <b>Elapsed time</b>       | 9.2 <sub>sec</sub> |            |
| Total of data transferred | 26.2 KB            | 77.9 KB    |
| Maximum transfer rate     | 140.8 kbps         | 545.5 kbps |
| Average transfer rate     | 23.3 kbps          | 69.5 kbps  |
| Current transfer rate     | Stopped            | Stopped    |

**5.4 pav. Gaminio išsaugojimo internetinio srauto panaudojimo rezultatai** 

## **5.4 Išvados**

- 1. Eksperimento aplinkos aprašas leidžia teigti, jog šalutinis interneto srauto panaudojimas yra labai neženklus ir bendrai vertinant eksperimento rezultatus jo galima nepaisyti.
- 2. Esant aprašytoms sąlygoms, tiek šablono, tiek gaminio užkrovimas ir parengimas darbui užima tiek pat laiko – apie 20 sekundžių, bei reikalauja 1.3MB duomenų.
- 3. Eksperimentas parodė, jog gaminio išsaugojimas trunka iki 10 sekundžių ir įvykdomas išsiuntus iki 80KB duomenų.
- 4. Eksperimentas parodė, jog duomenų atsiuntimo įrankio darbo pradžioje strategija pasiteisino – dėl jos patiriamas delsimas nėra kritinis, sistema užsikrauna pakankamai greitai.

## **6 IŠVADOS**

- 1. Susijusių, internetinėje erdvėje prieinamų, sprendimų analizė leidžia teigti, jog esamos darbastalinės sistemos neoptimaliai išsprendžia technologinių aprašų sinchronizacijos projektuotojų komandos ribose problemą. Taip pat pastarosios sistemos pasižymi sudėtinga vartotojo sąsaja. Jos nenumato mobilios projektuotojo darbo vietos galimybės. Todėl galima teigti, jog įvertinus šiuos klausimus gaminių konstrukcijos projektavimo įrankis pasižymi rimtais pranašumais lyginant su esamais spendimais.
- 2. Detalus kokybės tyrimo aprašas, apimantis tiek funkcinius tiek nefunkcinius sistemos veiklos aspektus, leidžia teigti, jog vertint sistemos kokybę ji buvo išnagrinėta detaliai, todėl rezultatai užtikrina, kad sukurta sistema yra kokybiška.
- 3. Priėmimo testavimas apėmė sunkiai techninėmis priemonėmis patikrinamus kokybės aspektus susijusius su vartotojo sąsaja ir tokiais jos požymiais kaip kad intuityvumas, kurio vertinimui reikalingas žmogaus įsikišimas. Tai parodo, jog pasiekti aukštą sistemos ištestavimo lygį vien techninių priemonių nepakanka.
- 4. Šio magistrinio darbo techninių sprendimų kompleksas apima bendrus panaudotus principus: JAVA programavimą ir programėlės struktūrą, kurie užtikrino sistemos panaudojamumą minimizuojant operacinės aplinkos, bei sistemos diegimo įtaką ir leido sukurti mobilią projektuotojo darbo vietą.
- 5. Teorinę inovaciją galima išreikšti teiginiu: kuriant sistemas, kurios naudos didelį kiekį skirtingų tipų duomenų (naudojama duomenų bazės sritis apims šimtus lentelių), o šie duomenys sistemos panaudos procese bus retai modifikuojami, verta atsisakyti tiesioginio duomenų nuskaitymo iš duomenų bazės užklausomis ir pakeisti jas baigtiniu skaičiumi failų, kurie būtų nuskaitomi ir interpretuojami sistemos darbo pradžioje.
- 6. Eksperimento rezultatai pagrindžia panaudotų techninių sprendimų ir pasirinkto duomenų mainų principo korektiškumą. Pademonstruota, kad tokio tipo duomenų parsisiuntimas, interpretavimas ir pradinis panaudojimas gaminių konstrukcijos projektavimo įrankio atveju užima apie 20 sekundžių (dirbant eksperimente aprašytų parametrų aplinkoje).
- 7. Magistrinio darbo rezultatai, apimantys problemos specifikavimą, sistemos reikalavimų iškėlimą, projektavimą, tyrimą, bei eksperimentų vykdymą gali būti panaudoti panašių sistemų kūrimo metu, o iškelta duomenų mainų failais teorija gali būti toliau tiriama jos optimizavimo ir laikinių charakteristikų tobulinimo linkme.
## **7 LITERATŪRA**

- 1. Blazevic V., Sunelaitis A., O'Grady T., Garg A., TR-AID: Modeling Aid Data with XML Schema. Konferencijos IT2010 medžiaga. 2010.
- 2. Bourret R., Data Transfer Strategies (Transfering Data Between XML Documents and Relation Databases). 2001. <http://www.rpbourret.com/xml/DataTransfer.htm> (Žiūrėta 2010.04.10)
- 3. Bourret R., XML and Databases. Techninis straipsnis. 2005. <http://www.rpbourret.com/xml/XMLAndDatabases.htm> (Žiūrėta 2010.04.10)
- 4. CCG Profiles programinės įrangos pristatymo puslapis. Prieiga per internetą: <http://www.ccg-bg.com/web/guest/home> (Žiūrėta 2010.03.02)
- 5. Coulouris G., Dollimore J., Kindberg T., Distributed Systems Concepts and Design, IV edition, 2005
- 6. Dajani H., N., Client-Server Architecture for Scientific Computing, Magistro darbas, 2003.
- 7. Daneva M., Wieringa R., Requirements Engineering for Cross-organizational ERP Implementation: Undocumented Assumptions and Potential Mismatches, Akademinis straipsnis, 2006
- 8. Lange D. B., Mobile Objects and Mobile Agents: The Future of Mobile Computing. Akademinis straipsnis. 2004.
- 9. Monk E., Wagner B., Concepts in Enterprise Resource Planning, Third edition, Chapter 2: The Development of Enterprise Resource Planning Systems (page 17 - 22), 2009
- 10. Nicola M., John J., XML Parsing: a Threat to Database Performance. Akademinis straipsnis. 2003.
- 11. Nicola M., Linden B., Native XML Support in DB2 Universal Database, Akademinis straipsnis, 2005
- 12. PowerPVC Small Business informacinis puslapis. Prieiga per internetą: <http://www.powerpvc.com/en/products/smallbusiness/> (Žiūrėta 2010.03.02)
- 13. Shanmugasundaram E., Shekita E., Barr., Carey M., Efficiency Publishing Relation Data as XML Documents, Akademinio tyrimo medžiaga, 2001.